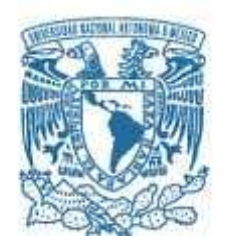

### **UNIVERSIDAD NACIONAL AUTÓNOMA DE MÉXICO**

PROGRAMA DE MAESTRÍA Y DOCTORADO EN INGENIERÍA ENERGÍA –PROCESOS Y USO EFICIENTE DE ENERGÍA

"DISEÑO DEL SISTEMA DE ENFRIAMIENTO PRINCIPAL (LADO AGUA) EN UNA CENTRAL DE CICLO COMBINADO Y SU IMPACTO ECONÓMICO-ENERGÉTICO"

> **TESIS** QUE PARA OPTAR POR EL GRADO DE: MAESTRO EN INGENIERÍA

### PRESENTA: JOSÉ ANTONIO LEMUS VELÁZQUEZ

TUTOR PRINCIPAL DR. GABRIEL LEON DE LOS SANTOS

CIUDAD DE MÉXICO, MAYO 2017

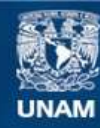

Universidad Nacional Autónoma de México

**UNAM – Dirección General de Bibliotecas Tesis Digitales Restricciones de uso**

### **DERECHOS RESERVADOS © PROHIBIDA SU REPRODUCCIÓN TOTAL O PARCIAL**

Todo el material contenido en esta tesis esta protegido por la Ley Federal del Derecho de Autor (LFDA) de los Estados Unidos Mexicanos (México).

**Biblioteca Central** 

Dirección General de Bibliotecas de la UNAM

El uso de imágenes, fragmentos de videos, y demás material que sea objeto de protección de los derechos de autor, será exclusivamente para fines educativos e informativos y deberá citar la fuente donde la obtuvo mencionando el autor o autores. Cualquier uso distinto como el lucro, reproducción, edición o modificación, será perseguido y sancionado por el respectivo titular de los Derechos de Autor.

### **JURADO ASIGNADO:**

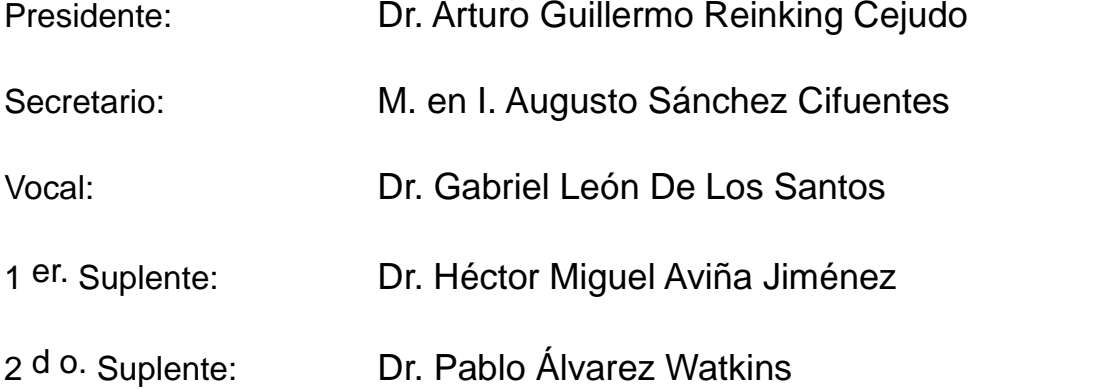

Lugar o lugares donde se realizó la tesis: Ciudad de México

### **TUTOR DE TESIS:**

Dr. Gabriel León De Los Santos

-------------------------------------------------- FIRMA

## **Dedicatoria**

*A mis padres, a los que les debo todo lo que soy.*

*A mis hermanos, por siempre ser un ejemplo y apoyo incondicional.*

*A mi esposa Maribel y mi hijo Patricio, quienes son mi razón de existir.*

# **Índice General**

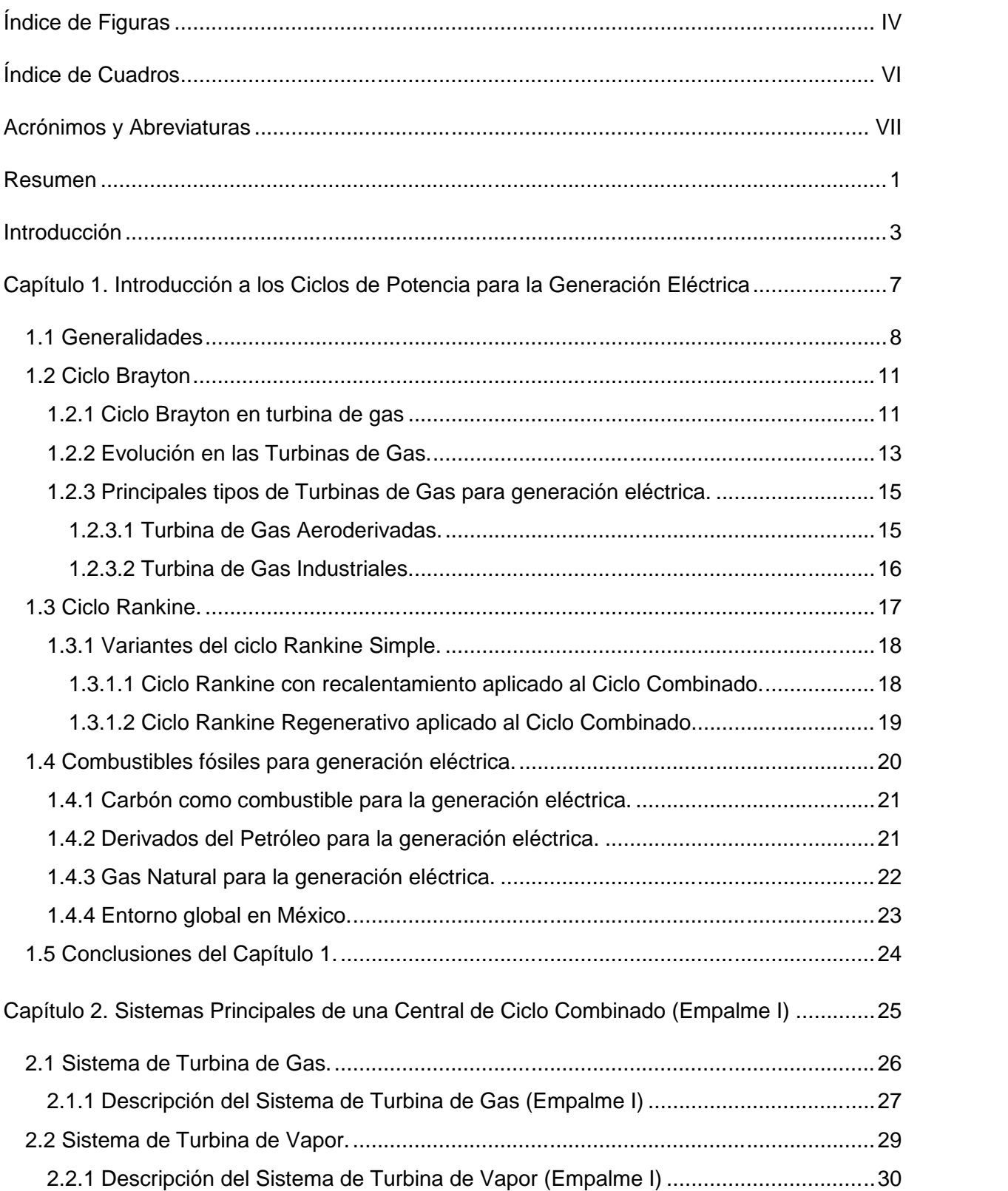

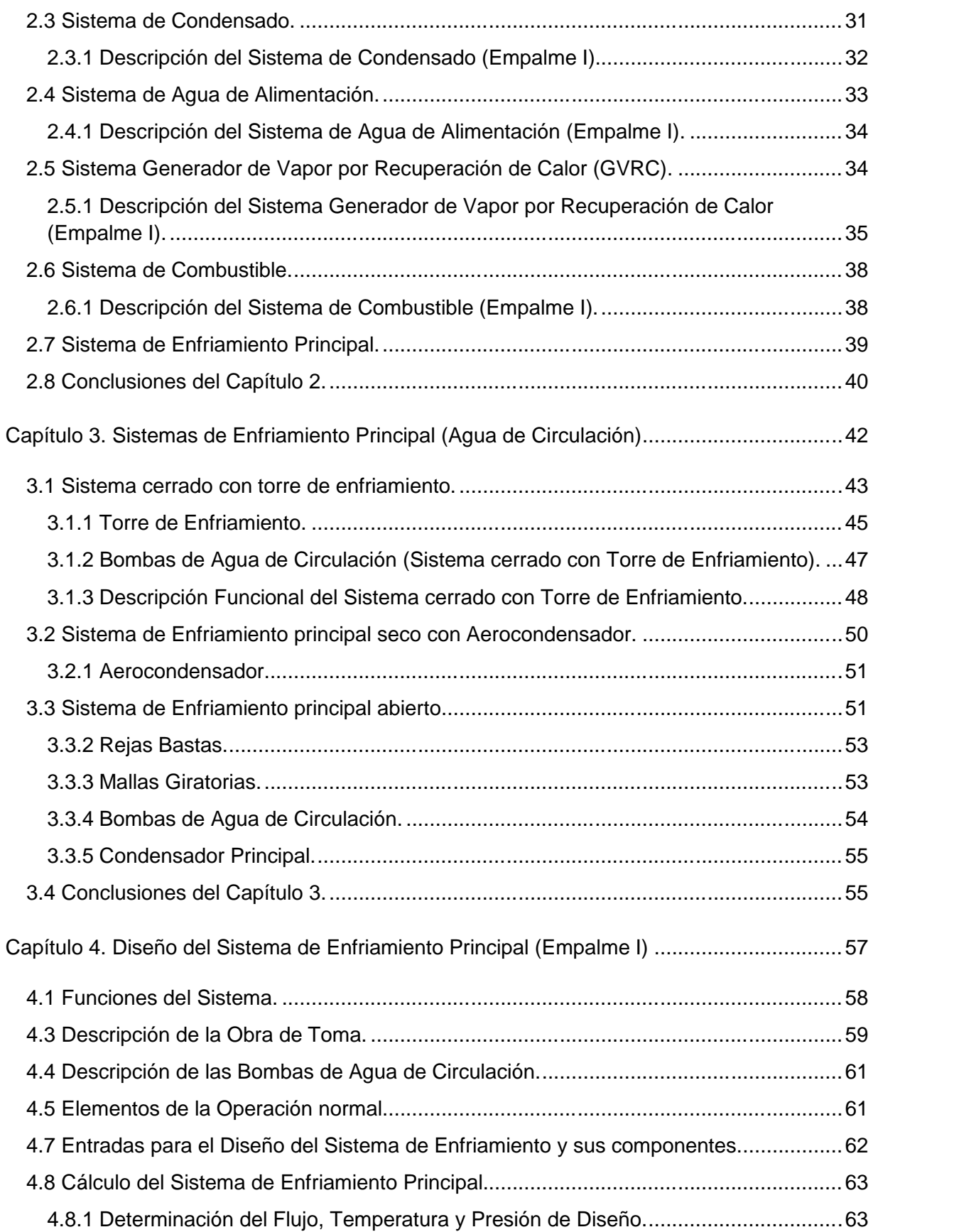

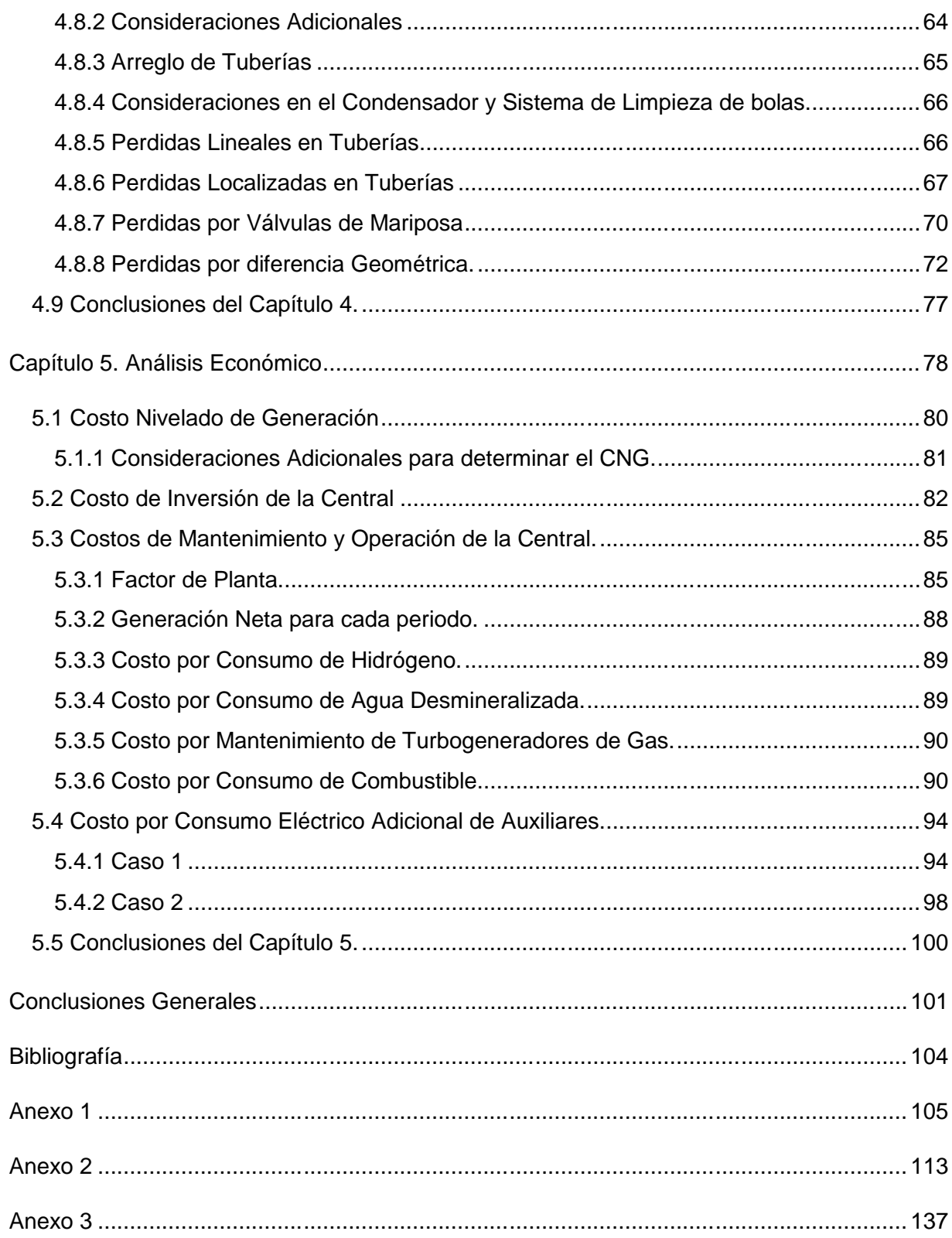

# **Índice de Figuras**

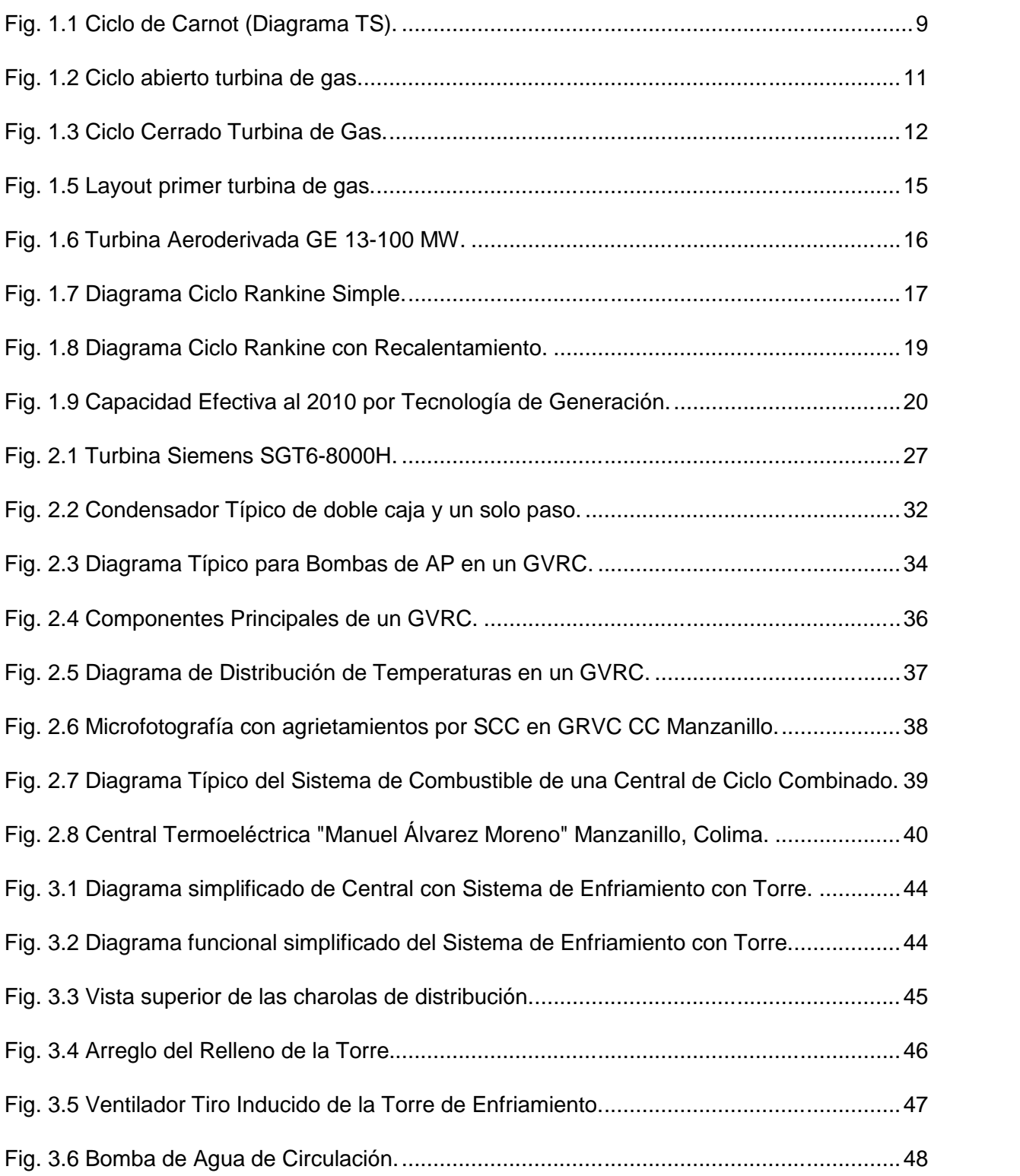

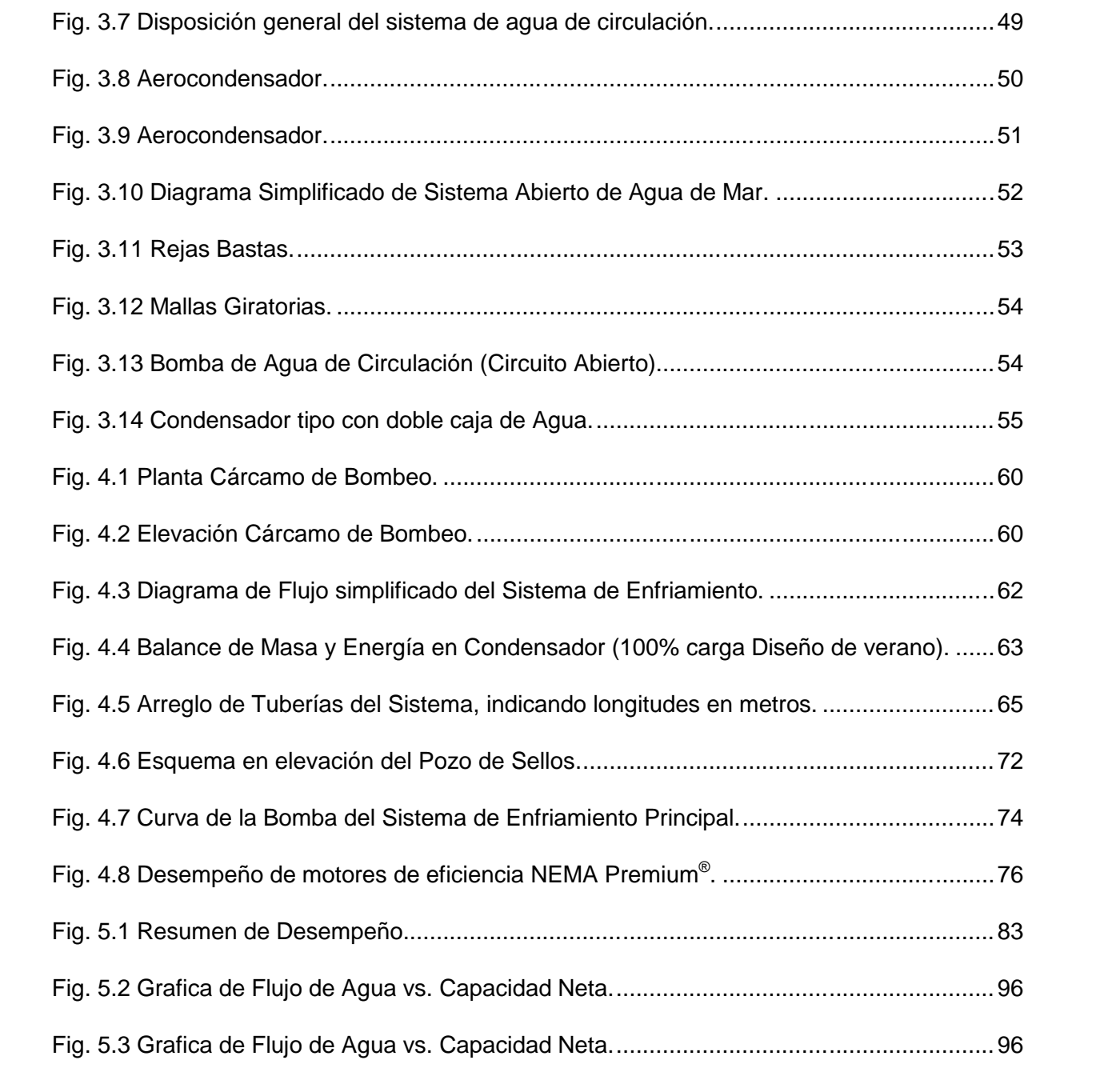

## **Índice de Cuadros**

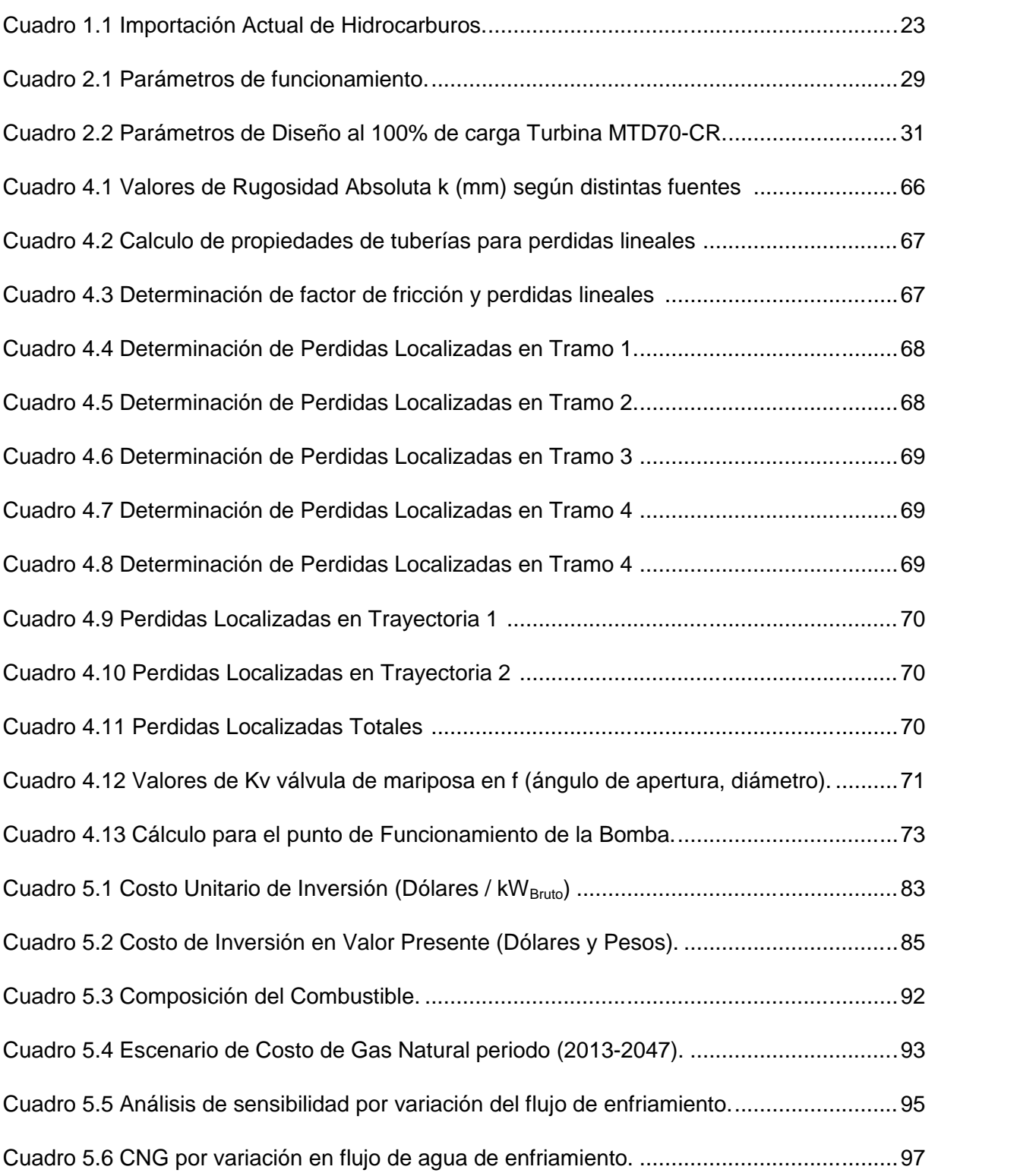

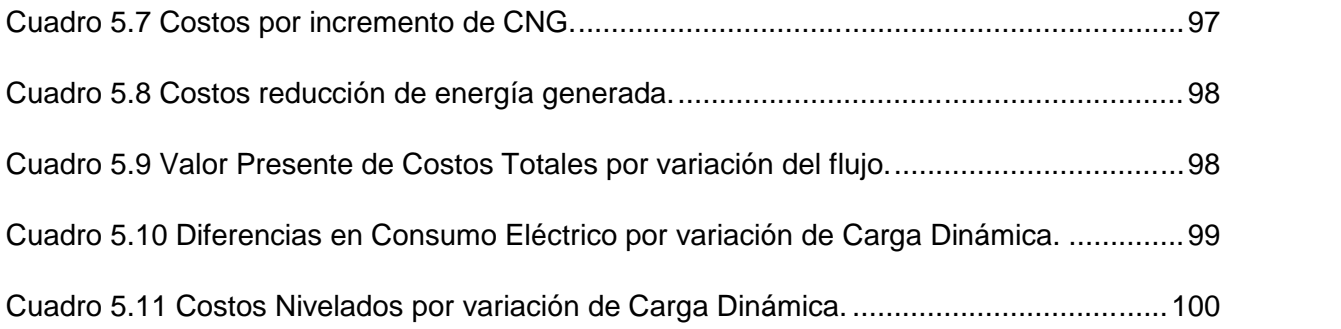

## **Acrónimos y Abreviaturas**

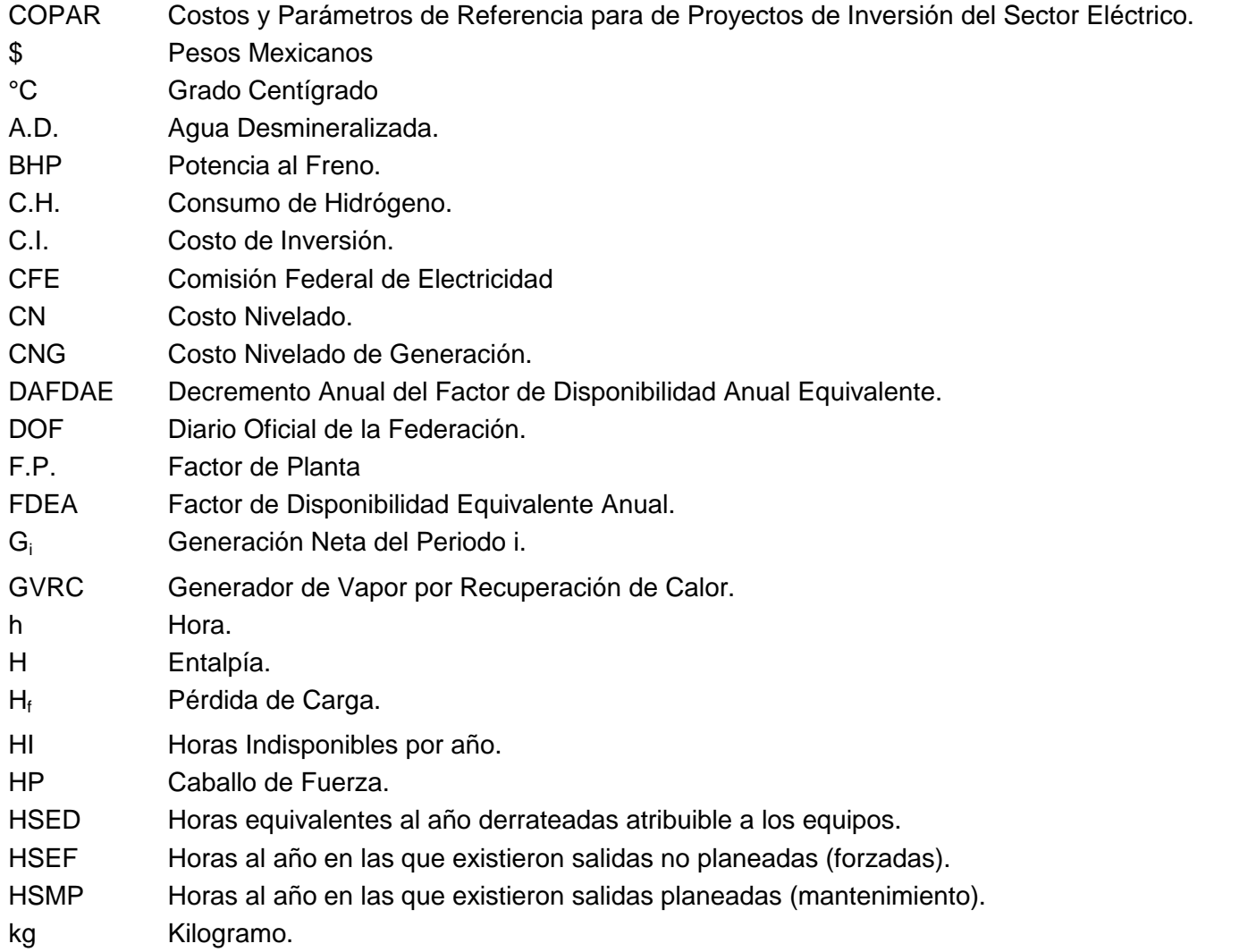

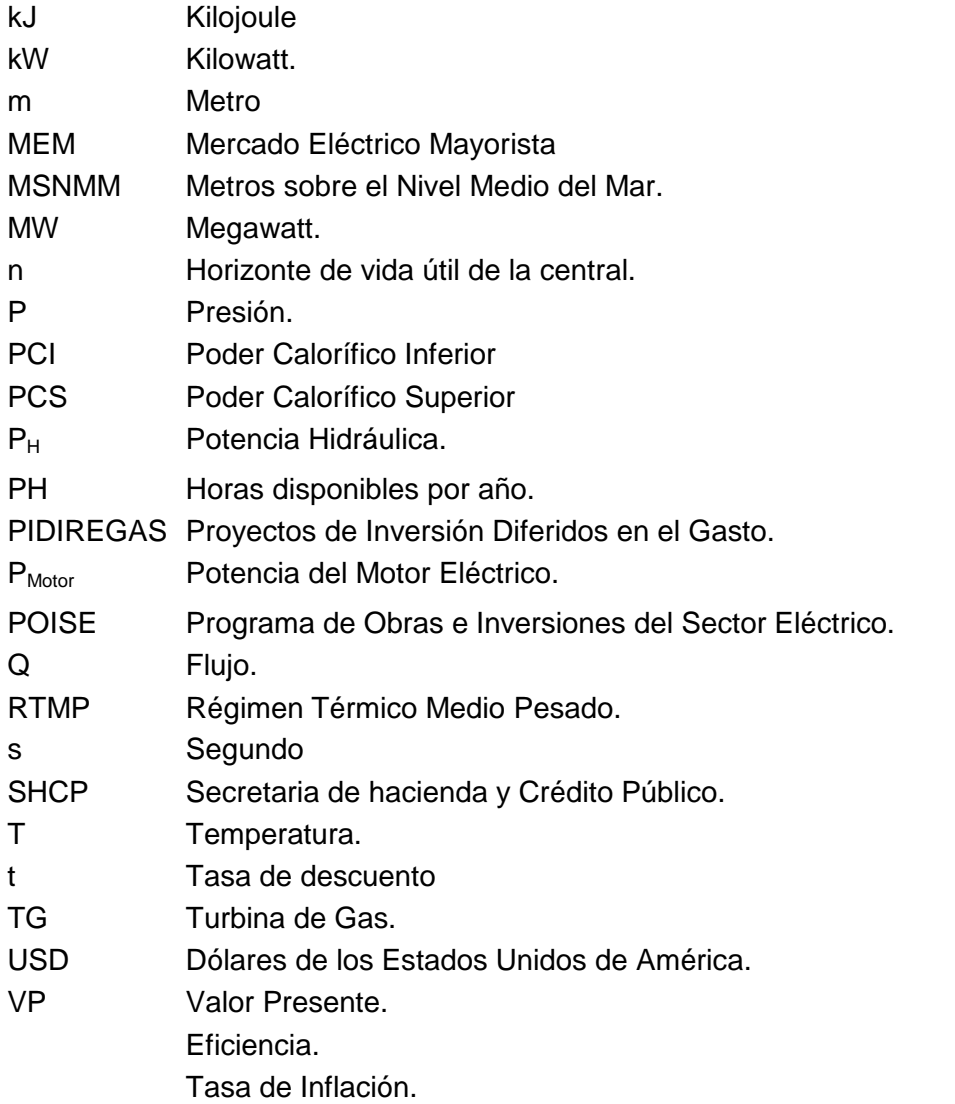

## **Resumen**

A partir de la Reforma Energética del 2013, México sufre una de las más importantes transformaciones en el sector eléctrico nacional, del que sin duda se derivan grandes retos de competencia basados en eficiencia energética para producir el fluido eléctrico. Los escenarios planteados han abierto la condiciones para que la generación de electricidad, que previo a la promulgación de la reforma estaba en manos del Estado a través de la CFE, perdiendo dicha exclusividad y abriendo la posibilidad a que particulares puedan ofrecer energía al sistema eléctrico nacional, impulsando la competitividad del sector que en teoría resultaría en reducción de costos como principal premisa.

Como parte de este proceso, toma importancia el uso de fuentes renovables para generación eléctrica, así como el uso del gas natural como combustible principal en plantas de generación eléctrica, siendo este un combustible con menos efectos nocivos al medio ambiente que se tienen en centrales que utilizan otros combustibles como el carbón, combustóleo, diesel etc. Para ello se ha construido una importante infraestructura de gasoductos en el país, tomando gran relevancia las centrales de ciclo combinado como una alternativa para abastecer la proyección de la demanda en el futuro, que además generan electricidad con altas eficiencias y bajas las emisiones a la atmosfera.

El presente trabajo resalta la importancia que la eficiencia en el consumo de sistemas auxiliares de una central de ciclo combinado tiene para la eficiencia energética neta de planta, tal es el caso del sistema de enfriamiento principal. Por lo anterior, el análisis se basará en la central de ciclo combinado Empalme I, la cual su sistema de enfriamiento principal consiste en un sistema abierto enfriado con agua de mar en el que se pretende identificar el impacto económico y energético por su óptimo diseño durante la vida útil de la central.

Para ello fue necesario hacer uso de los recursos tecnológicos disponibles, así como de información técnica utilizada para el diseño de sistemas equivalentes aplicados en otras centrales del mismo tipo.

Se realizó una breve descripción sobre lo que consistirá el proyecto de análisis, seguido de explicaciones que van concretamente de lo general a lo especifico para el desarrollo del presente trabajo, es decir se inicia planteando las bases de lo que son los ciclos de potencia para generación eléctrica, hasta los sistemas principales de las centrales de ciclo combinado.

Posteriormente se describe de forma más detallada los principales sistemas que integran una central de ciclo combinado, y se irá profundizando en los parámetros principales que se deben considerar en dichos sistemas para el diseño eficiente de una central de ciclo combinado.

A medida que se adentre en los sistemas de enfriamiento principal utilizados en las centrales de ciclo combinado, se analizan los diferentes tipos de enfriamiento que existen y concretamente se centra en el sistema de enfriamiento abierto con agua de mar, el cual es utilizado para la central de estudio.

Para analizar el impacto energético, fue necesario desarrollar el balance de planta de la central en un simulador (GT MASTER 25.0), el cual permitirá determinar los parámetros principales de desempeño, tales como Capacidad Neta, Régimen Térmico, Consumo de Auxiliares y otros consumos importantes. Todo ello basado en el arreglo de la central y en la configuración final de propuesta derivado del alcance establecido para el proyecto, así mismo se describen algunos sistemas auxiliares menos relevantes que componen dicha central pero que impactan notablemente en el consumo de equipos auxiliares.

Una vez que se analiza el diseño del sistema de agua de enfriamiento, se sientan lasbases de consideración para su óptimo diseño, así como los factores que influyen en mayor medida. Se diseñaron las trayectorias más directas posibles, evitando caídas de presión innecesarias, y se hizo una evaluación para determinar correctamente la selección de equipos de bombeo disponibles en el mercado.

Respecto a la evaluación económica y al impacto que el óptimo diseño del sistema de agua de enfriamiento tiene, se evaluó en un periodo esperado de 30 años de vida útil para la central, por lo que se determinaron algunos incrementos energéticos por consumo de auxiliares (Sistema de Enfriamiento Principal), así como su efecto económico negativo basado en guías establecidas que puedan referenciar dichos gastos (COPAR).

## **Introducción**

Los sistemas auxiliares en una Central de Ciclo combinado, son de gran importancia para el buen desempeño de su operación, esto lleva a realizar grandes esfuerzos para optimizar su diseño. Un óptimo diseño de sistemas auxiliares incide notablemente en el consumo de energía para su operación, por lo que el objeto de este trabajo es centrarse en la importancia del óptimo diseño de los sistemas de enfriamiento principal, los cuales por los grandes flujos de fluidos de operación que se manejan suelen ser de alto consumo energético, por lo que el óptimo diseño lleva a tener grandes incrementos de eficiencia.

Actualmente los principales retos que enfrenta el sector eléctrico en el mundo, consiste en la implementación de medidas responsables con alto grado de sustentabilidad que promuevan el uso de energías renovables en mayor medida. En el caso de México, la Reforma Energética de 2013, ha promovido el mayor uso de fuentes renovables tales como energía eólica, geotérmica y solar principalmente, sin embargo esto no sería suficiente para abastecer la demanda en el corto, mediano y largo plazo, lo que nos lleva al uso de gas natural como primer opción de combustible, al ser la energía térmica de origen fósil más limpia y que su alto rendimiento en ciclos combinados lo mantienen como la principal alternativa de generación eléctrica en nuestro país, en el marco de la aplicación de la Reforma Energética de 2013.

La clave de estos nuevos retos que se presentan en el sector, radican en la calidad y eficiencia, por lo que se deberán reestructurar la manera en que se desarrollan los proyectos de generación eléctrica, haciéndose de gran relevancia el diseño ingenieril que permita maximizar los beneficios reduciendo los insumos, premisa esencial para cumplir con la definición de eficiencia. En esta nueva estructura establecida en la Ley de la Industria Eléctrica publicada en el DOF en 2014, se plantea un mercado eléctrico mayorista (MEM), donde el CENACE aún en control del Sistema Eléctrico Nacional (SEN), deberá operar en condiciones de eficiencia promoviendo la competitividad para todos los participantes, bajo igualdad de circunstancias y que en ningún caso las condiciones podrán ser discriminatorias.

Estas políticas públicas bien intencionadas en apariencia, pretenden como principal objetivo reducir las tarifas eléctricas en todos los sectores de la sociedad en México, promoviendo más inversiones que se traduzca en bienestar para el país, lo cual todavía se ve lejano, sin embargo desde un punto de vista técnico, se requiere de tomar las acciones de ingeniería necesarias que eleven estos índices de eficiencia.

En centrales de generación eléctrica, el desarrollo tecnológico de los equipos como los turbogeneradores de gas y de vapor, impacta directamente la eficiencia de la planta. Existen factores como los avances metalúrgicos en la fabricación de los equipos o mejores sistemas de enfriamiento que permitan a los materiales soportar mayores temperaturas, sin embargo hay todo un conocimiento fundamental detrás del diseño de estos equipos, por lo cual solo unas pocas empresas fabrican este tipo de equipos. Si bien los turbogeneradores de gas, son el principal equipo que incide en el índice de eficiencia en una central de ciclo combinado, hay factores secundarios en el diseño de los sistemas auxiliares de la planta que incrementan la eficiencia.

En una central de ciclo combinado hay una gran cantidad de consumo de auxiliares, principalmente en los diversos sistemas de bombeo para el ciclo de vapor que posteriormente es aprovechado en el turbogenerador de vapor. Es importante que en la concepción de una central de generación eléctrica se diseñen sistemas auxiliares eficientes, que junto con una cada vez mayor eficiencia de los equipos principales se traduzca en una central con alto grado de eficiencia, capaz de producir electricidad a costos reducidos por ende con grandes posibilidades de tener mayor participación en el mercado eléctrico mayorista.

Dentro de los sistemas de bombeo, evidentemente existen los que tienen mayor importancia y a partir de los cuales se deberán adaptar otros sistemas. Para un central de ciclo combinado los sistemas auxiliares que manejan mayores flujos de trabajo, deberán ser los que deban tener mayor atención en el diseño y en la selección de los equipos utilizados, tal es el caso de los sistemas de enfriamiento principal así como los sistemas de agua de alimentación.

Es importante que desde la selección del sitio donde será construida la central, se tomen en cuenta factores climatológicos y geográficos, ya que en las máquinas térmicas como las turbinas de gas, los parámetros climatológicos como la temperatura, humedad y presión son fundamentales para su óptimo desempeño. Así mismo los factores geográficos y de diseño que resulten en trayectorias más cortas, son de gran importancia para el desempeño global de la central.

En los sistemas de enfriamiento será de gran importancia considerar los factores geográficos, ya que en el caso de sistemas de enfriamiento abiertos, donde el agua de enfriamiento es tomada de fuentes externas como el mar o lagunas se deben considerar aspectos adicionales asociados a dicha fuente, para determinar la factibilidad de utilizarse para el fin requerido y que sus características sean las adecuadas para su uso. <sup>12</sup>

Para determinar las ventajas económicas y operativas se hará uso de análisis económicos incorporando los diseños optimizados, respecto a los diseños realizados o en consideración logrando identificar claramente estos beneficios.

En el Capítulo 1, se describirá un panorama general del fundamento termodinámico en los que está basado el funcionamiento de una central de ciclo combinado, se profundizará en los ciclos Brayton y Rankine, donde adicionalmente se describirán algunas de las variantes que presentan para incrementar su eficiencia. Por último se analizarán los combustibles utilizados haciendo especial énfasis en el gas natural.

En el Capítulo 2, se hará una descripción de los sistemas principales de una central de ciclo combinado, profundizando en las descripciones funcionales de cada uno de los sistemas indicando sus principales componentes.

 $1$ El Universal, <sup>"</sup>Reforma energética: 5 ejes en materia de energía eléctrica", (Agosto 2013).

<sup>&</sup>lt;sup>2</sup> Diario Oficial de la Federación "Reglamento de la Ley de la Industria Eléctrica", (Diciembre 2014)

En el Capítulo 3, se iniciará con el análisis de los tipos de sistemas de enfriamiento principal que una central de ciclo combinado, describiendo detalladamente cada uno de ellos, centrándose en el sistema abierto con agua de mar, para ello se realizará la descripción detallada del sistema y parámetros de diseño.

En el Capítulo 4, se realizará el diseño del sistema de enfriamiento, indicando todos sus componentes, trayectorias, longitudes y consideraciones generales necesarios en la búsqueda de su óptimo diseño. Se determinarán los equipos de bombeo que serán utilizados y las condiciones de operación para las que el sistema este diseñado, tal es el caso de choques térmicos en condensadores o maniobras de retrolavado, que implicarán diferentes tipos de arreglo y posibles accesorios adicionales.

En el Capítulo 5, se realizará la evaluación económica asociada al óptimo diseño, que permitirá proyectar en un periodo de 30 años de vida útil de la central, los ahorros energéticos y económicos por reducción de consumo en equipos auxiliares, sensibilizando de la importancia de ello.

Por último, se podrá concluir los beneficios derivados de realizar un análisis completo para el óptimo diseño de los sistemas auxiliares que serán reflejados directamente en la parte económica.

## **Capítulo 1. Introducción a los Ciclos de Potencia para la Generación Eléctrica**

En este capítulo se analizarán los ciclos termodinámicos en los que las centrales termoeléctricas están fundamentadas, centrándose en los ciclos termodinámicos principales (Brayton y Rankine) que dan origen al funcionamiento de los ciclo combinados, para ello será relevante determinar los componentes principales, así como las condiciones generales de sus procesos, indicando alternativas que han sido incorporadas para beneficiar su eficiencia térmica. Con esto se pretende entender el funcionamiento general de una central de ciclo combinado permitiendo entender de lo general a lo específico.

### **1.1 Generalidades**

Los dispositivos que producen potencia eléctrica, trabajan bajo ciclos termodinámicos, lo cual nos permite analizar los diferentes procesos y estados que se presentan en un ciclo para obtener potencia útil. Estos dispositivos también son llamados motores o maquinas térmicas.

Generalmente los ciclos termodinámicos se pueden clasificar en dos categorías en base a la fase en que permanece su fluido de trabajo:

1. Ciclos de Gas

Se caracteriza porque el fluido de trabajo permanece en fase gaseosa durante todo el ciclo.

2. Ciclos de Vapor El fluido de trabajo puede existir en fase líquida o gaseosa durante parte del ciclo.

Adicionalmente estos pueden clasificarse en ciclos cerrados y abiertos, en los ciclos cerrados el fluido de trabajo vuelve al estado inicial al final del ciclo. En cuanto a los ciclos abiertos, su fluido de trabajo se renueva al final de cada ciclo y los gases de combustión escapan y son reemplazados por una nueva mezcla de combustible y aire.

Como anteriormente se mencionó los dispositivos utilizados para generar potencia útil, son los motores o máquinas térmicas, los cuales son clasificados como máquinas de combustión interna y de combustión externa, dependiendo del mecanismo de suministro del calor al fluido de trabajo.

Para el caso de la generación de potencia eléctrica en plantas termoeléctricas, pueden encontrarse de ambos tipos, ya que en centrales convencionales (Rankine), ciclos combinados, nucleares, geotérmicas y solares el calor es suministrado al fluido de trabajo desde una fuente externa, sin embargo los motores de combustión interna también son utilizados para la generación eléctrica, generalmente en sistemas aislados del sistema eléctrico donde la demanda de energía eléctrica no requiere grandes capacidades de generación.

Para analizar los ciclos termodinámicos sobre los que trabajan estos dispositivos, es de suma importancia realizar diversas consideraciones para su análisis ideal, esto debido a la gran cantidad de efectos físicos que suceden en un proceso para su cambio de un estado a

otro. Es decir si se realizan las idealizaciones necesarias para eliminar todas las irreversibilidades de un ciclo, es posible obtener un ciclo muy parecido al real, que facilite su análisis donde se logre identificar los parámetros principales.

En la generación eléctrica el objetivo principal de la maquinas térmicas es convertir la energía térmica extraída de los combustibles (gas natural, combustóleo, diesel, coque de petróleo, etc.) en trabajo útil para obtener energía eléctrica, por lo que el desempeño de estos dispositivos se debe expresar en función de su eficiencia térmica, es decir; la relación de trabajo útil que se puede obtener a partir de la cantidad de calor suministrado. Esta cantidad de calor suministrado se obtiene de la combustión del combustible seleccionado en base al tipo de planta. bilidades de un ciclo, es posible obtener un ciclo muy parecido al real, que f<br>donde se logre identificar los parámetros principales.<br>eneración eléctrica el objetivo principal de la maquinas térmicas es co<br>térmica extraída

Para el análisis de los ciclos ideales es importante mantener como referencia el ciclo de Carnot, el cual se trata de un ciclo completamente reversible y que presenta la eficiencia térmica más alta para una máquina térmica que opera entre los mismos niveles de temperatura. La diferencia entre un ciclo ideal internamente reversible pero externamente irreversible con el ciclo de Carnot, radica en que las irreversibilidades externas asociadas entre otras a la transferencia de calor debido a la diferencia de temperaturas.

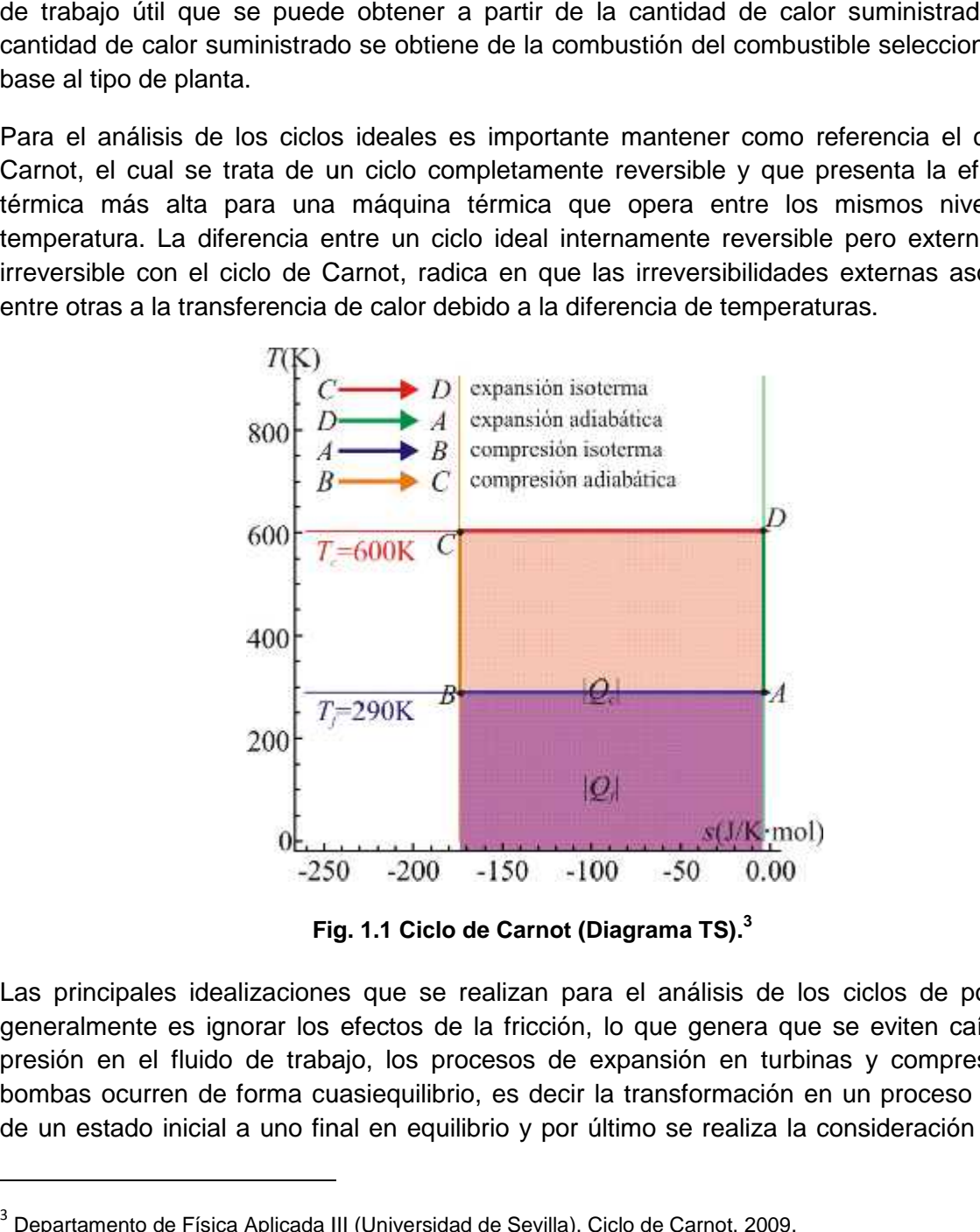

**Fig. 1.1 Ciclo de Carnot (Diagrama TS).<sup>3</sup>**

Las principales idealizaciones que se realizan para el análisis de los ciclos de potencia, generalmente es ignorar los efectos de la fricción, lo que genera que se eviten caídas de presión en el fluido de trabajo, los procesos de expansión en turbinas y compresión en bombas ocurren de forma cuasiequilibrio, es decir la transformación en un proceso sucede de un estado inicial a uno final en equilibrio y por último se realiza la consideración de que

<sup>3</sup> Departamento de Física Aplicada III (Universidad de Sevilla), Ciclo de Carnot, 2009.

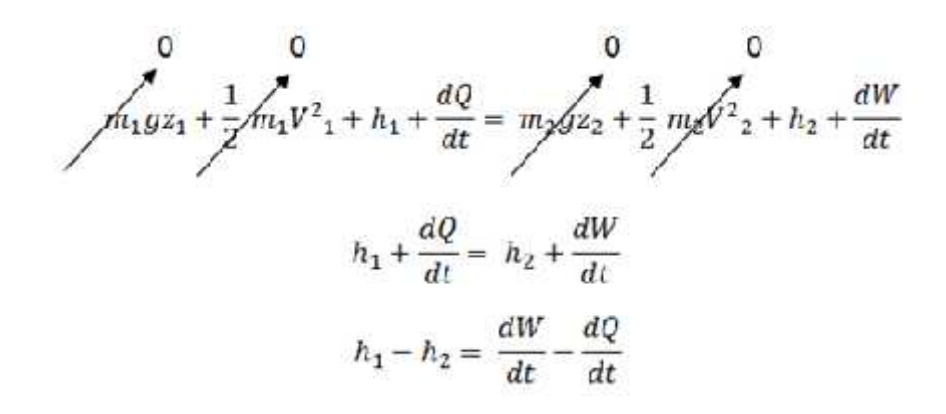

**Ecuación No.1 Balance General de Energía.<sup>4</sup>**

<sup>4</sup> Elaboración propia.

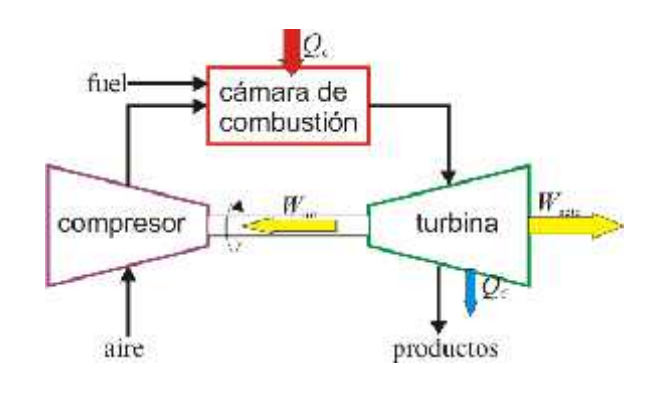

**Fig. 1.2 Ciclo abierto turbina de gas.<sup>5</sup>**

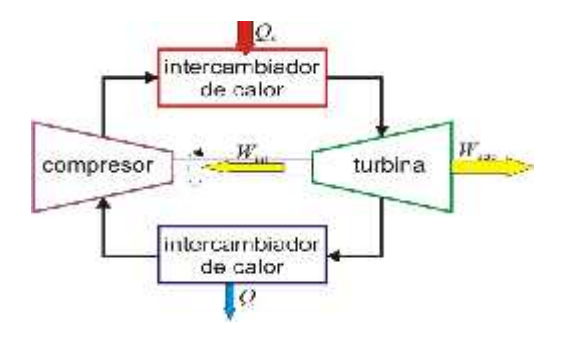

**Fig. 1.3 Ciclo Cerrado Turbina de Gas.<sup>6</sup>**

<sup>6</sup>Departamento de Física Aplicada III (Universidad de Sevilla),Turbina Ciclo Cerrado, 2009

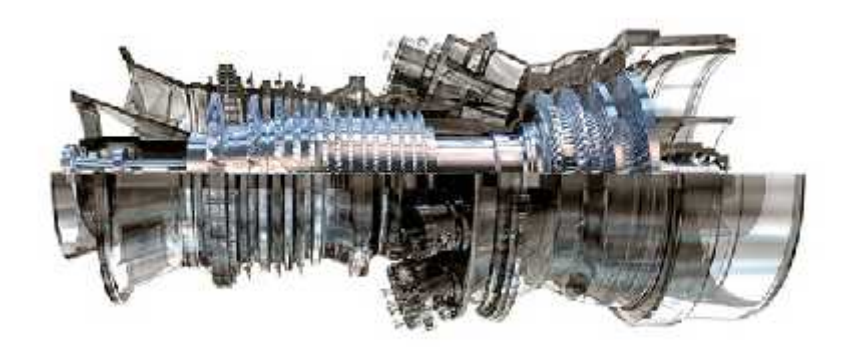

**Fig. 1.4Turbina prototipo GE.<sup>7</sup>**

Los primeros turbocompresores axiales de rendimiento aceptable aparecen en 1926, A. A. Griffith establece los principios básicos de su teoría del perfil aerodinámico para el diseño de compresores y turbinas, es a partir de aquí cuando se emprende el desarrollo de los compresores axiales. La teoría del perfil aerodinámico expuesta por Griffith es sin duda un importante hito en el desarrollo de las turbinas de gas tal y como las conocemos hoy en día. Hasta 1937 todos los desarrollos de turbinas de gas tenían una finalidad industrial y no conseguían competir con los motores alternativos a pistón, debido siempre a su bajo rendimiento máximo (20%).

Las primeras turbina fabricadas en la década de 1940 apenas contaban con alrededor de 17% de eficiencia en su ciclo simple, derivado de bajas relaciones de compresión y de bajas temperaturas que podían soportar los metales de fabricación, especialmente los primeros alabes de la turbinas, sin embargo los avances han sido centrado en 3 áreas fundamentalmente.

- 1. La relación de compresión del compresor y su rendimiento.
- 2. La resistencia de los materiales para poder usar altas temperaturas en la cámara de combustión y en las primeras etapas de la turbina.
- 3. En menor medida, la dificultad para controlar todo el sistema de forma manual.

El desarrollo de la turbina de gas sólo ha sido posible tras desarrollar un compresor axial a partir de la mejora de conceptos aerodinámicos, que han permitido altas relaciones de compresión. El segundo de los pilares ha sido la innovación tecnológica en el campo de los materiales, con el desarrollo de nuevas aleaciones mono cristal y recubrimientos cerámicos. Esto, unido un profundo estudio de la refrigeración interior del alabe ha permitido alcanzar temperaturas muy altas tanto en cámara de combustión como en los primeros álabes. La tercera de las claves ha sido el desarrollo de la informática, ya que el empleo de ordenadores ha permitido por un lado poder simular determinadas condiciones y comportamientos, para así mejorar los diseños. Así como desarrollar sistemas de control que permiten de forma muy sencilla para el operador arrancar, parar y vigilar los principales parámetros de operación de la máquina minuto a minuto, y además pueden diagnosticar el estado técnico del equipo y predecir futuros fallos. La primera turbina de gas para una central generadora de energía eléctrica fue instalada en 1949 en Oklahoma. Fue construida por la General Electric, producía 3.5 MW de potencia y la turbinas de gas instaladas hasta mediados de 1970 sufrían de baja eficiencia y escasa confiabilidad.

En el pasado la generación de potencia eléctrica para carga base estaba dominada por grandes centrales generadoras que funcionaban con carbón y energía nuclear. Sin embargo las turbinas de gas impulsadas por el uso de gas natural, debido a sus mayores eficiencias, menores costos de inversión, tiempos más cortos de instalación y mejores características respecto a las emisiones contaminantes, cada vez más empresas productoras de energía eléctrica están empleando turbinas de gas para producción de potencia para carga base así como para carga pico.

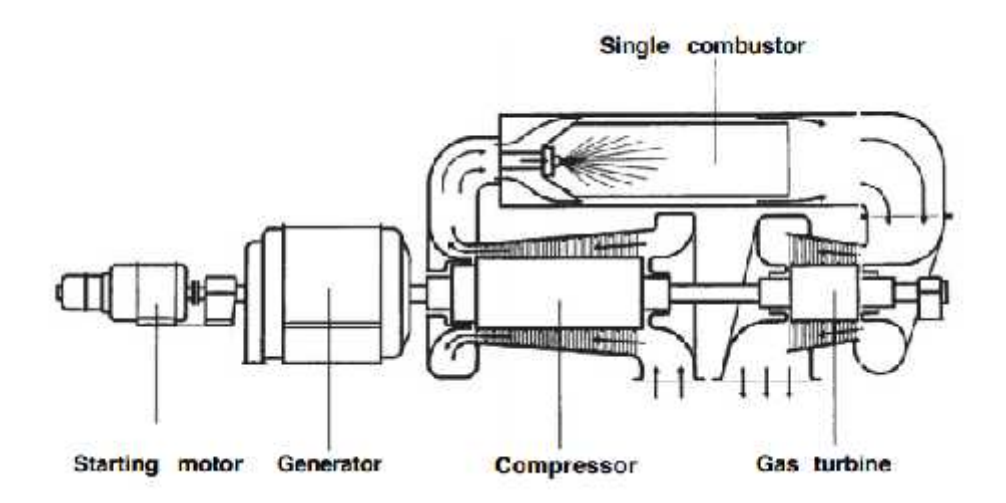

**Fig. 1.5Layout primer turbina de gas.<sup>8</sup>**

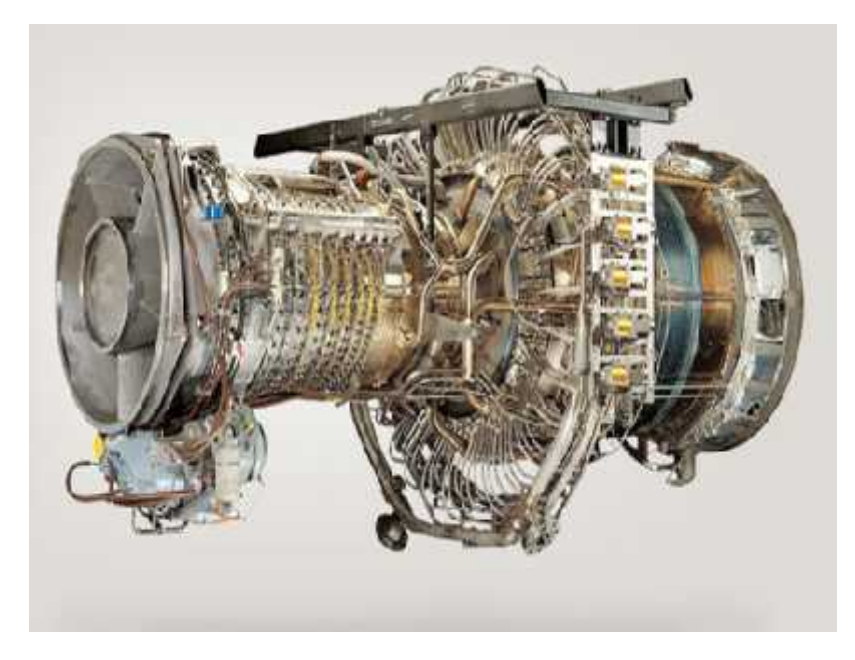

**Fig. 1.6Turbina Aeroderivada GE 13-100 MW.<sup>10</sup>**

<sup>9</sup> Energiza.org, "Especial de Turbinas" (Septiembre 2011)

energía eléctrica.<sup>9</sup>

 $10$ 

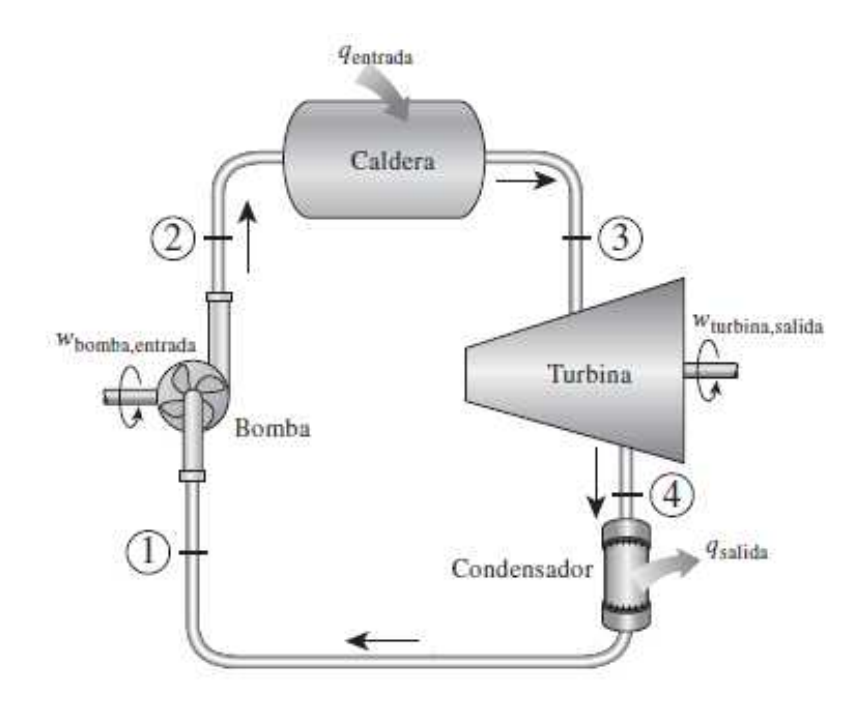

**Fig. 1.7Diagrama Ciclo Rankine Simple.<sup>11</sup>**

Ocurre en la caldera y es aquí donde la incorporación del ciclo combinado toma importancia, ya que los gases de combustión de la turbina de gas, son aprovechados para utilizar la energía térmica contenida en ellos.

3. Expansión isentrópica en una turbina.

La expansión del vapor con alta presión y temperatura se desarrolla en la turbina de vapor. Es común en la práctica que una central de ciclo combinado tenga dos ó tres niveles de presión de trabajo en la turbina, lo que permite incorporar variantes al ciclo tal como recalentamiento, con la finalidad de aprovechar de mejor manera la energía contenida en los gases.

4. Rechazo de calor a presión constante en un condensador. El rechazo de calor se presenta en el condensador, por medio del sistema de enfriamiento principal.

### **1.3.1 Variantes del ciclo Rankine Simple.**

La forma de maximizar los beneficios que se pueden obtener del ciclo Rankine, depende de varios factores, uno de ellos elevando la presión de operación de la caldera, de tal forma que cambio de entalpía de la presión y temperatura de operación de caldera hasta la expansión final sea la mayor. Esto nos lleva a que durante la expansión del vapor en la turbina, los últimos pasos de alabes puedan llegar a presentar humedad en el vapor, por lo que los materiales de fabricación de estos pasos deben ser capaces de soportar posibles erosiones asociadas a la presencia de humedad.

### **1.3.1.1 Ciclo Rankine con recalentamiento aplicado al Ciclo Combinado.**

Una de las principales variantes al ciclo Rankine simple, es la incorporación de recalentado del vapor que sale de la primera etapa de la turbina de vapor, lo cual elevaría la temperatura del vapor incrementando por ende su entalpia y eficiencia. Nuevamente este sobrecalentamiento al vapor principal o recalentando para las siguientes etapas de la turbina, tiene su limitación en la metalurgia, que no permite elevar los niveles de presión y temperatura a niveles seguros de operación.

En las centrales de generación eléctrica, es una práctica habitual estos recalentamientos, que nos llevan a un complejo diseño de GVRC´s, que deberán simular la caída de temperatura en el recorrido que realizan los gases de combustión a la chimenea, para permitir analizar la zona donde el punto de aproximación de temperaturas entre lado gases y lado vapor, sea el menor.

Es importante indicar que en la práctica, el punto de aproximación de un diseño eficiente de GVRC´s, suele ser como máximo de 10 °C lo cual permite un aprovechamiento óptimo de la

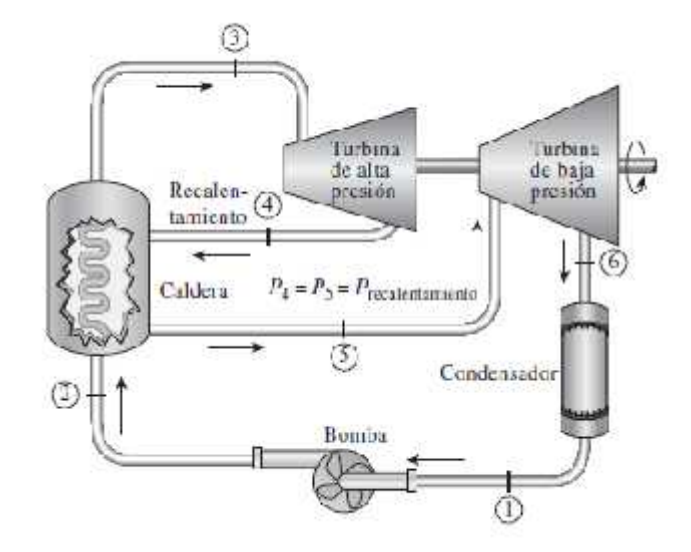

 $\mathbf{f}$ 

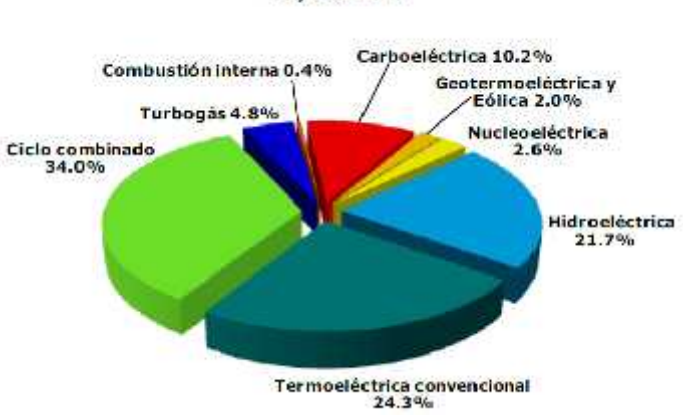

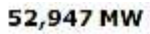

 $\overline{a}$ 14

 $\overline{a}$ 

**Fig. 1.9Capacidad Efectiva al 2010 por Tecnología de Generación.<sup>15</sup>**

- 
- 13<br>14<br>15
- 

En la figura 1.9 se puede apreciar que las tecnologías que usan combustibles fósiles representan más del 70% de la capacidad instalada, por lo que en el corto y mediano plazo, los combustibles fósiles continuaran siendo la principal fuente energética para la generación eléctrica.

Un combustible, se puede concebir como cualquier material que al oxidarse de forma violenta, libera energía térmica en forma de calor. No se tiene identificados sus orígenes pero algunas teorías afirman que fueron formados a partir de materia orgánica que fue envuelta por capas de tierra y rocas, que posteriormente fue sometida a grandes presiones que descompusieron el producto.

En la generación de electricidad, se utilizan principalmente tres combustibles fósiles:

- Carbón
- Petróleo
- Gas natural

#### **1.4.1 Carbón como combustible para la generación eléctrica.**

Se trata de una roca sedimentaria de color negro que se localiza generalmente bajo una capa de pizarra y sobre una capa de arena y arcilla. Se cree que la mayor parte del carbón se formó hace 300 millones de años, a partir de materia vegetal que se acumuló en zonas pantanosas, lagunares o marinas y que fue trasformada por bacterias anaeróbicas.

Este tipo de combustible no renovable tiene la ventaja de ser un combustible barato, ya que se cuentan con grandes reservas a nivel mundial, sin embargo tiene la desventaja de producir grandes cantidades de gases de efecto invernadero (CO2, SO2, NOx, y CO) durante su utilización. Lo anterior incide en que su uso para la generación eléctrica este limitado, no siendo la primera alternativa de combustible.

Puede ser utilizado en centrales carboeléctricas, basadas en ciclo Rankine, sin embargo podría ser utilizado como combustible en sistemas más avanzado de potencia para la generación eléctrica tal como la Gasificación.

#### **1.4.2Derivados del Petróleo para la generación eléctrica.**

Respecto a este combustible también existen diversas teorías d como se ha formado, sin embargo la más aceptada es la teoría orgánica que supone que se originó por la descomposición de los restos de animales y algas microscópicas acumuladas en el fondo de las lagunas y en el curso inferior de los ríos.

El petróleo es una mezcla de hidrocarburos, compuestos que contienen en su estructura molecular carbono e hidrógeno principalmente.

El número de átomos de carbono y la forma en que están colocados dentro de las moléculas de los diferentes compuestos proporciona al petróleo diferentes propiedades físicas y químicas. Los hidrocarburos compuestos por uno a cuatro átomos de carbono son gaseosos, los que contienen de 5 a 20 son líquidos y los de más de 20 son sólidos a la temperatura ambiente.

El petróleo crudo varía mucho en su composición, lo cual depende del tipo de yacimiento de donde provenga, pero en promedio podemos considerar que contiene de 83-86% de carbono y de 11-13% de hidrógeno. Mientras mayor sea el contenido de carbón en relación al del hidrógeno, mayor es la cantidad de productos pesados que tiene el crudo. Por lo tanto, para poder aprovecharlo como energético es necesario separarlo en diferentes fracciones que constituyen los diferentes combustibles como la gasolina, turbosina, diesel y combustóleo.

En la generación eléctrica los derivados del petróleo utilizados principalmente son el combustóleo y el diesel, usualmente son usados en motores de combustión interna en sistemas aislados. Así mismo el diesel puede ser utilizado en turbinas duales que puedan utilizar gas ó diesel, los cual resulta en desgaste prematuro de la combustores en la cámara de combustión.

#### **1.4.3Gas Natural para la generación eléctrica.**

El gas natural es una mezcla de gases ligeros, principalmente metano  $(CH_4)$ , pero contiene cantidades significativas de etano, propano, butano, pentano y bióxido de carbono; así como otros elementos como helio y nitrógeno. Puede encontrarse en forma aislada o asociado a yacimientos de petróleo o depósitos de carbón. Durante el siglo XIX y XX, la mayor parte del gas asociado se quemaba en los campos petroleros, ya que no tenía valor comercial y no se contaba con la infraestructura para aprovecharlo. Al gas natural se le denomina gas amargo cuando contiene ácido sulfhídrico  $(H_2S)$  y gas dulce cuando se elimina este compuesto altamente corrosivo.

El gas natural no se utiliza tal y como se extrae del pozo, sino que se separa de los demás componentes para su transportación y consumo. Uno de estos procesos se denomina endulzamiento y consiste en atrapar el ácido sulfhídrico y el bióxido de carbono mediante una solución de agua y dietanolamina.

Una de las ventajas del gas natural es que produce poco  $CO<sub>2</sub>$ , ya que el metano contiene 4 átomos de hidrógeno por 1 de carbono, produciendo 2 moléculas de agua por 1 de  $CO<sub>2</sub>$ , mientras que otros hidrocarburos de cadena larga producen sólo 1 molécula de agua por 1  $de CO<sub>2</sub>$ .

Por su versatilidad y bajas emisiones de gases de efecto invernadero, lo vuelve una alternativa muy importante para el sector eléctrico. Es por ello que la demanda de electricidad en México, está prevista cubrirse por ciclos combinados con gas natural como combustible, por lo que actualmente ya se construye una infraestructura importante de gasoductos alrededor del país.

### Importación actual de hidrocarburos

49% de la gasolina que se requiere<br>en todo el país

32% del diésel

40% del gas natural

65% de los petroquímicos

**Cuadro 1.1 Importación Actual de Hidrocarburos.<sup>16</sup>**

El entorno global en México, pone como primera opción el uso de Gas Natural como combustible para la generación eléctrica.

### **1.5 Conclusiones del Capítulo 1.**

Es de suma importancia conocer los procesos de los ciclos de potencia utilizados para la generación eléctrica, ya que en la eficiencia de cada uno se basará la utilización del mismo. En la actualidad el ciclo combinado que incorpora el ciclo Rankine y el Brayton es la alternativa con mayor futuro, derivado de las altas eficiencias que se obtienen al combinarlos así como otros beneficios que presentan.

El uso del gas natural será la alternativa principal ya que en la actualidad se construye una infraestructura importante de gasoductos para abastecer la futuras centrales de ciclo combinado, los beneficios del uso del gas radican principalmente en los costos proyectados del mismo debido a los grandes yacimientos existentes, principalmente en Estados Unidos.

Será de gran importancia que nuestro país con la entrada en vigor de la Reforma Energética explote el potencial de este recurso, con ello reducir nuestra dependencia energética y generando mayores ingresos para su reinversión en el sector.
## **Capítulo 2. Sistemas Principales de una Central de Ciclo Combinado (Empalme I)**

La Centrales de Ciclo Combinado son de amplia aplicación y tal como se ha mencionado en el capítulo anterior se perfilan como principal opción para la generación eléctrica, derivado de las ventajas que estas presentan respecto a cualquier otro tipo de tecnologías de generación y principalmente a su eficiencia térmica.

Se han incorporado variantes en su configuración, dependiendo del uso específico y los sistemas que se le pretenden incorporar, tal es el caso de la Gasificación incorporada al Ciclo Combinado ó bajo ciertos esquemas de cogeneración donde el vapor producido en el Generador de Vapor por Recuperación de Calor (GVRC), se envía a procesos industriales, por ejemplo, la Central de Cogeneración Salamanca, en el estado de Guanajuato donde la energía eléctrica producida en la turbina de gas es utilizada en el SEN, mientras que el vapor generado se envía a proceso en la refinería de PEMEX.

Este tipo de aspectos determinan los sistemas que integrarán la central, sin embargo usualmente los principales sistemas utilizado serán descritos a continuación. Para fines de este trabajo nos centraremos en los sistemas genéricos utilizados en este tipo de centrales, haciendo especial énfasis a la central Empalme I.

### **2.1 Sistema de Turbina de Gas.**

Las turbinas de Gas son el equipo principal de una central de ciclo combinado, son máquinas térmicas rotativas de combustión interna y de flujo continuo y están diseñadas para transformar la energía química de los combustibles en potencia mecánica en la flecha la cual a su vez, se transforma en energía eléctrica por medio de un generador eléctrico.

La potencia desarrollada en una turbina de gas debe ser suficiente para que impulsar el compresor, es decir; que el trabajo útil de la turbina de gas será la potencia útil en la turbina menos le trabajo realizado por el compresor, este suele ser el alrededor del 60% del trabajo total. Los factores que determinan en mayor medida la eficiencia del ciclo, son la relación de presiones en el compresor y la temperatura de entrada de los gases a la turbina. A medida que con el avance tecnológico en mejores materiales o diseños que permitan que estos parámetros aumenten, la eficiencia mejorará.

Para el proyecto de estudio, las Turbinas de Gas utilizadas, son el Modelo SIEMENS SGT6- 8000H, consideradas turbinas de última generación para generación a gran escala, que entre sus ventajas destaca el mejoramiento en los materiales de la turbina aunado a un sistema de enfriamiento con aire que permiten soportar mayores temperaturas de combustión.

La unidad turbogeneradora de gas cumple con dos funciones dentro de la central de ciclo combinado. La primera es la generación de energía eléctrica haciendo girar un generador acoplado al eje de la turbina de gas. La segunda es la de aportar gas caliente para el sistema de generación de vapor por recuperación de calor.

El sistema de la central de ciclo combinado cuenta con dos unidades turbogeneradoras de gas como la que se describe en este documento.

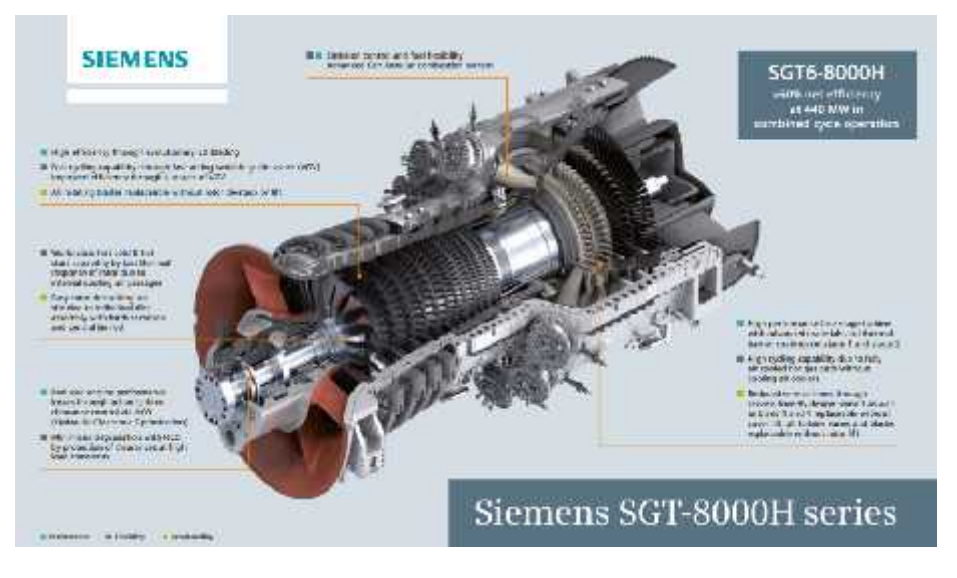

**Fig. 2.1 Turbina Siemens SGT6-8000H.<sup>17</sup>**

implementado un recubrimiento de barrera térmica. Las cámaras de combustión están preparadas para la baja emisión de NOx en base seca (DLN). Los gases calientes producto de la combustión salen de las cámaras de combustión hacia la turbina.

Al igual que el compresor, la turbina está formada por una consecución de etapas de expansión, todas ellas de flujo axial, en las que se aprovecha la alta energía de los gases para producir energía mecánica. Cada etapa de compresión está formada por una fila de álabes fijos y una fila de álabes móviles. Los primeros están sujetos a la parte interior de la carcasa exterior de la máquina, mientras que los segundos están fijos a discos que los unen con el eje. Las primeras etapas de la turbina están refrigeradas con aire extraído del compresor, creando una película de aire de refrigeración que actúa como barrera ante las altas temperaturas de los gases.

Los álabes tanto de turbina como de compresor pueden retirarse sin necesidad de desmontar el rotor.

La extracción del aire del compresor para la refrigeración de la turbina se hace en distintos puntos del mismo, tomando aire acorde a las necesidades de cada etapa de la turbina que se refrigera.

Tras ser expandido, el aire abandona la turbina y, a través del sistema de escape, se dirige hacia el GVRC.

La turbina de gas cuenta con un sistema de drenaje para sacar de los conductos el agua que se vaporiza durante el lavado del compresor.

Para mantener una temperatura de operación constante, minimizar las pérdidas térmicas y asegurar una adecuada mitigación de ruido, la turbina de gas cuenta con un aislamiento a lo largo de la carcasa exterior, extendiéndose desde el compresor hasta el difusor de escape.

La unidad turbogeneradora de gas SGT6-PAC 8000H de Siemens está compuesta por los siguientes componentes:

- Turbina de gas SGT6-8000H.
- Generador eléctrico refrigerado con hidrógeno SGen6-2000H.
- Sistema de toma de aire.
- Sistema de escape.
- Sistemas auxiliares (Sistema de Combustible, equipo tornaflecha etc.).
- Sistema de instrumentación y control.
- Sistemas eléctricos.
- Sistema de detección y extinción de incendios.

La unidad turbogeneradora de gas transforma la energía térmica desarrollada en la combustión del gas natural en la turbina de gas en energía eléctrica en el generador acoplado a ella.

| Siemens SGT6-8000H                 |         |
|------------------------------------|---------|
| Capacidad ISO (MW)                 | 296     |
| Régimen Térmico (kJ/kWh)           | 8,999   |
| Eficiencia (%)                     | 40.0    |
| Relación de Presión                | 19.5    |
| Flojo de Escape (kg/s)             | 640     |
| Velocidad (rpm)                    | 3,600   |
| Temperatura de Escape (°C)         | 630     |
| Peso (Ton)                         | 289     |
| Largo (m)                          | 10.5    |
| Alto (m)                           | 4.3     |
| Ancho (m)                          | 4.3     |
| En Ciclo Combinado con Arreglo 2x1 |         |
| Capacidad (MW)                     | 880     |
| Eficiencia (%)                     | >60     |
| Régimen Térmico (kJ/kWh)           | < 6,000 |
| Capacidad TG's (MW)                | 584     |

**Cuadro 2.1 Parámetros de funcionamiento.<sup>18</sup>**

### **2.2 Sistema de Turbina de Vapor.**

El sistema de turbina de vapor, es el equipo principal de generación principal de una Central Termoeléctrica convencional, Carboeléctrica, Nuclear, Geotérmica, y resulta parte fundamental en una central de ciclo combinado siendo el segundo equipo más importante después de los turbogeneradores de gas. Al igual que el turbogenerador de gas, la turbina de vapor es una maquina térmica rotativa de flujo continuo, que en su interior transforma la energía térmica del fluido de trabajo (vapor de agua) en energía mecánica de rotación del eje de la turbina.

El vapor con alta presión y temperatura contiene alta entalpía que en su proceso de expansión a través de los alabes de la turbina eleva su velocidad, disminuyendo su presión y temperatura. Posteriormente esa energía cinética se transfieren a los alabes al chocar con ellos o al cambiar su dirección debido a la forma de estos transformándose en energía mecánica.

La energía mecánicaútilresulta igual a la entalpía que contiene el vapor a la entrada de la turbina menos la entalpía de vapor a la salida de la turbina de baja presión. Los turbogeneradores de vapor pueden clasificarse en dos tipos:

<sup>&</sup>lt;sup>18</sup> Siemens, "Gas Turbine Series - SGT-8000H " (2016).

Turbinas de Acción -Son caracterizadas debido a que únicamente se produce un cambio de energía térmica a cinética en los alabes fijosdándose por el cambio de velocidad del fluido. Es decir, el brinco entálpico para obtener energía mecánica ocurre solo en el estator.

Turbinas de Reacción - Son caracterizadas debido a que la transformación de la energía térmica a cinética ocurre tanto en alabes fijos como en álabes móviles, con este criterio se puede decir que le brinco entálpico ocurre tanto en el estator como en el rotor, o únicamente en el rotor.

La eficiencia isotrópica de la actuales turbinas de vapor se encuentran por encima del 90%, por lo que están divididas por etapas (alta, media y baja) presión debido a que permite un mejor aprovechamiento de los gases de combustión en el Generador de Vapor por Recuperación de Vapor logrando producción de vapor a diferentes condiciones de Presión y Temperatura.

### **2.2.1 Descripción del Sistema de Turbina de Vapor (Empalme I)**

La unidad turbogeneradora de vapor utilizada para el proyecto es el Modelo MTD70-CR del Fabricante DoosanŠkoda y está compuesta por los siguientes componentes:

- Turbina de vapor de alta presión
- Turbina de vapor de media presión
- Turbina de vapor de baja presión
- Generador eléctrico refrigerado por hidrógeno
- Sistemas auxiliares, entre los que se incluyen:
	- Sistema de vapor de sellos
	- Sistema de drenajes
	- Sistema de aceite de lubricación
	- Equipo de tornaflecha
- Sistema de instrumentación y control
- Sistemas eléctricos

La unidad turbogeneradora de vapor transforma la energía térmica del vapor que entra en ella en energía mecánica, la cual es transformada en energía eléctrica por el generador. Para ello la turbina extrae la energía térmica del vapor generado en GVRC´s en tres etapas, una de alta presión, una de media presión y una de baja presión.

Al salir el vapor se descarga en el condensador donde será condensado y devuelto a los GVRC´s, cerrando el ciclo.

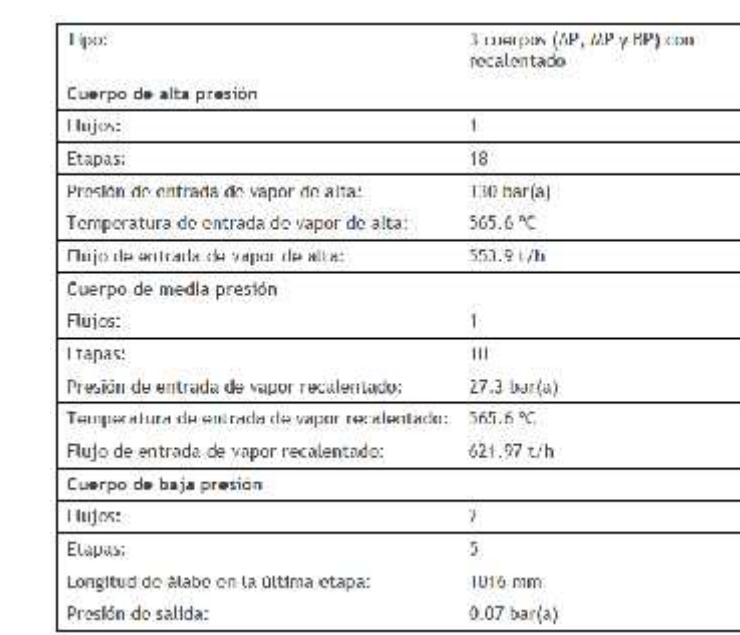

**Cuadro 2.2 Parámetros de Diseño al 100% de carga Turbina MTD70-CR.<sup>19</sup>**

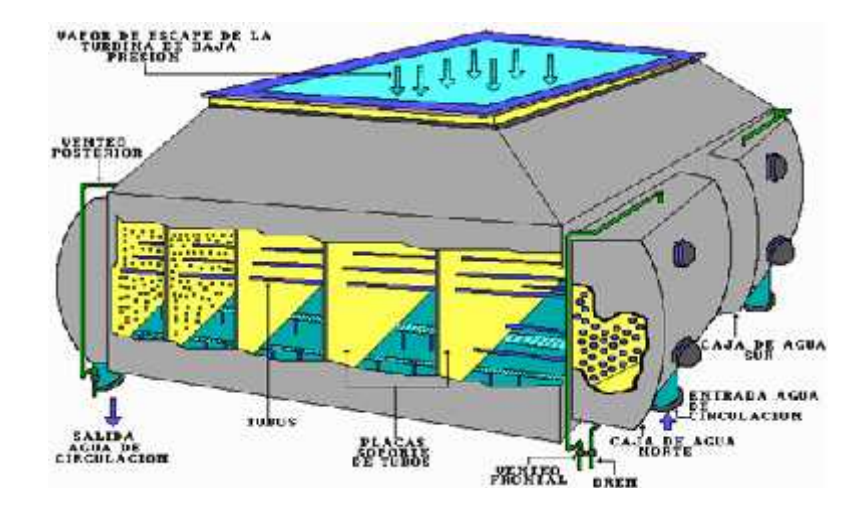

El vapor de escape de la turbina de vapor descarga en el condensador donde será condensado.Elcondensador operará en condiciones de vacío para lograr una mayor extracción de energía del vapor. El condensado que se forma es recogido en el pozo caliente del mismo, de donde es tomado por las bombas de condensado y, por medio de ellas, se envía a alimentar a los GVRC´s.

En el caso de que el sistema de derivación (bypass) de las turbinas de vapor de media y baja presión esté en operación, el condensador recibirá el vapor de estas líneas y abatirá su carga térmica. Para ayudar en el proceso, las bombas de condensado, además de alimentar los GVRC´s, bombearán agua de atemperación para estas derivaciones.

El sistema de condensado cuenta con el tanque de repuesto de condensado para el manejo del agua de repuesto. Éste es alimentado por las bombas de agua desmineralizada (del sistema de tratamiento de agua) y por la línea de exceso de condensado. Del tanque salen las líneas de aporte continuo y de aporte intermitente, por las cuales se envía el agua de repuesto al condensador impulsada por las bombas de aporte de agua de repuesto.

Por otro lado, el sistema de vacío consiste en:

- Cuatro (4) eyectores de operación normal (2 en operación y 2 en reserva).
- Un (1) eyector de arranque.
- Un (1) condensador de vapor de los eyectores.
- Las tuberías y válvulas necesarias para que el sistema cumpla con sus funciones.

El sistema se encargará de extraer los gases incondensables del condensador, y así mantener las condiciones de vacío.

#### **2.4 Sistema de Agua de Alimentación.**

En una Central de Ciclo Combinado, la función principal del sistema de agua de alimentación es la de proveer de agua con la calidad y condiciones adecuadas a los Generadores de Vapor por Recuperación de Calor (GVRC).

El agua de alimentación consiste básicamente en el agua proveniente del domo de baja presión de los GVRC, más el agua de repuesto (agua desmineralizada). El sistema suministra además agua de alta presión para atemperar el by-pass de vapor de alta presión.

El sistema se diseña para que ningún fallo individual de ninguno de sus elementos (bombas, válvulas motorizadas, etc.) cause el fallo del sistema y por tanto el fallo del sistema de generación eléctrica, lo anterior basado en que es un sistema primordial para el funcionamiento de la Central, por lo que debe quedar respaldado.

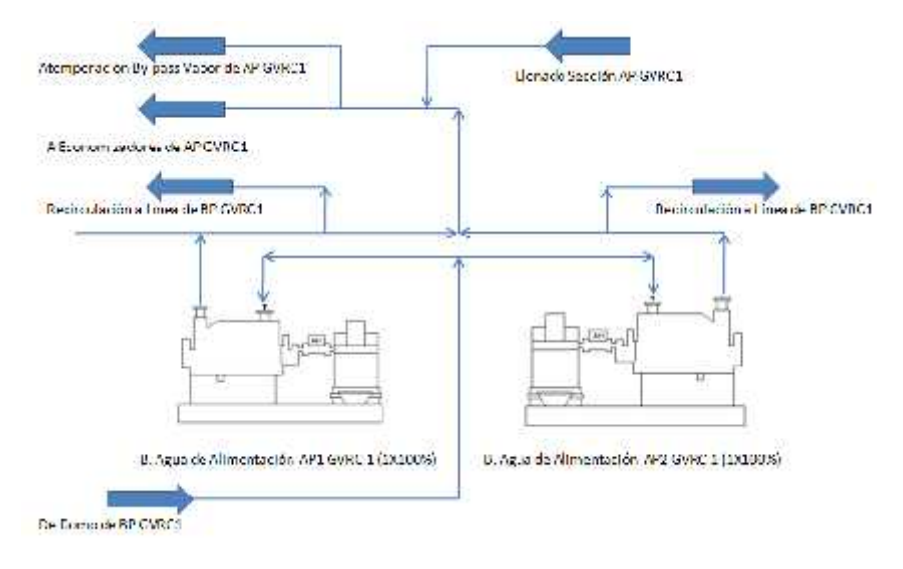

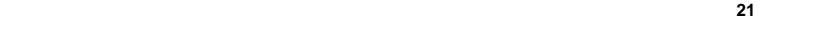

### **2.5.1Descripción del Sistema Generador de Vapor por Recuperación de Calor (Empalme I).**

El Generador de Vapor por Recuperación de Calor seráfabricado por CERREY, y está compuesto por los siguientes componentes:

- 1. Partes a presión para el agua de alimentación y el vapor generado, distribuidas en tres circuitos (uno de alta presión, uno de media presión y uno de baja presión):
	- Tres (3) sobrecalentadores de alta presión, uno (1) de media presión y uno (1) de baja presión.
	- Dos (2) recalentadores de media presión.
	- Tres (3) evaporadores, uno (1) en cada nivel de presión.
	- Un (1) domo de vapor de alta presión, uno (1) de media presión y uno (1) de baja presión.
	- Cuatro (4) economizadores de alta presión y dos (2) de media presión.
	- Dos (2) precalentadores de agua de alimentación de baja presión.
- 2. Conductos para los gases de escape de la turbina de gas en los que se incluyen:
	- Juntas de expansión a la entrada de los gases.
	- Conducto de entrada del GVRC.
	- Paneles de la cubierta de los módulos del GVRC.
	- Junta de expansión de la chimenea.
	- Chimenea.
- 3. Equipos auxiliares:
	- Desgasificador tipo integral, integrado en el domo de baja presión.
	- Tanque de purgas continuas.
	- Tanque de purgas intermitentes.
	- Bombas del sistema de recirculación y sus motores.

4.Tuberías, válvulas e instrumentación.

5. Acero estructural, plataformas, escaleras y barandales.

El Generador de Vapor por Recuperación de Calor se encarga de tomar el agua de alimentación y tomando el calor de los gases de escape de la turbina de gas, calentarla para generar vapor.

Para ello, los GVRC´s toman agua de la alimentación del condensado y la precalientan antes de enviarla al domo de baja presión, el cual lleva el desgasificador integrado. De este domo se toma el agua que sealimentará a las bombas de agua de alimentación tanto de alta presión como de media presión. También setoma el vapor de baja presión que, una vez sobrecalentado, se envía a la turbina de vapor.

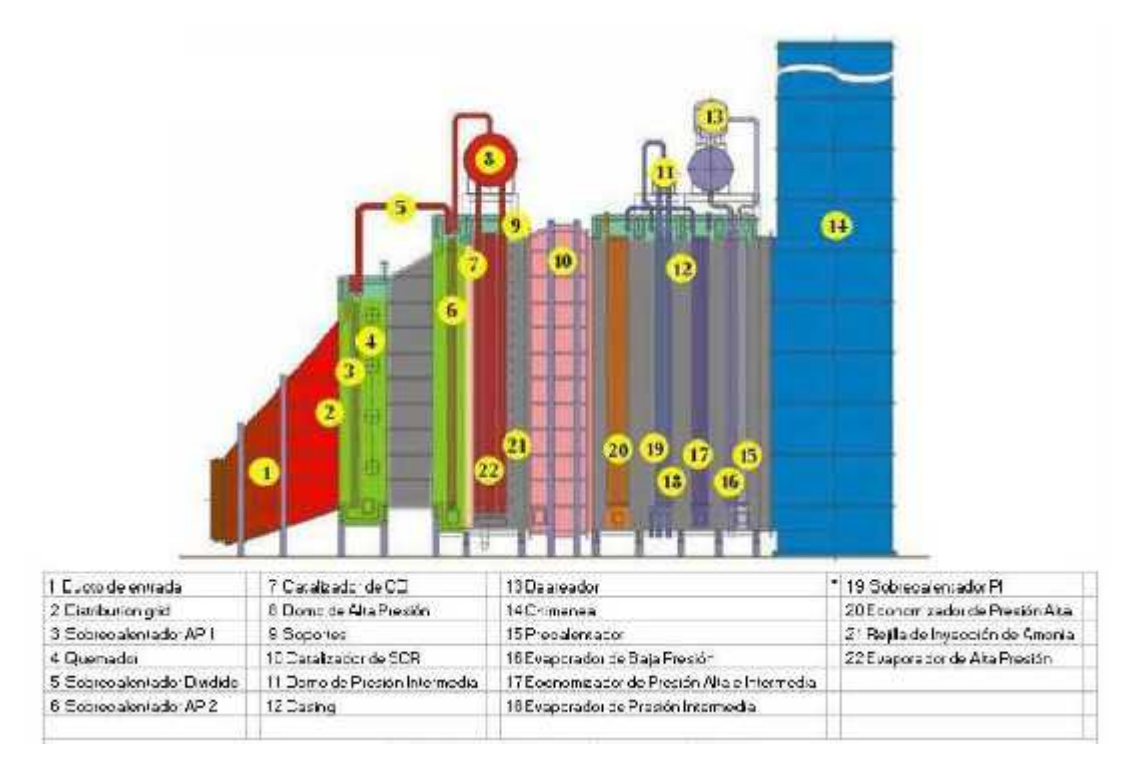

**Fig. 2.4 Componentes Principales de un GVRC.<sup>22</sup>**

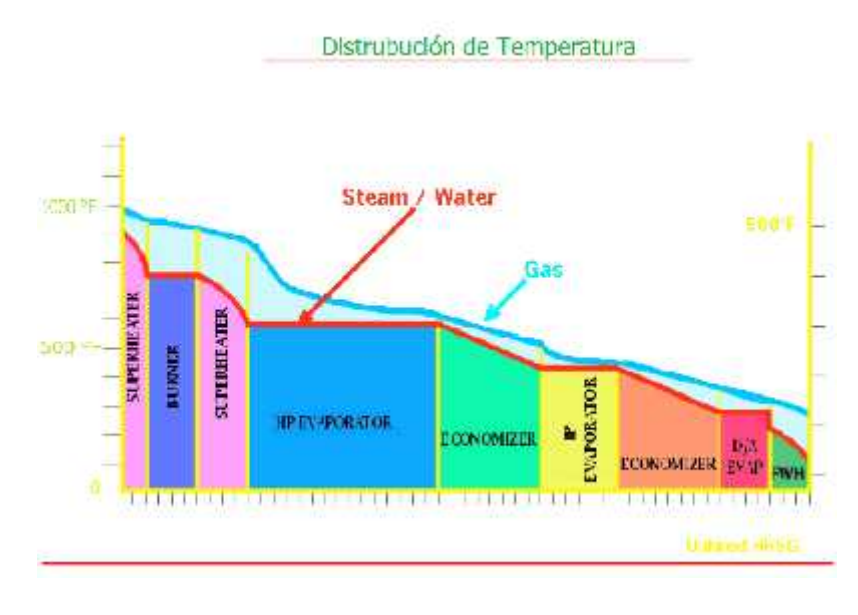

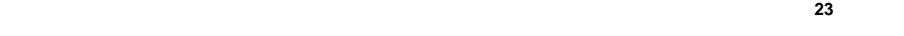

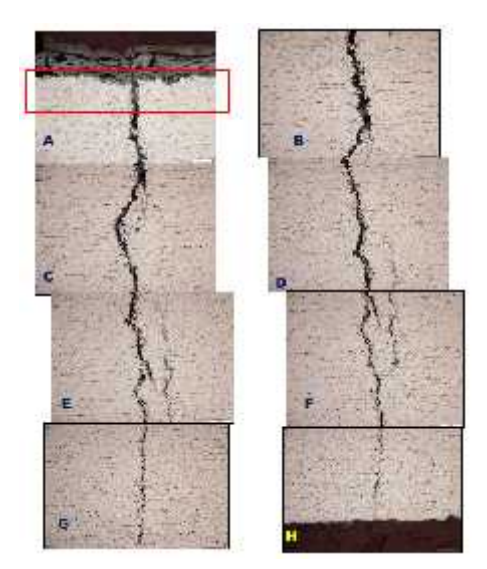

**Fig. 2.6 Microfotografía con agrietamientos por SCC en GRVC CC Manzanillo.<sup>24</sup>**

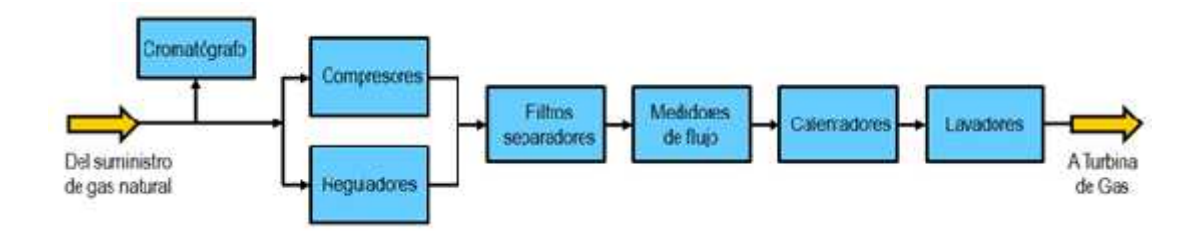

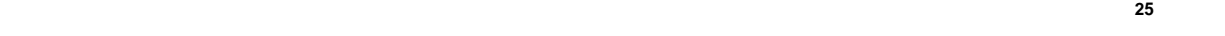

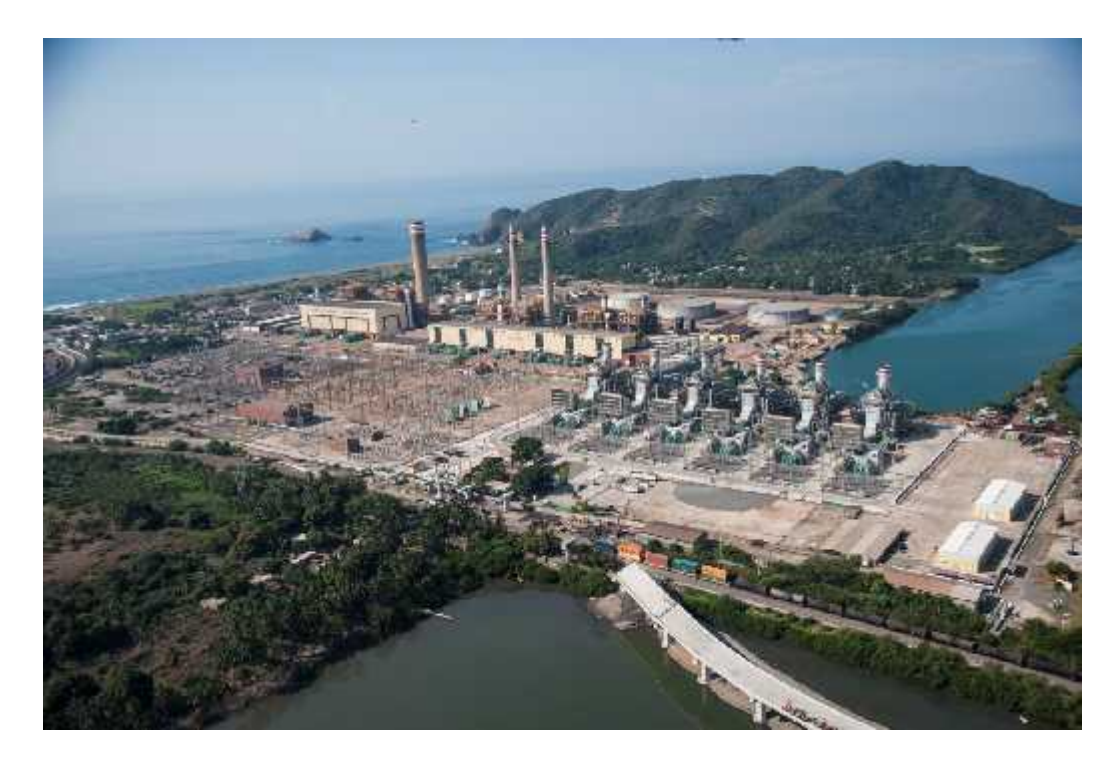

En las turbinas de gas los parámetros de desempeño están estrechamente relacionados con las condiciones climatológicas del sitio. Factores como la presión, la humedad relativa y la temperatura ambiente elevan o disminuyen el desempeño del equipo.

En la turbina de vapor la temperatura de enfriamiento juega un papel muy importante, ya que entre más baja sea la temperatura de la fuente de enfriamiento, mayor será el brinco entálpico para producir potencia en la turbina.

Es importante identificar los equipos auxiliares que aportan mayor cantidad de consumo eléctrico, ya que permite sensibilizar sobre la importancia de optimizar el diseño, equipos como el GVRC en el que las bombas de agua de alimentación son uno de los equipos auxiliares que mayor consumo eléctrico que tienen en la planta, deben ser optimizados en conjunto con el diseño térmico del GVRC.

Otro de los sistemas que deben ser optimizados por la grandes cantidades de flujo que utiliza, son las bombas de agua de circulación del sistema de enfriamiento principal, ya que en operación normal estos equipos para el caso de estudio bombean agua de mar en el orden de 18 m<sup>3</sup>/s y su consumo se estima en 5 MW eléctricos.

# **Capítulo 3. Sistemas de Enfriamiento Principal (Agua de Circulación)**

Las centrales de generación de electricidad están constituidas por una serie de sistemas, cada uno de los cuales tiene una función determinada, siendo estos indispensable para el funcionamiento de la central; así los sistemas de agua de enfriamiento permitirán que los equipos principales y auxiliares de la central como son ventiladores, bombas, etc.; se mantengan a temperaturas adecuadas que les permitan operar en condiciones normales.

El sistema de agua de circulación tiene como función principal sustraer el calor latente al vapor, que ya trabajó en la turbina y que es descargado al condensador, para que se condense, a temperatura constante.

En este capítulo se describirá la función y la importancia de los sistemas que están proporcionando agua de enfriamiento tanto para la condensación del vapor de escape de la turbina, así como para aquellos equipos que por su condición operativa necesitan un flujo de agua de enfriamiento, centrándose en el enfriamiento principal, el cual tal como se ha mencionado maneja flujos importantes de agua, así mismo se profundizará en el tipo de equipos que utiliza cada sistema.

Existen 3 tipos de sistemas de enfriamiento principal (Agua de Circulación):

- 1. Sistema cerrado con torre de enfriamiento
- 2. Aerocondensador
- 3. Sistema abierto

#### **3.1 Sistema cerrado con torre de enfriamiento.**

El sistema de enfriamiento cerrado con torre de enfriamiento es utilizados en diferentes tipos de centrales termoeléctricas como en centrales geotérmicas, nucleoeléctricas, carboeléctricas, térmicas convencionales, de ciclo combinado y algunas veces en centrales de combustión interna que cuentan con recuperador de calor.

Cuando por razones de disponibilidad de agua, razones legislativas ó ambientales no se puede disponer de un cauce público del que se pueda extraer el agua fría y devolverla a mayor temperatura, se emplea un circuito con torres de enfriamiento. La principal ventaja es que el aporte de agua es mucho menor y por tanto, el impacto medioambiental de las centrales con torre de refrigeración también es menor.

El inconveniente es que el foco frío de la turbina de vapor, el condensador, está a un nivel energético mayor, por lo que el salto térmico es menor y el rendimiento de este tipo de centrales es también menor que en circuito abierto, por lo anterior resulta de gran importancia en el diseñar un sistema de enfriamiento con torre, el cual pueda disipar la mayor cantidad de energía contenida en el agua, fomentando un mayor diferencial de temperaturas entre el foco frío y el foco caliente durante el proceso de condensado. $^{27}$ 

<sup>&</sup>lt;sup>27</sup> OPEX Energy, "Sistema de Refrigeración Principal" (2013).

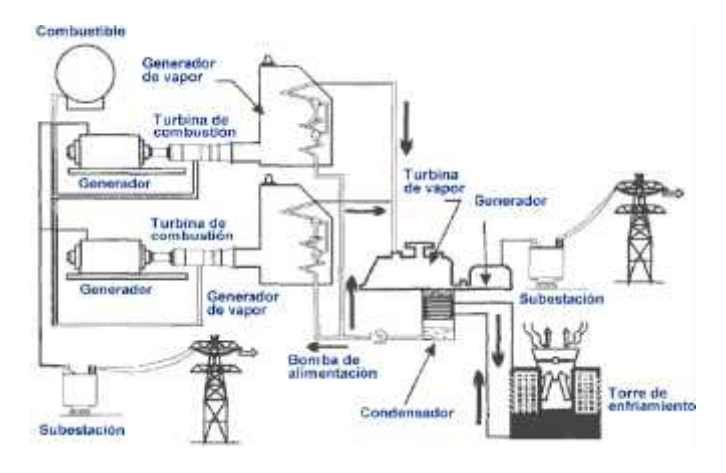

**Fig. 3.1 Diagrama simplificado de Central con Sistema de Enfriamiento con Torre.<sup>28</sup>**

CONDIDESADOR **SALVELARE** A KILIARES  $\begin{array}{c}\n\cdots & \oplus & \cdots \\
\cdots & \oplus & \cdots\n\end{array}$ VALVULAS DE<br>BEBEANDA<br>HOTORIZADAR **LOURAS DE**<br>AGUA DE<br>CIRCULACION **REMAAS-**AGUA DE a.<br>alu A. KEDRAS 醞  $P$ **ENTER** TORRE DE ENFILABILIERE PROFESIONO

**Fig. 3.2 Diagrama funcional simplificado del Sistema de Enfriamiento con Torre.<sup>29</sup>**

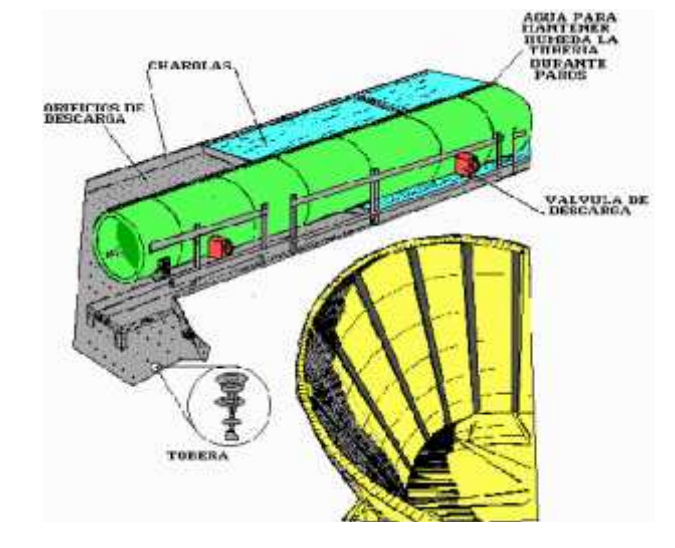

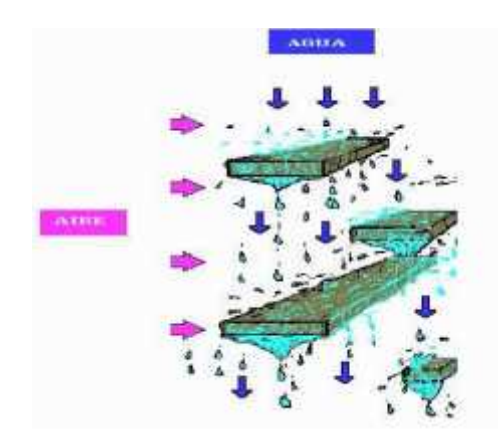

**Fig. 3.4 Arreglo del Relleno de la Torre.<sup>31</sup>**

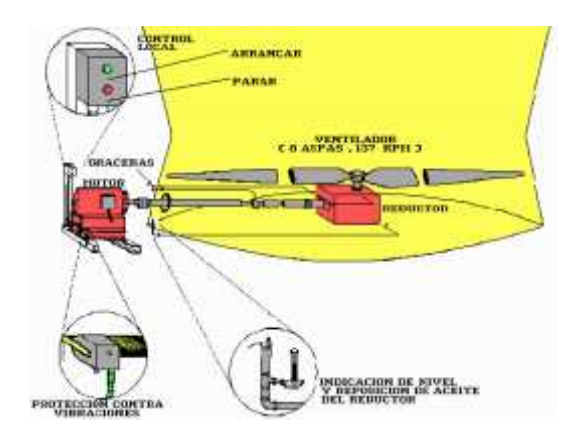

**Fig. 3.5 Ventilador Tiro Inducido de la Torre de Enfriamiento.<sup>32</sup>**

 $\dot{Q}_{Agua}$  de Repuesto  $\dot{Q}_{Evaporaci}$  n  $\dot{Q}_{Purgas}$   $\dot{Q}_{Drenes}$   $\dot{Q}_{Venteos}$ 

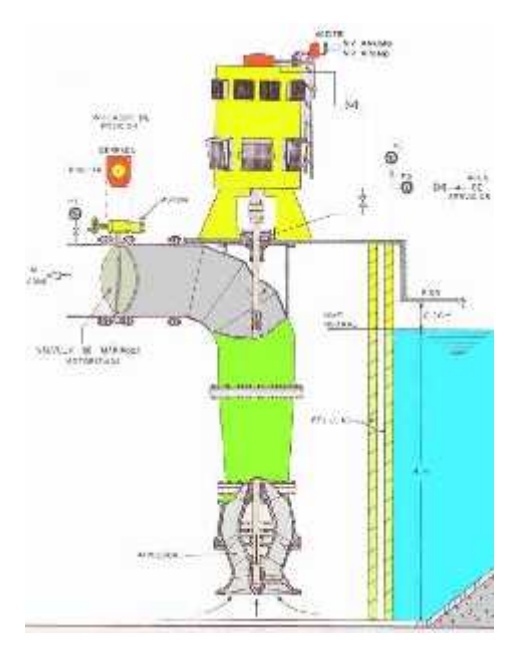

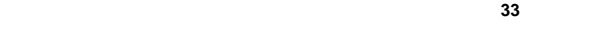

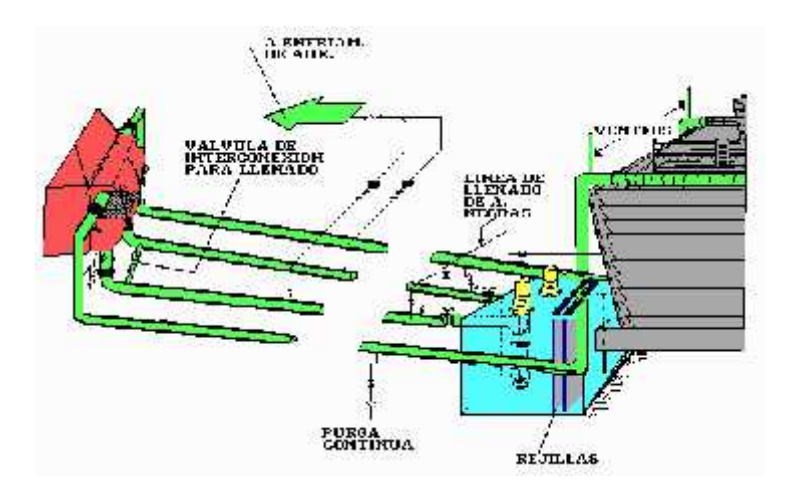

**Fig. 3.7 Disposición general del sistema de agua de circulación.<sup>34</sup>**

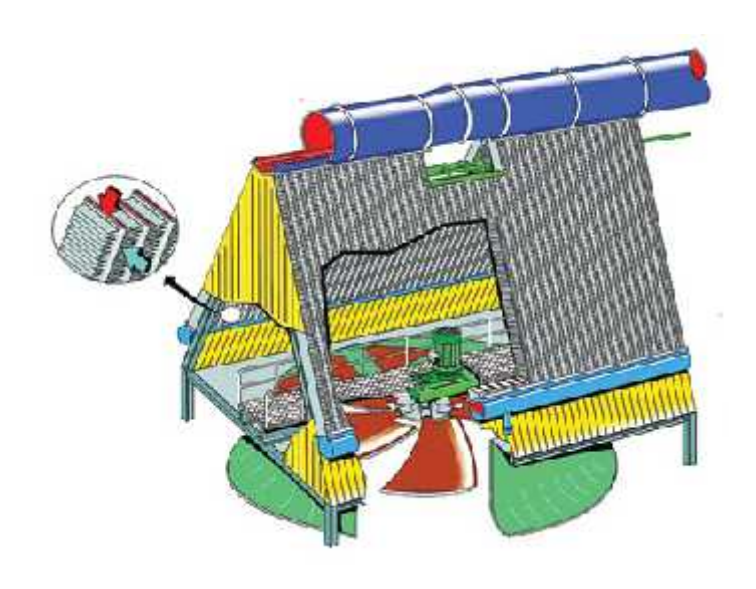

**Fig. 3.8 Aerocondensador.<sup>35</sup>**

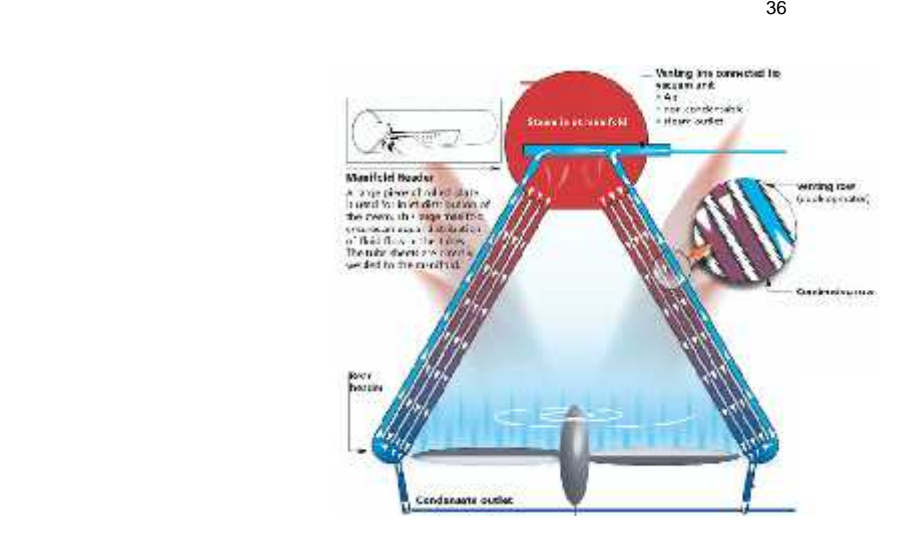

**Fig. 3.9 Aerocondensador.<sup>37</sup>**

<sup>36</sup> Reyes, Ricardo, "Cálculo de un Aerocondensador para la Unidad 5 de la Central Termoeléctrica Gral. Francisco

 $\overline{\mathcal{X}}$  37

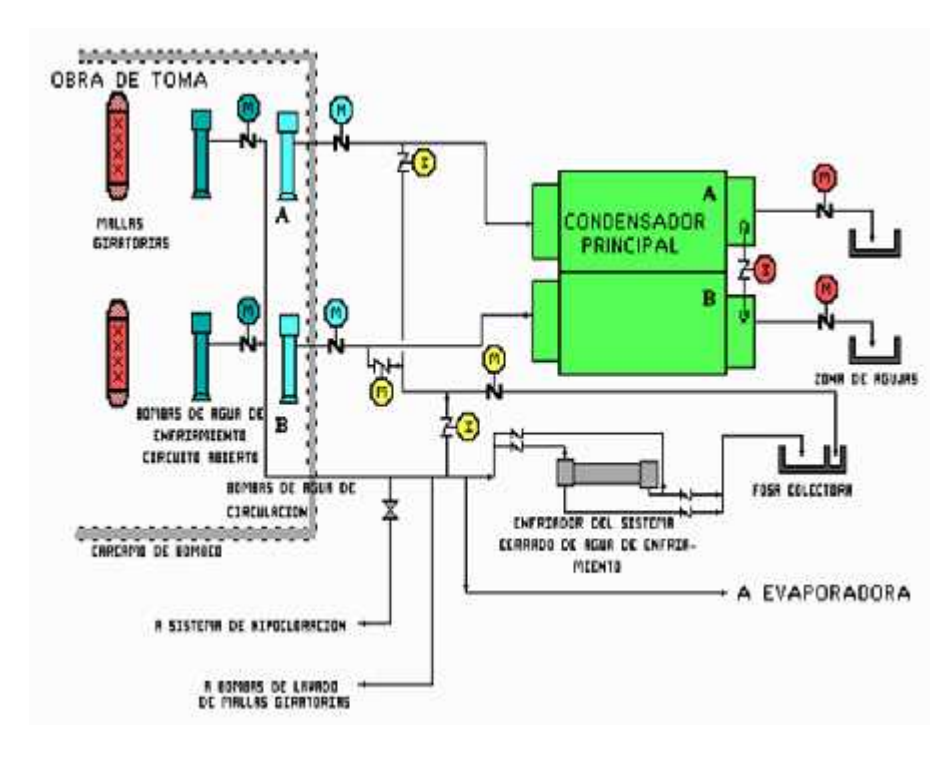

**Fig. 3.10 Diagrama Simplificado de Sistema Abierto de Agua de Mar.<sup>38</sup>**

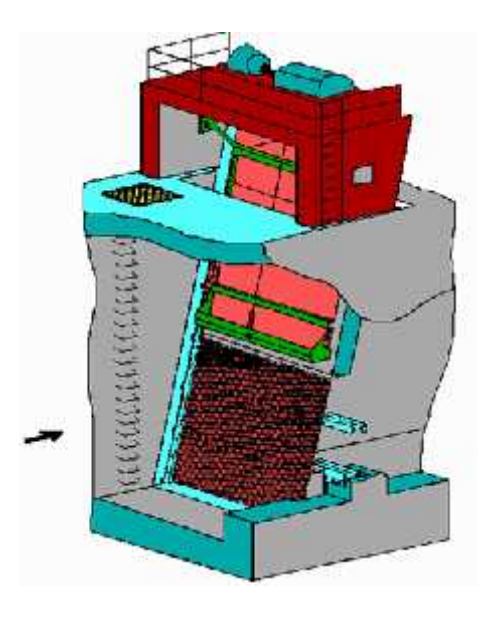

**Fig. 3.11 Rejas Bastas.<sup>39</sup>**

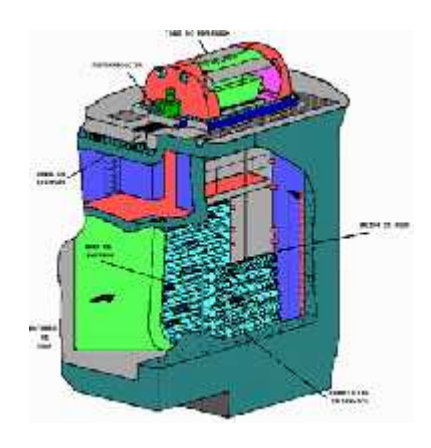

**Fig. 3.12Mallas Giratorias.<sup>40</sup>**

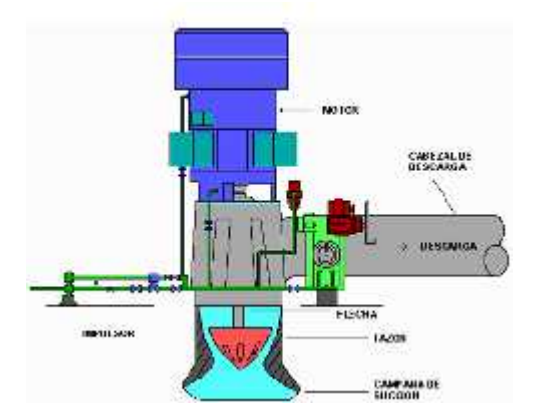

**Fig. 3.13Bomba de Agua de Circulación (Circuito Abierto).<sup>41</sup>**

<sup>40</sup>CENAC Ixtapantongo, Dirección de Operación, "Sistema de Agua de Circulación" (2009).

<sup>41</sup>CENAC Ixtapantongo, Dirección de Operación, "Sistema de Agua de Circulación" (2009).

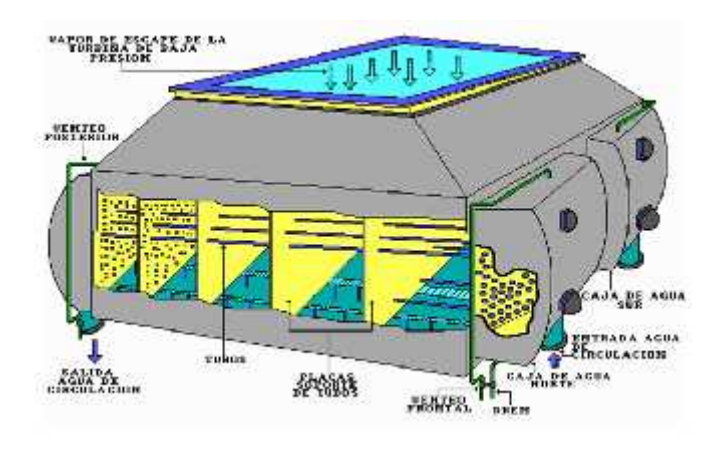

**Fig. 3.14 Condensador tipo con doble caja de Agua.<sup>42</sup>**

un circuito abierto que no dependa de equipos auxiliares adicionales para bajar la temperatura del agua de enfriamiento, lo cual disminuye la eficiencia de la planta.

Los sistemas de enfriamiento de aerocondensador son una alternativa que únicamente tendrán que ser utilizados cuando existen limitaciones de agua, ya que suelen ser los menos eficientes y del mismo modo impactan directamente en la eficiencia de la planta.

Cuando las condiciones del sitio lo permiten se debe considerar como principal alternativa los sistemas abiertos, donde el agua de enfriamiento de la fuente una vez circulada por el condensador es descargada en el sumidero, el cual típicamente puede ser la misma fuente, pero que al ser infinitamente grande (océanos, lagos etc.) no afecta la temperatura del agua de entrada al condensador.

El sistema de enfriamiento abierto, es el más eficiente por la diferencia de temperatura que constantemente tendrá el agua de enfriamiento, sin embargo puede requerir de instalaciones o infraestructura necesaria para usar agua de océano o de lago, tal es el caso de equipos de limpieza necesarios para filtrar el agua que será utilizada. Adicionalmente se requiere el uso de químicos para evitar que organismos de agua proliferen en las tuberías del sistema de enfriamiento, para lo cual se contempla dosificación de hipoclorito o maniobras de operación como el retrolavado.

# **Capítulo 4. Diseño del Sistema de Enfriamiento Principal (Empalme I)**

En este capítulo, se desarrolla el diseño del sistema de enfriamiento principal, haciendo especial hincapié en la importancia que tiene el diseño óptimo del mismo.

Este sistema maneja un flujo importante de agua de mar el cual deberá optimizarse, dado que en operación normal este sistema prácticamente operara los 30 años de vida útil de la central. El propósito del presente trabajo radica en reducir las pérdidas que este sistema pueda tener como perdidas lineales en tuberías, perdidas por accesorios, perdidas por la geométrica física del sistema etc.; reduciendo en gran medida el consumo de auxiliares, lo que se traduce en una mayor eficiencia, la cual como en capítulos anteriores ya se ha mencionado se reflejará en un precio económico de generación, ofertando una energía más barata al sistema eléctrico nacional.

Es importante realizar todas las consideraciones necesarias, especialmente en los equipos de bombeo actualmente en el mercado que puedan operar también en un punto eficiente para los flujos de agua de diseño.

Adicionalmente, habrá que hacer consideraciones respecto a los sistemas de mantenimiento que permitan realizar maniobras para la limpieza del condensador, ya que el agua de mar puede producir ciertas tipos de microorganismos que reduzcan la eficiencia del sistema.

### **4.1 Funciones del Sistema.**

La función del sistema de enfriamiento principal es disipar la carga térmica del condensador, derivada de la condensación del vapor de la escape de la turbina de vapor, en todo rango de diseño, incluyendooperación en modo Bypass del 100% del vapor generado en los GVRC's operando al 100% de carga. El agua de enfriamiento tomará la carga térmica del condensador y la descargará en el mar.

Adicionalmente se cuenta con un sistema de limpieza de bolas de esponja (Taprogge) que se encargará de mantener limpios los tubos del condensador para así asegurar una buena transferencia de calor. El sistema cuenta con la instalación de tubería necesaria para operar el circuito en retrolavado con choque térmico, para evitar la proliferación de vida marina en los tubos del condensador y las tuberías.

### **4.2 Definición del Sistema.**

El sistema de enfriamiento principal está constituido por un circuito abierto que cuenta con el siguiente equipo:

- Dos (2) bombas de agua de circulación del 50% de capacidad operando en paralelo.
- Una (1) obra de toma de agua desde el mar, común para las bombas de agua de circulación y las bombas del sistema de abastecimiento de agua de mar.
- El sistema de filtrado de la obra de toma.
- Un (1) pozo de sellos donde se descarga el agua de mar tras pasar por el condensador.
- Una (1) fosa de mariscos para el sistema de retrolavado con choque térmico.
- El sistema de limpieza de tubos del condensador mediante bolas.
- El sistema de cebado del condensador.
- Las tuberías y válvulas necesarias para el correcto funcionamiento del sistema.

El sistema toma agua de mar a través de la obra de toma. El agua se filtra mediante equipos mecánicos de limpieza y se acumula en la fosa de bombeo, de donde succionan las bombas de aguade circulación y las de abastecimiento de agua de mar. El agua de circulación es enviada al condensador donde se condensa el vapor del ciclo y se retorna a los generadores de vapor por recuperación de calor. A la salida del condensador el agua de circulación es enviada al pozo de sellos y de ahí a la toma de descarga nuevamente al mar.

El sistema cuenta con un sistema de limpieza con bolas, el cual las toma del colector de bolas y las inyectaen el flujo de agua de circulación antes de entrar al condensador. Las bolas entran en los tubos y traslimpiarlos son recogidas a la salida por un separador que las devuelve al colector.

### **4.3Descripción de la Obra de Toma.**

La obra de toma se encarga de acondicionar el agua de mar que llega a la central. Al llegar a la zona de obra de toma el canal se divide en dos canales longitudinales. En cada uno de ellos el agua se encuentra con los siguientes elementos antes de llegar al canal transversal:

- Una compuerta de aislamiento del canal longitudinal por el lado de llegada de agua.
- Una reja basta para la eliminación de sólidos grandes.
- Una malla giratoria para la eliminación de sólidos más pequeños. Tiene instalado un sistema automático de limpieza por aspersión, el cual obtiene agua de la descarga de dos bombas horizontales del 100% de capacidad cada una que succionan del canal transversal. La línea de la bomba a los aspersores está controlada por una válvula de retención y una válvula de control.
- Una compuerta de aislamiento del canal longitudinal por el lado de bombeo.

En el canal transversal, común para las cuatro bombas (dos bombas de agua de circulación del sistema de enfriamiento principal y 2 bombas de alimentación del sistema de abastecimiento de agua), el agua es rociada por el sistema de hipocloración para su acondicionamiento químico. Después, el agua entra en las fosas de bombeo independientes para cada bomba.

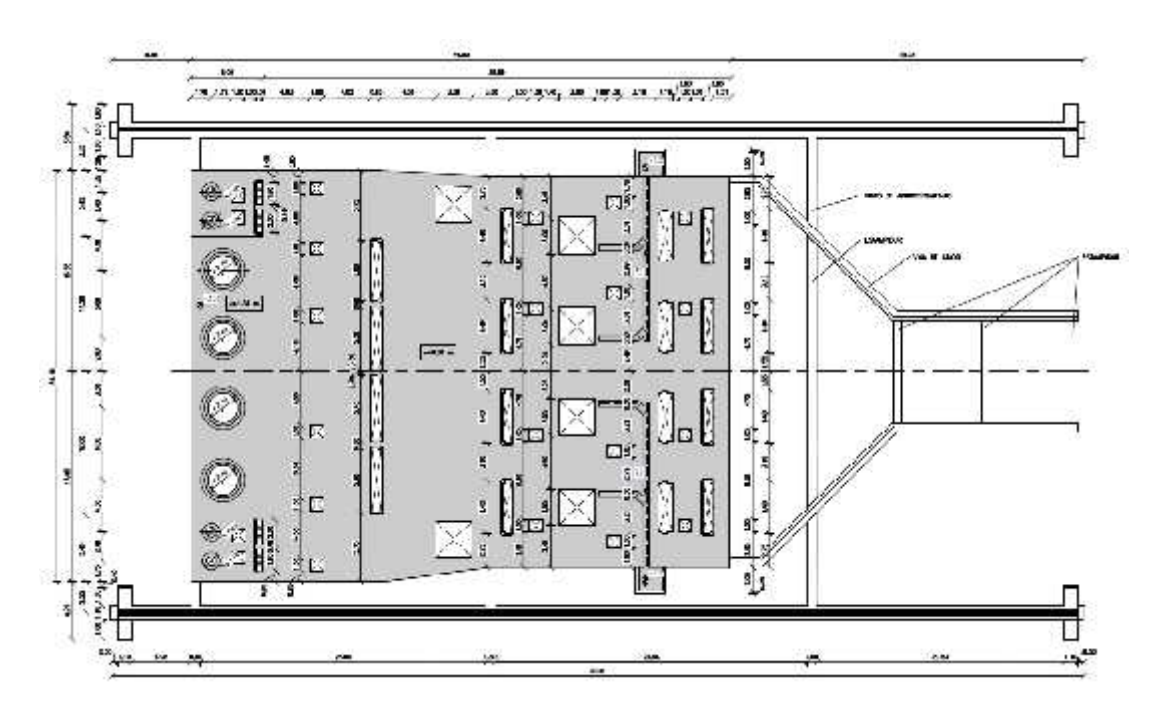

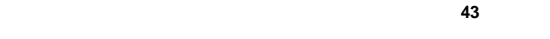

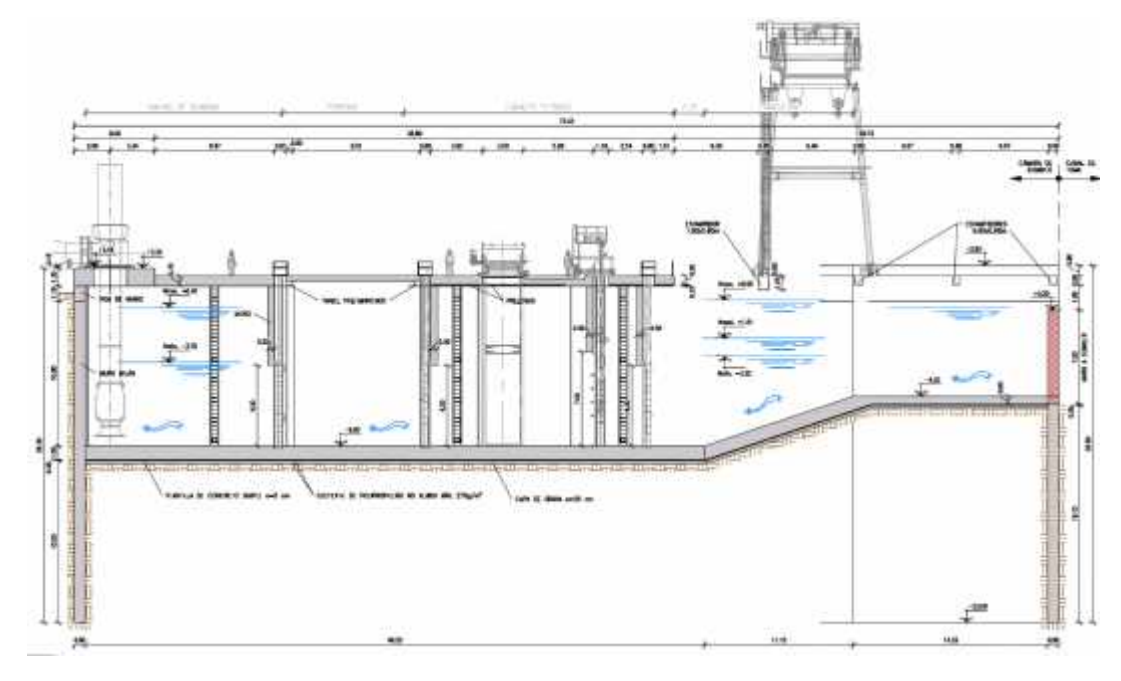

**Fig. 4.2 Elevación Cárcamo de Bombeo.<sup>44</sup>**

 $43$ 

 $44$
## **4.4 Descripción de las Bombas de Agua de Circulación.**

El sistema cuenta con dos (2) bombas de agua de circulación del 50% de capacidad cada una para alimentara las cajas de agua del condensador. Las bombas son verticales, de cárcamo húmedo, con un solo paso de flujo axial o mixto y de velocidad constante.

Las bombas succionan directamente del cárcamo de bombeo que se llena con el agua de mar ya acondicionada en la obra de toma. A la descarga de las bombas se encuentran instaladas una junta de expansión, un venteo para sacar el aire acumulado en las tuberías durante el arranque y una válvula de mariposa motorizada.

Tras este punto se encuentra la conexión de la línea de descarga a la fosa de mariscos que se usará durante la operación de retrolavado del condensador, mientras que en operación normal permanecerá aislada. Eneste punto también se conecta las líneas de llenado del circuito de enfriamiento principal que se realizará con las bombas de abastecimiento con agua de mar antes del arranque de la planta.

Tras pasar por las bombas el agua se dirige al condensador que se encarga de recibir el calor del vapor de escape para que éste condense.

## **4.5 Elementos de la Operación normal.**

La línea del agua del sistema de enfriamiento principal se dirige desde la bomba hacia el condensador. Cada bomba de agua de circulación alimenta a una de las dos cajas de agua de las que se compone. Cada línea cuenta con una válvula de mariposa, el punto de inyección de las bolas del sistema de limpieza del condensador y una junta de expansión antes de entrar a la caja de agua del condensador.

La línea que sale de la caja de agua dispone de una junta de expansión, un desvío para realizar elretrolavado, una válvula de mariposa y el punto de recogida de las bolas del sistema de limpieza del condensador, y descarga en un colector común a las dos cajas de agua.

El colector conduce el agua del sistema de enfriamiento principal al pozo de sellos, desde donde se envía devuelta al mar por el canal de descarga.

#### **4.6 Elementos de la Operación en retrolavado con Choque Térmico**

El retrolavado es un método que consiste en invertir la dirección del flujo de agua de circulación a través de una de las cajas de agua del condensador con el objeto de barrer suciedades y organismos marinos acostumbrados al flujo de agua en una sola dirección; es decir el flujo utilizado en una caja de agua del condensador, es recirculado por la otra caja de agua generando un incremento de temperatura en dos etapas. El choque térmico es el método empleado para impedir la proliferación de especies marinas resistentes al hipoclorito

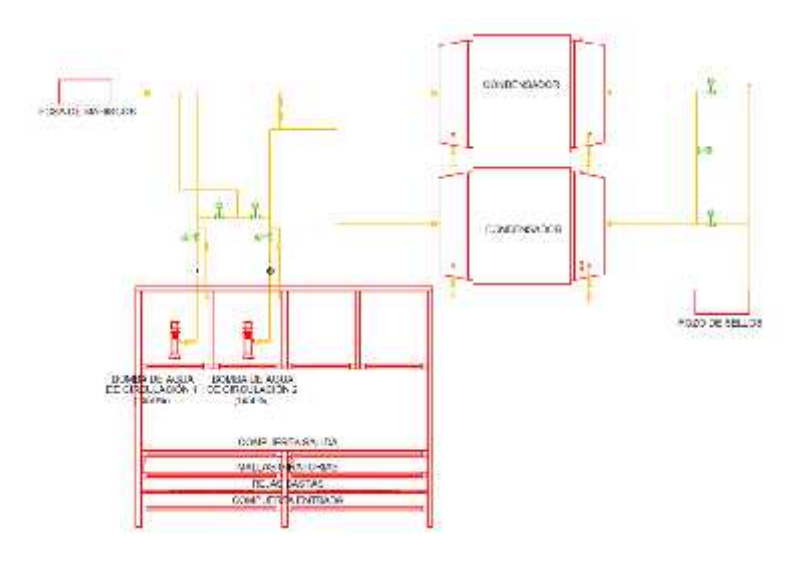

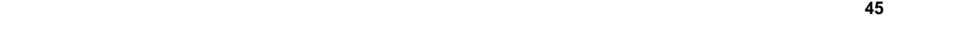

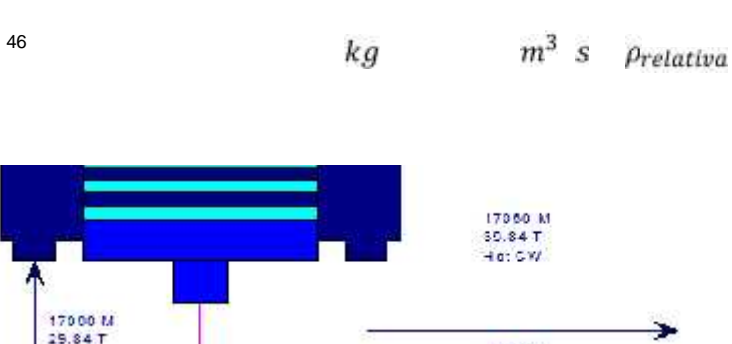

 $T$ emperatura de agua de  $T$ 

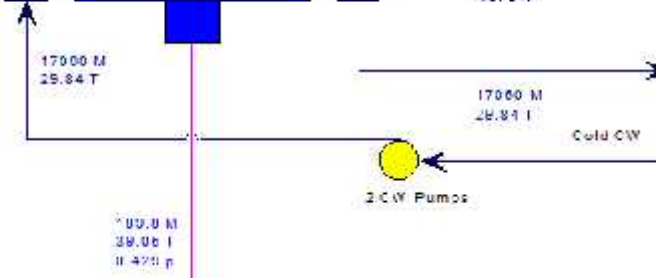

Las condiciones de temperatura y presión de operación a considerar para el diseño del Sistema de Enfriamiento Principal son las indicadas en los balances térmicos indicados en el Anexo 1, así mismo ya que el sitio se encuentra al nivel del mar se considera 2.7 MSNMM por lo que le corresponde una Presión Atmosférica de 1.01268 bar(a).

## **4.8.2Consideraciones Adicionales**

El caudal requerido para cada bomba es de 8.53 $m^3$ /spor cada bomba, siendo el flujo total de 17.06 $m^3$ /s. A dicho caudal total se le añade en la línea hacia pozo de sellos un total de  $0.86<sub>m3</sub>$ /sprocedente del sistema de bombas auxiliares para el caso de operación normal con 2 bombas.

Los niveles de agua en el cárcamo de bombeo están referenciados al Nivel Medio del Mar  $+0.000$  m.

El nivel de agua mínimo que se puede presentar en el cárcamo de Bombeo, es **-3.700 MSNMM**siendo este el nivel de diseño que se toma para el sistema.

Es importante señalar del diferencial de temperatura entre la entrada y la salida del agua de enfriamiento no puede ser mayor a 7°C por normativa ambiental, por lo que se busca tener valores muy aproximados al mismo, reducir del flujo de agua necesario para disipar la carga térmica en el condensador.

Para determinar la carga dinámica total se utiliza la Ecuación de Bernoulli simplificada y despejada de la siguiente forma:

$$
H_D = Hf + (Z_2 - Z_1)
$$

#### **Ecuación No. 2 Ecuación de Bernoulli para el sistema**48

Donde:

 $H_D$  = Carga Dinámica Total del Sistema (m)

Hf = Perdidas del sistema en accesorios y tuberías (Hf<sub>Cond</sub>+Hf<sub>Limp.</sub>+Hf<sub>1</sub>+Hf<sub>2</sub>+ Hf<sub>3</sub>+Hf<sub>4</sub>+Hf<sub>5</sub>) (m)

 $Z_2$  -  $Z_1$  = Carga estática por diferencia geométrica (m)<sup>49</sup>

<sup>&</sup>lt;sup>48</sup>Lencastre, "Hidráulica General" (1962).

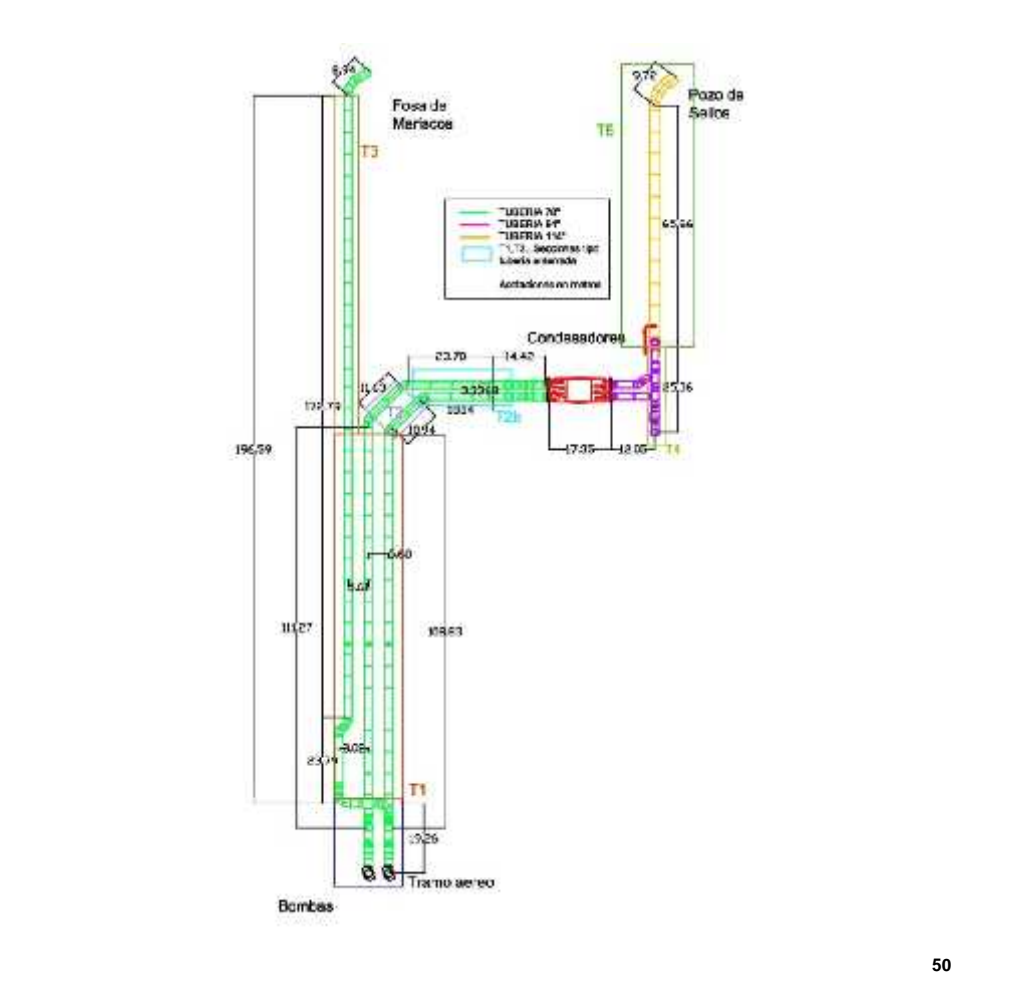

# **4.8.4Consideraciones en el Condensador y Sistema de Limpieza de bolas.**

A partir de la información del suministrador (Swecomex), se obtienen los siguientes parámetros de diseño para un flujo de operación normal de 8.53 $m^3/s$ por cada bomba:

- Elevación máxima de la caja de agua del condensador +8.60 m
- Máxima pérdida de carga en condensador **Hf**<sub>Cond.</sub>=+5.68 m

Máxima pérdida de carga por sistema de limpieza de bolas **Hflimpieza.= +0.79 m**

#### **4.8.5Perdidas Lineales en Tuberías**

Para determinar las perdidas lineales en tuberías, se utiliza la fórmula de Darcy-Weishbach mediante la fórmula de Colebrook-White, en el siguiente cuadro.

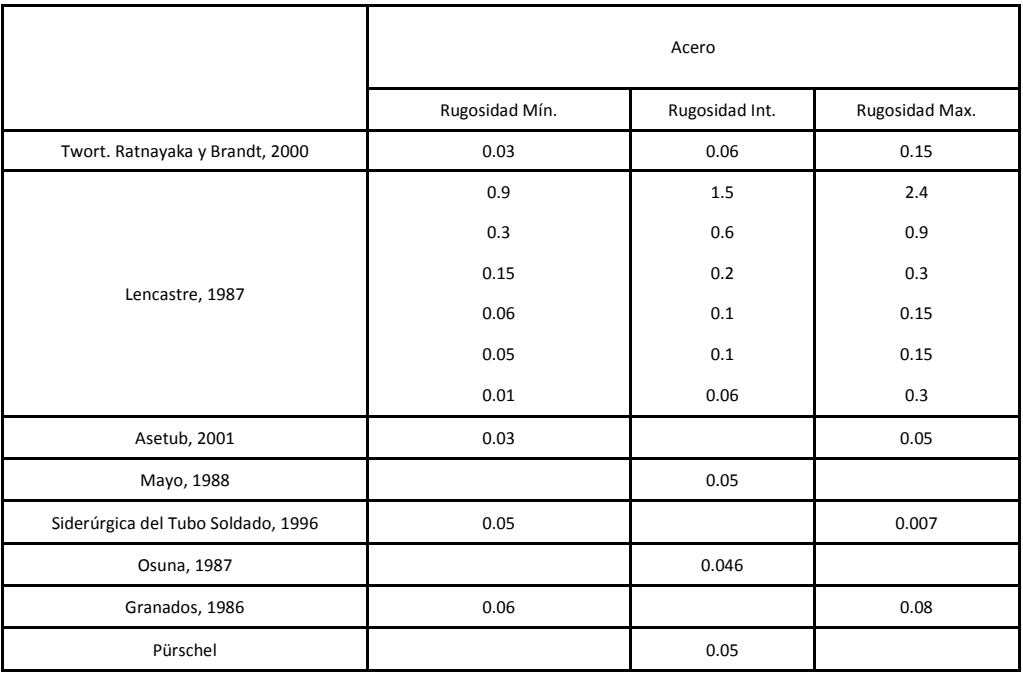

# **Cuadro 4.1 Valores de Rugosidad Absoluta k (mm) según distintas fuentes <sup>51</sup>**

Del cuadro anterior se determina un valor de k=0.5 al considerarse una tubería nueva en óptimas condiciones y al ser un valor conservador basado en la diferentes literaturas consultadas. Así mismo se considera una viscosidad cinemática de 7.9314E-07  $m^2/s$ @33°C.<sup>52</sup>

<sup>&</sup>lt;sup>51</sup>Proyecto CC Empalme I - CFE, "Arreglo de Tuberías del Sistema de Enfriamiento Principal" (2016).<br><sup>52</sup> International Tower Tank Conference, "Fresh water and sea water properties" (2011).

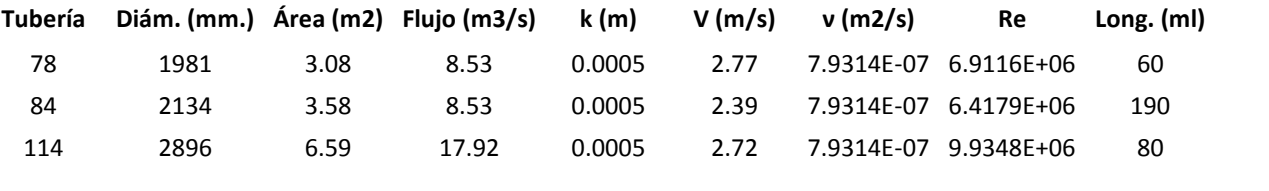

**Cuadro 4.2 Calculo de propiedades de tuberías para perdidas lineales <sup>53</sup>**

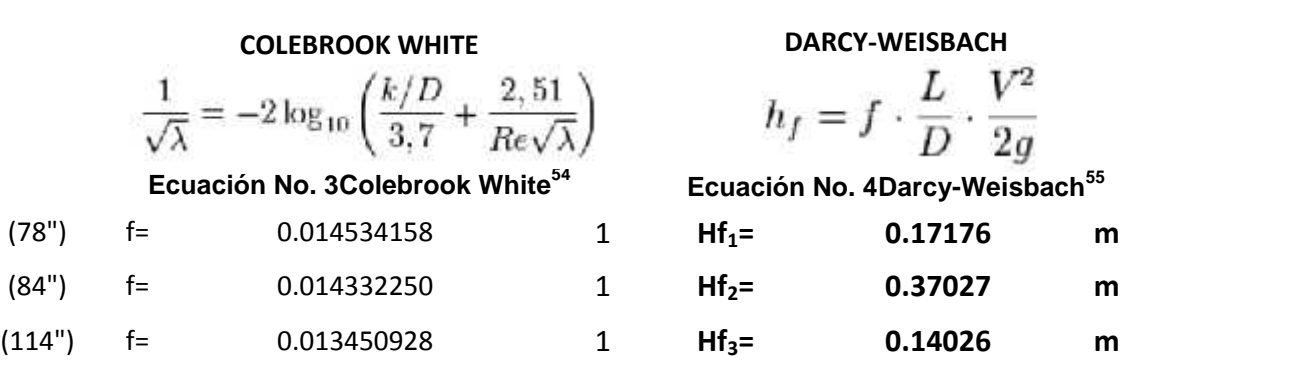

**Cuadro 4.3 Determinación de factor de fricción y perdidas lineales <sup>56</sup>**

 $\epsilon$ 

**Ecuación No. 5 Cálculo de Pérdidas Localizadas.**57

53<br>55<br>55 Ecuación de Colebro, de Colebro, de Darcy<br>57

La siguiente tabla detalla los elementos consideradores de cada tramo relacionados con la operación normal de la planta:

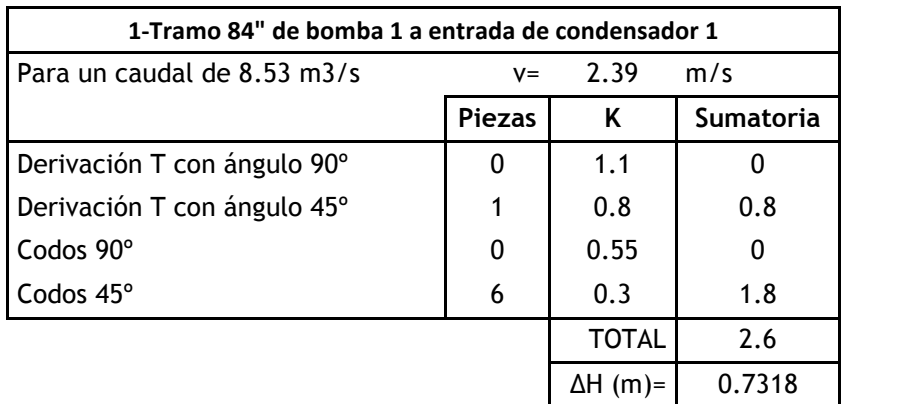

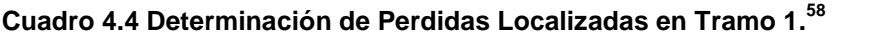

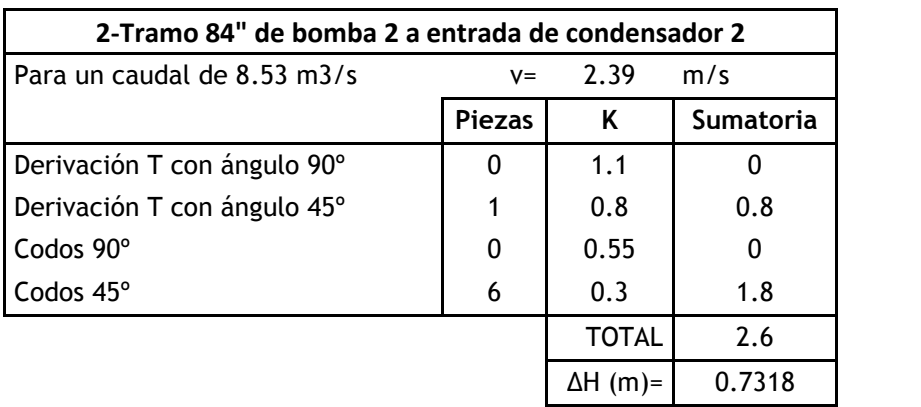

**Cuadro 4.5 Determinación de Perdidas Localizadas en Tramo 2.<sup>59</sup>**

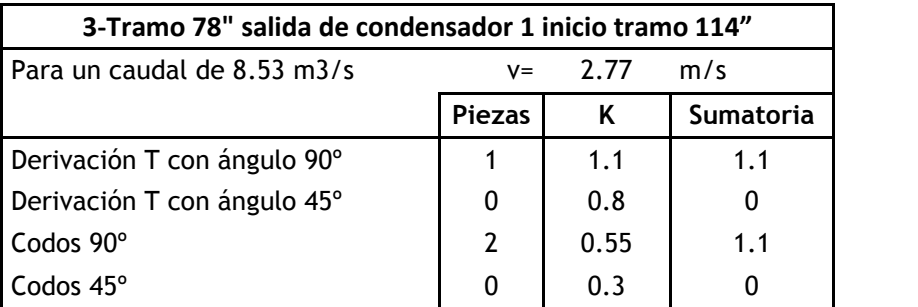

<sup>58</sup> Elaboración propia

<sup>59</sup> Elaboración propia

| Transición de 78" a 114" |                             |        |  |
|--------------------------|-----------------------------|--------|--|
|                          |                             |        |  |
|                          | $\Delta H$ (m)= $\parallel$ | 1.2156 |  |

**Cuadro 4.6 Determinación de Perdidas Localizadas en Tramo 3 <sup>60</sup>**

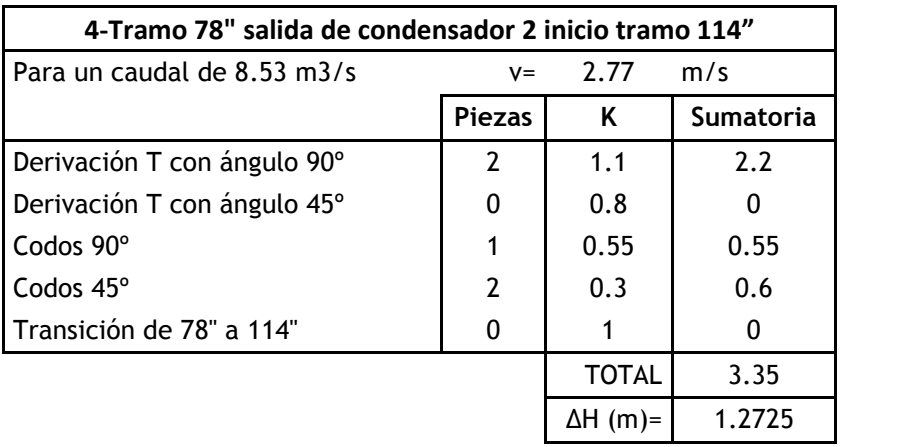

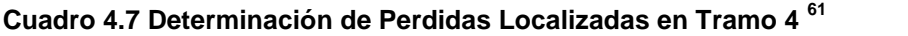

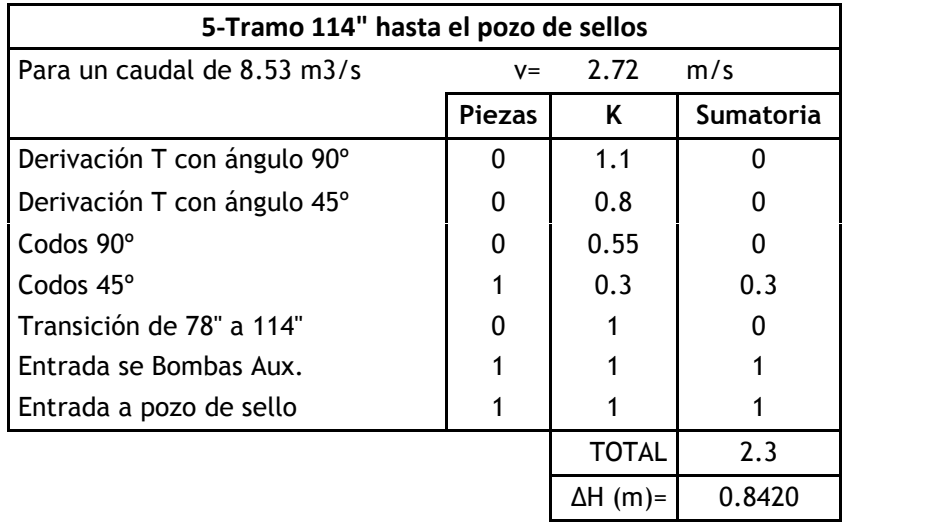

**Cuadro 4.8 Determinación de Perdidas Localizadas en Tramo 4 <sup>62</sup>**

<sup>&</sup>lt;sup>60</sup> Elaboración propia

<sup>&</sup>lt;sup>61</sup> Elaboración propia

<sup>&</sup>lt;sup>62</sup> Elaboración propia

| Perdidas en Trayectoria de Bomba 1 |          |  |  |  |
|------------------------------------|----------|--|--|--|
| $I$ Tramos 1+3+5<br>8.1            |          |  |  |  |
| $\Delta H$ (Trayectoria Bomba 1) = | 2.7894 m |  |  |  |

**Cuadro 4.9 Perdidas Localizadas en Trayectoria 1 <sup>63</sup>**

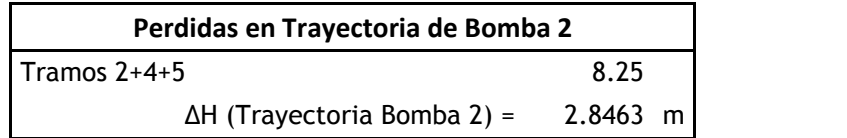

## **Cuadro 4.10 Perdidas Localizadas en Trayectoria 2 <sup>64</sup>**

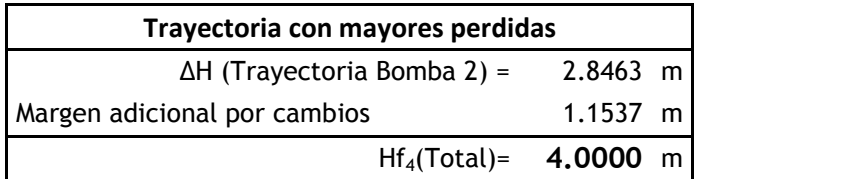

**Cuadro 4.11 Perdidas Localizadas Totales <sup>65</sup>**

#### **4.8.7Perdidas por Válvulas de Mariposa**

La utilización de válvulas del tipo mariposa en todo el sistema de agua de circulación obedece a sus características, como son: la baja pérdida de presión; la facilidad de instalación, operación y control, y el no ser susceptible de retener desechos.

A partir de los datos obtenidos de diferentes suministradores se estima que el coeficiente de caudal de una válvula de mariposa 78" es de KV= 252747 y para 84" Kv= 279286.

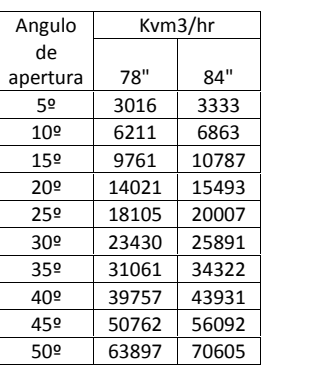

<sup>63</sup> Elaboración propia

<sup>64</sup> Elaboración propia

<sup>65</sup> Elaboración propia

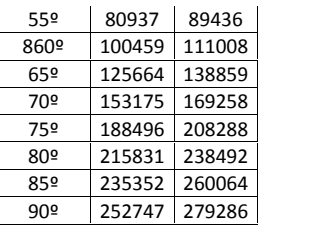

#### **Cuadro 4.12 Valores de Kv válvula de mariposa en f (ángulo de apertura, diámetro).<sup>66</sup>**

Basado en los valores proporcionados por el suministrador, se utiliza la siguiente fórmula para determinar la perdida de carga asociada a las válvulas de mariposa.

$$
Kv = \frac{Q}{\Delta H_{SG}}
$$

**Ecuación No. 6Cálculo de pérdidas de carga por válvulas de mariposa**67

Donde:

Q= Caudal 
$$
\binom{m^3}{2r}
$$

Kv= Coeficiente de Caudal (Obtenida experimentalmente indicando valores en Cuadro 4.4)

H= Perdida de Carga

SG= Gravedad especifica.

Despejando:

$$
\Delta H = (Q_{\text{Kv}})^2 * SG
$$

 $\Delta H = (8.53 * 3600 \frac{279286}{})^2 * 1.0216$ ∆H = 0.0123505 bar = 0.1259 m

Por lo que considerando que hay 3 válvulas de mariposa en operación normal se tiene una pérdida de carga total Hf $_{5}$  =  $0.3777$  m.

<sup>66</sup> TYCO, 2012

<sup>&</sup>lt;sup>67</sup>Samson, "Guía para cálculo de válvulas" (2012).

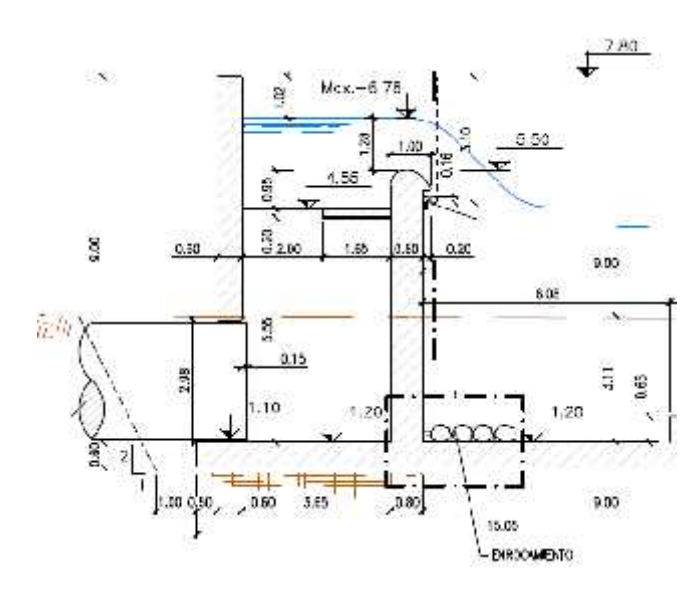

**Fig. 4.6 Esquema en elevación del Pozo de Sellos.<sup>68</sup>**

La fosa de mariscos es una estructura en concreto armado también dotada de un labio fijo que tiene por objeto colectar el agua del sistema de circulación cuando éste opera bajo la condición de retrolavado con choque térmico. Es debido al procedimiento de choque térmico que la estructura toma el nombre de fosa de mariscos, ya que es en ésta donde los organismos marinos son descargados y de esta estructura descargarán también por gravedad al canal de descarga. Es importante señalar que esta estructura no funciona en operación normal.

El diseño de la elevación del pozo de sellos, así como de la fosa de mariscos depende de la pendiente mínima necesaria que debe tener el canal de descarga, de acuerdo a los criterios de velocidad máxima en dicho canal para descargar el agua desde el pozo de sellos y fosa de mariscos hasta su descarga marina.

Para la operación en retrolavado cuya descarga se realiza a la fosa de mariscos, el recorrido y pérdidas de carga totales son mayores a las de la trayectoria para la operación normal, por lo que para dicha maniobra la curva de resistencia del sistema aumenta, generando que restringiendo caudal y aumentando la carga dinámica total.

# **4.8.9Cálculo del Punto de Funcionamiento.**

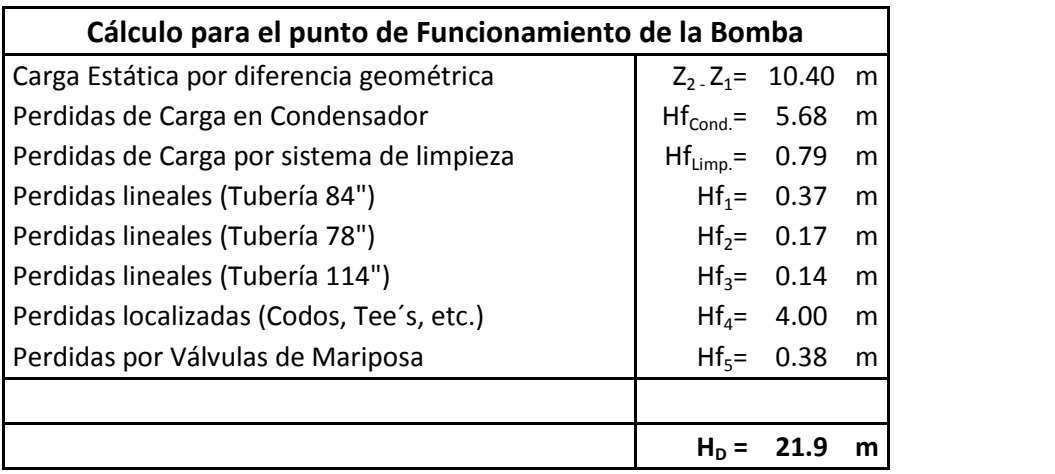

**Cuadro 4.13Cálculo para el punto de Funcionamiento de la Bomba.<sup>69</sup>**

Por lo anterior la carga dinámica total se determina en  $H_D$  = 21.9 m @ 8.53 $\text{m}^3/\text{s}$ 

Con información del suministrador del equipo de bombeo (Torishima), se obtiene la Curva característica de la bomba.

<sup>&</sup>lt;sup>69</sup> Elaboración propia

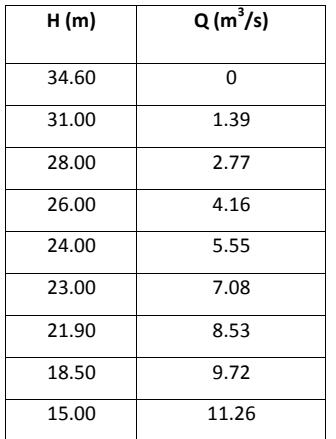

Así mismo, de la hoja de datos del equipo proporcionada por el suministrador se obtienen los siguientes datos:

- 
- 
- Caudal máximo: 11.26 m<sup>3</sup>/s<br>• Caudal mínimo: 5.95 m<sup>3</sup>/s<br>• Eficiencia mecánica de la Bomba 85%

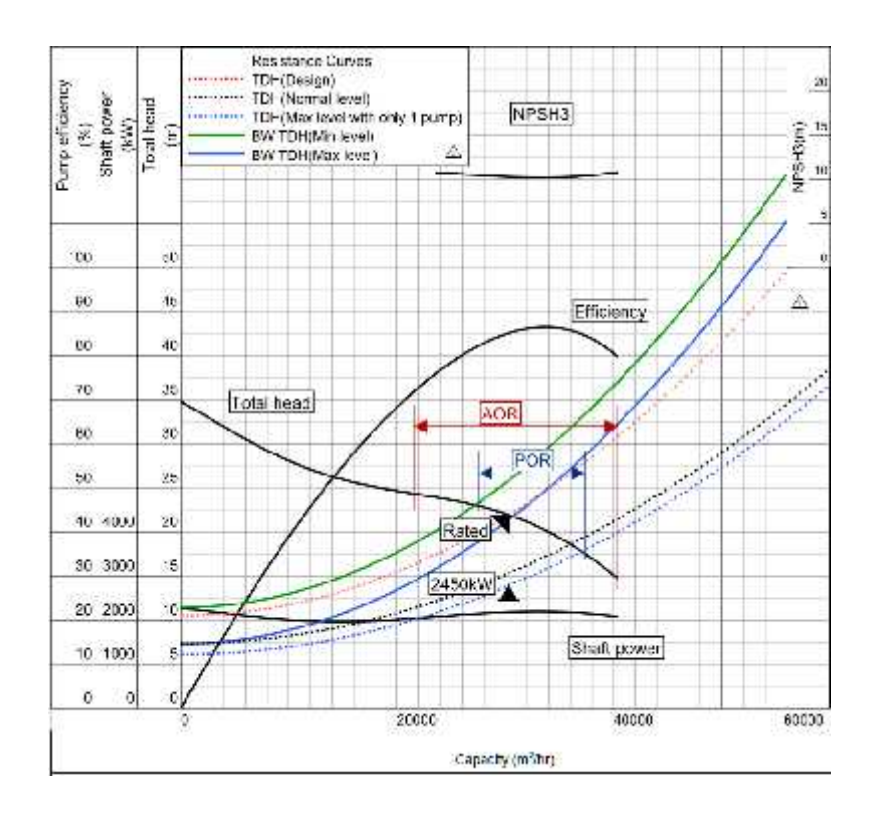

**Fig. 4.7 Curva de la Bomba del Sistema de Enfriamiento Principal.<sup>70</sup>**

<sup>70</sup>Torishima, "Curva de la Bomba del Sistema" (2015).

Para determinar la Potencia Hidráulica (PH), se utiliza la siguiente fórmula:

 $P_H = \gamma * Q * H_D$ 

## **Ecuación No. 7Potencia Hidráulica.**71

Donde:

PH = Potencia Hidráulica (Watts)

= Peso Específico ( $\frac{N}{m^3}$ )

 $H_D$  = Perdida de Carga Total del Sistema (m)

 $Q =$  Caudal  $\binom{m^3}{s}$ 

Sustituyendo:

$$
P_H = (1021.6 \frac{\text{kg}}{\text{m}^3} * 9.81 \frac{\text{m}}{\text{s}^2}) * (8.53 \frac{\text{m}^3}{\text{s}^3}) * (21.9 \text{ m})
$$

$$
P_H = 1.872.160 \text{ kW} = 2.510.61 \text{ H} \text{ P}
$$

Para determinar la Potencia demanda por la bomba, se utiliza la siguiente fórmula:

$$
BHP = \frac{Q H_D}{\text{bomba}}
$$

## **Ecuación No. 8 Potencia al Freno.**72

Sustituyendo:

$$
BHP = \frac{1,872.160 \text{ kW}}{0.85}
$$
  

$$
BHP = 2,202.541 \text{ kW}
$$

Del mismo modo para determinar, la potencia requerida por el motor eléctrico de la bomba, se asume que el motor tiene una eficiencia de =95%.

<sup>&</sup>lt;sup>71</sup> White, Frank, "*Mecánica de Fluidos"* (2008).<br><sup>72</sup> Universidad Autónoma de Occidente, "Ahorro de Energía en Sistemas de Bombeo" (2015).

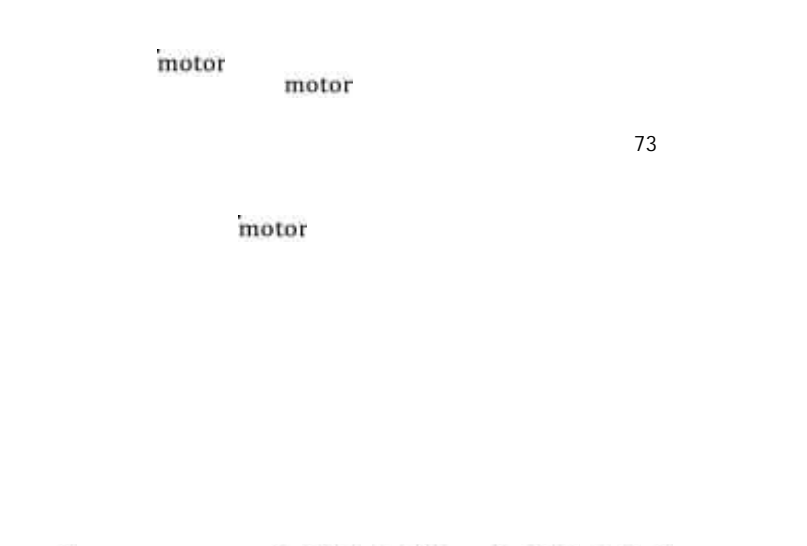

Pel ctricatotal 4 636 9 kW 6 218 2 H P

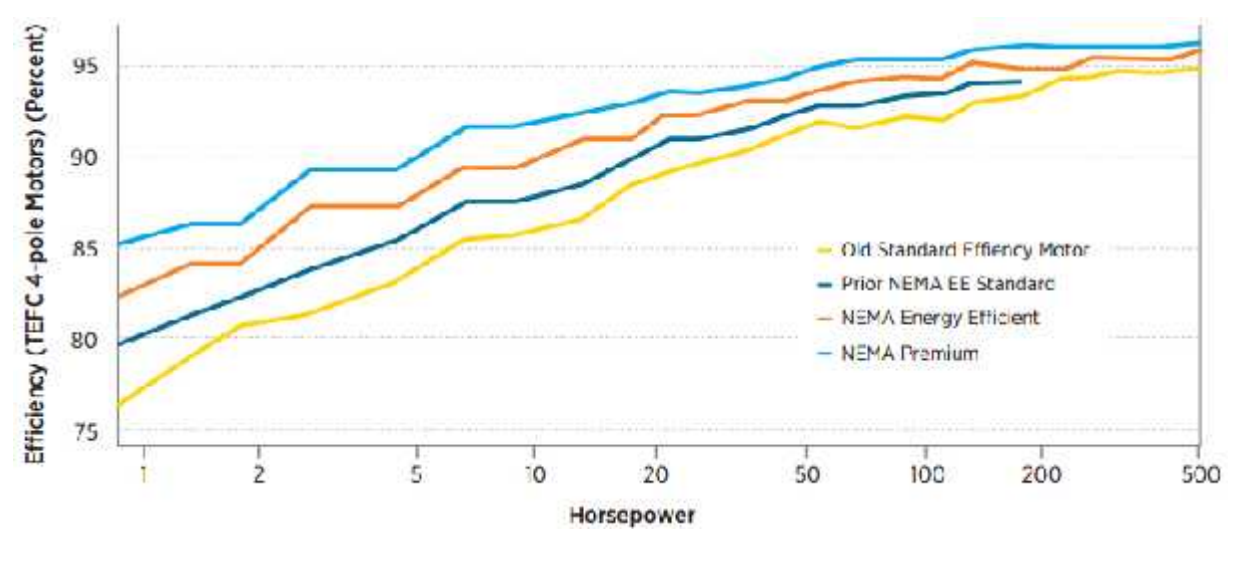

**Fig. 4.8 Desempeño de motores de eficiencia NEMA Premium® .<sup>74</sup>**

## **4.9 Conclusiones del Capítulo 4.**

En el diseño del sistema de enfriamiento principal existen muchas consideraciones que plantean las posibilidades de optimización del mismo, el flujo de agua de diseño necesario para el sistema, se determina a partir del balance térmico para disipar la carga térmica del condensador y que la turbina de vapor genere la potencia eléctrica de diseño.

En el diseño hidráulico deben ser consideradas la perdidas en tuberías por rugosidad en el largo de las mimas, también llamadas perdidas lineales, perdidas por accesorios (codos, tee´s, reducciones), válvulas y principalmente por la altura de bombeo. En este caso la altura de bombeo está limitada por la condiciones del sitio ya que la descarga en el pozo de sello debe ser la suficiente para descargar por gravedad al mar, implicando una diferencia geométrica de 10.4 m.

En el diseño hidráulico del sistema de enfriamiento, la diferencia geométrica implica la mayor pérdida a vencer, del mismo modo el paso del agua por el condensador implica una pérdida importante, sin embargo está perdida está dada por el suministrador y la posibilidad de optimizar la misma radica en el desarrollo de los diseños de los diferentes suministradores que cuentan con el "KnowHow" de este tipo de equipos para el tipo de enfriamiento y condiciones específicas.

Otra de las pérdidas de carga dadas por el suministrador es el sistema de limpieza "taprogge" necesario para mantener los tubos del condensador libres de ensuciamiento que no perjudique la transferencia de calor y por ende la energía eléctrica generada.

Es importante durante el diseño buscar las rutas de tuberías más cortas y directas que reduzcan perdidas lineales y localizadas, así como establecer parámetros de velocidades y proceso de acuerdo a buenas prácticas de ingeniería.

# **Capítulo 5. Análisis Económico**

Una vez determinado el Costo Nivelado de Generación será posible realizar los análisis de sensibilidad respectivos para analizar en el horizonte de tiempo el impacto económico del diseño del sistema.

# **5.1 Costo Nivelado de Generación**

El Costo Nivelado de Generación conocido en la literatura en inglés como LevelizedCost Of Electricity (LCOE), se conoce como el Valor Presente del costo de la energía eléctrica producida en la Central en el horizonte de vida útil que se considera para producir ingresos. Se trata de una evaluación económica de primer orden de la competitividad de los costes de un sistema de generación de electricidad que incorpora todos los costos a lo largo de su vida útil, tal como la inversión inicial, operación y mantenimiento, costo del combustible etc.

El Costo Nivelado de Generación es el valor para el cual un ingreso fijo durante la vida del perfil de generación del activo, haría que el proyecto para el punto de equilibrio es decir que no tenga pérdidas ni ganancias. Esto se puede calcular aproximadamente como el Valor Presente Neto de todos los costes durante la vida útil del activo dividido por la producción de energía eléctrica total del activo, para este análisis se considerará de acuerdo a la siguiente fórmula.

$$
CNG \ = \ \frac{\frac{n}{l-1} \frac{(C \cdot l \cdot t + M \cdot O \cdot t + C \cdot C \cdot t)}{(1+t)^l}}{\frac{n}{l-1} \frac{C \cdot l}{(1+t)^l}} \ = \ \frac{Value\,\,Presente\,\,de\,la\,la\,H}{Sumatoria\,\,de\,Energya\,\,Generada}
$$

**Ecuación No. 10 Costo Nivelado de Generación**75

Donde:

- C.I. = Costo de la Inversión de la Central en la Operación de la Central.
- M.O.= Costo de Operación y Mantenimiento durante el periodo (i).
- C.C.= Costo de Combustible para el periodo (i).
- G<sup>i</sup> = Generación Neta en el periodo (i).
- t = Tasa de Descuento para el periodo (i).
- n = Horizonte de vida útil para el Proyecto en periodo (i)

 $^{75}$ U.S. Department of Energy, "Levelized Cost of Energy", (2015).

Los Costos de operación y mantenimiento, tomarán en cuenta el costo de operación por consumo de hidrógeno en los generadores eléctricos, consumo de Agua Desmineralizada en el ciclo de agua-vapor y los costos de mantenimiento de los equipos turbogeneradores de gas que en la práctica se compone de un cargo fijo y un cargo variable dependiendo las horas de operación de los equipos, por lo que la fórmula de la Ecuación No. 9 aplicada al Proyecto, queda de la siguiente forma:

$$
CNG = \frac{VP_{C1} + VP_{CH} + VP_{AD} + VP_{TG} + VP_{CC}}{P_{C1} + P_{C2}}
$$

**Ecuación No. 11 Costo Nivelado de Generación para el Proyecto**76

#### Donde:

VPC.I. = Valor Presente del Costo de la Inversión de la Central en la Operación de la Central.

VPC.H.= Valor Presente del Costo del consumo de Hidrógeno.

 $VP_{AD}$  = Valor Presente del Costo del consumo de Agua Desmineralizada.

 $VP_{TG}$  = Valor Presente del Costo del Mantenimiento de las Turbinas de Gas.

 $G_i$  = Generación Neta en el periodo (i).

t = Tasa de Descuento para el periodo (i).

n = Horizonte de vida útil para el Proyecto en periodo (i).

#### **5.1.1 Consideraciones Adicionales para determinar el CNG.**

Para fines de este análisis se considera un tipo de cambio de 17.2487  $Pess$   $Dólar$  de acuerdo a lo establecido por la SHCP, en relación al tipo de cambio publicado por el Banco de México en el DOF para solventar obligaciones denominadas en moneda extranjera pagaderas en la República Mexicana en el mes de enero 2016, considerado el periodo del Valor Presente.<sup>77</sup>

De igual forma considerando que la central iniciará operaciones en enero del 2018 se toma una tasa de descuento del t=12%, con fines de determinar el Costo Nivelado de Generación.

El costo de Inversión al Inicio de Operación se deflacta a una tasa =  $2.7$  % anual.

Tasa de Descuento

<sup>&</sup>lt;sup>76</sup>Elaboración Propia.<br><sup>77</sup> Secretaria de Hacienda y Crédito Público (2016).

- T= 12.000% Anual
- t= 0.949% Mensual
	- Tasa de Inflación
	- $= 2.700\%$  Anual
	- $=$  0.222% Mensual

#### **5.2 Costo de Inversión de la Central**

Para determinar el Costo de inversión de un Central de CicloCombinado de estas características, es necesario identificar los costos que integran el precio de la inversión.

En el caso de centrales de CFE la modalidad de contratación de Proyectos de infraestructura, se basa en los esquemas llamados PIDIREGAS (Proyectos de Impacto Diferido en el Registro del Gasto) de inversión directa también llamados OPF (Obra Pública Financiada).

El origen de estos esquemas, se remonta a la crisis económica de diciembre de 1994, en que la disponibilidad de recursos financieros para la inversión productiva en México era prácticamente nula, dadas las grandes necesidades de inversión en materia energética fue necesario desarrollar nuevos esquemas de financiamiento que permitieran a PEMEX y CFE contar con los flujos suficientes para generar la infraestructura necesaria para la generación de energía eléctrica y la extracción de petróleo. Los Proyectos de Inversión Diferidos en el Gasto (PIDIREGAS) ahora conocidos como Proyectos de Inversión de Largo Plazo se diseñaron para atender dichas necesidades en condiciones de escasez de recursos públicos para la inversión. Asimismo, se previó que las entidades públicas pudiesen acudir directamente a los mercados financieros para resolver sus necesidades de financiamiento.

El procedimiento para llevar al cabo un proyecto de infraestructura de largo plazo en este esquema financiero es:

- 1. Se convoca a una licitación pública internacional; durante el desarrollo del mismo, los gastos no impactan a las finanzas públicas porque las empresas ganadoras de las licitaciones cubren dichos gastos con recursos provenientes de financiamientos, disponibilidades propias o inventarios.
- 2. Cuando las obras están concluidas y en condiciones de generar ingresos, los proyectos se entregan a las empresas del sector público (PEMEX y CFE).
- 3. Una vez que los proyectos entran en operación, se inicia el pago de obligaciones a través de recursos presupuestales generados por todos y cada uno de los proyectos; es decir, es en ese momento que PEMEX y CFE inician el pago presupuestario de las

obras construidas, cuyo monto se refleja anualmente en su presupuesto y en el gasto público.<sup>78</sup>

Lo anterior se resume en que el costo de la oferta ganadora de la licitación pública considera todos los gastos por financiamiento del proyecto durante su etapa de construcción hasta la operación comercial del mismo cuando ya se generan ingresos, por lo que en este momento se realiza el pago a través de adquisición de deuda, por lo que este precio ofertado puede considerarse el Costo Actualizado al Inicio de Operación de acuerdo a lo establecido en el COPAR, ya que incorpora el costo delos intereses devengados durante la construcción de la obra, considerando unatasa de descuento y los programas de inversión correspondientes. stos por financiamiento del proyecto durante su etapa de construcción hasta<br>mercial del mismo cuando ya se generan ingresos, por lo que en este momen<br>pago a través de adquisición de deuda, por lo que este precio ofertado p

Tomando como base la capacidad de la Central (757.896 MW) neto condiciones de verano de acuerdo a lo expresado en el balance térmico del Anexo 1, así como el costo unitario por<br>kW instalado de acuerdo a lo indicado en el COPAR. kW instalado de acuerdo a lo indicado en el COPAR.

|                          | Canacidad por<br>Número de<br>unided (MW)<br>unidades<br>Neta<br>Bruta<br>v |       | Dolares/ kW auto |         |                          |             |             |
|--------------------------|-----------------------------------------------------------------------------|-------|------------------|---------|--------------------------|-------------|-------------|
| <b>CHILMY</b><br>Central |                                                                             |       |                  | Directo | Directo más<br>Indirecto | CAIO<br>12% | CAIO<br>14% |
| Ciclo combinado gas      | $1A \times 1$                                                               | 109.0 | 105.7            | 946     | 997                      | 1,169       | 1,198       |
|                          | 1F x 1                                                                      | 281.9 | 273.3            | 754     | 794                      | 932         | 956         |
|                          | $2F \times 1$                                                               | 567.0 | 549.6            | 724     | 763                      | 900         | 924         |
|                          | $3F \times 1$                                                               | 851.6 | 825.7            | 715     | 752                      | 884         | 907         |
|                          | $1G \times 1$                                                               | 393.7 | 380.7            | 700     | 737                      | 856         | 876         |
|                          | 2Gx1                                                                        | 789.4 | 763.7            | 682     | 718                      | 845         | 867         |
|                          | 1H x 1                                                                      | 405.7 | 391.3            | 698     | 735                      | 854         | 574         |
|                          | 2Hx                                                                         | 813.6 | 785.0            | 681     |                          | 843         | 865         |

**Cuadro 5.1 Costo Unitario de Inversión (Dólares / kWBruto) 5.1 Costo Unitario de Inversión** 

Así mismo tomando como base los resultados del Resumen de Desempeño del Balance Así mismo tomando como base los resultados del Resumen de Desempeño del Balance<br>Térmico realizado con el simulador GT MASTER 25.0 e incorporado en el Anexo 1, se obtiene:

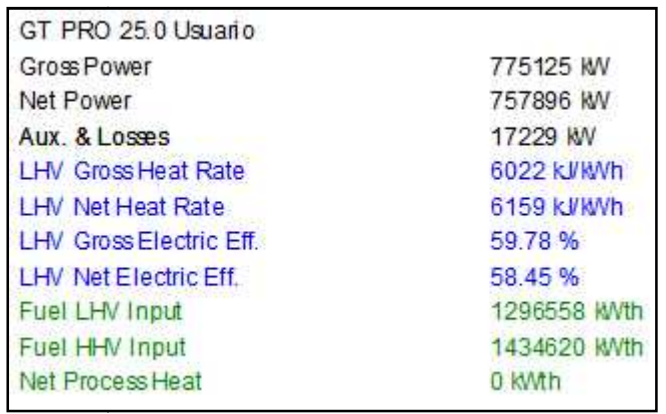

#### **Fig. 5.1 Resumen de Desempeño. Resumen de**

Considerando:

<sup>&</sup>lt;sup>78</sup> Centro De Estudios De Las Finanzas Públicas, "PIDIREGAS Un Estudio General" (2007).

 $Capacidad Bruta = Capacidad Neta + Consumo de Auxilia res$ 

#### **Ecuación No. 12 Capacidad Bruta (MW)<sup>79</sup>**

Capacidad Bruta =  $757.896$  MW + 17.229 MW

Capacidad Bruta = 775.125 MW

Con la Capacidad Bruta de la Central se estima el Costo de Inversión:

Costo de Inversión = Capacidad Bruta × Costo Actualizado al Inicio de Operación (12%)

## **Ecuación No. 13 Costo de Inversión (Dólares)<sup>80</sup>**

Costo de Inversión = 775,125 kW × 843 Dólares  $_{kW}$ 

 $Costo$  de Inversión =  $$653'430,375.00$  Dólares

Para determinar el Valor Presente del Costo de Inversión inicial del Proyecto se determinó con ayuda de hoja de cálculo, basado en la siguiente fórmula:

> $=\frac{1}{1+(T_{\alpha})}$  $\overline{O}$ (Tasa de Inflación mensual) (Período de Início de Operación) 1 + (Tasa de descuento mensual) <sup>(Periodo de inicio de Operación)</sup>

# **Ecuación No. 14 Valor Presente del Costo de Inversión (Ene-16)<sup>81</sup>**

|            |         | <b>Costo de Inversión Valor Presente (Ene-16)</b> |                                                  |                                                  |  |  |
|------------|---------|---------------------------------------------------|--------------------------------------------------|--------------------------------------------------|--|--|
| <b>Mes</b> | Mes (i) | Costo de<br>Inversión(CI)                         | Valor Presente del Costo<br>de Inversión (VP CI) | Valor Presente del Costo<br>de Inversión (VP CI) |  |  |
|            | (i)     |                                                   | (Dólares)                                        | (Pesos)                                          |  |  |
|            |         |                                                   | \$493,881,076.90                                 | \$8,518,806,531.10                               |  |  |
| $ene-16$   | 0       | $\theta$                                          |                                                  |                                                  |  |  |
| $feb-16$   |         |                                                   |                                                  |                                                  |  |  |
| $mar-16$   | 2       |                                                   |                                                  |                                                  |  |  |
| abr-16     | 3       |                                                   |                                                  |                                                  |  |  |
| $may-16$   | 4       |                                                   |                                                  |                                                  |  |  |
| $jun-16$   | 5       |                                                   |                                                  |                                                  |  |  |
| jul-16     | 6       |                                                   |                                                  |                                                  |  |  |
| ago-16     | 7       |                                                   |                                                  |                                                  |  |  |
| sep-16     | 8       |                                                   |                                                  |                                                  |  |  |
| $oct-16$   | 9       |                                                   |                                                  |                                                  |  |  |

<sup>&</sup>lt;sup>79</sup> Elaboración propia de acuerdo a datos obtenidos del COPAR 2012.<br><sup>80</sup> Elaboración propia de acuerdo a datos obtenidos del COPAR 2012.<br><sup>81</sup> Elaboración propia.

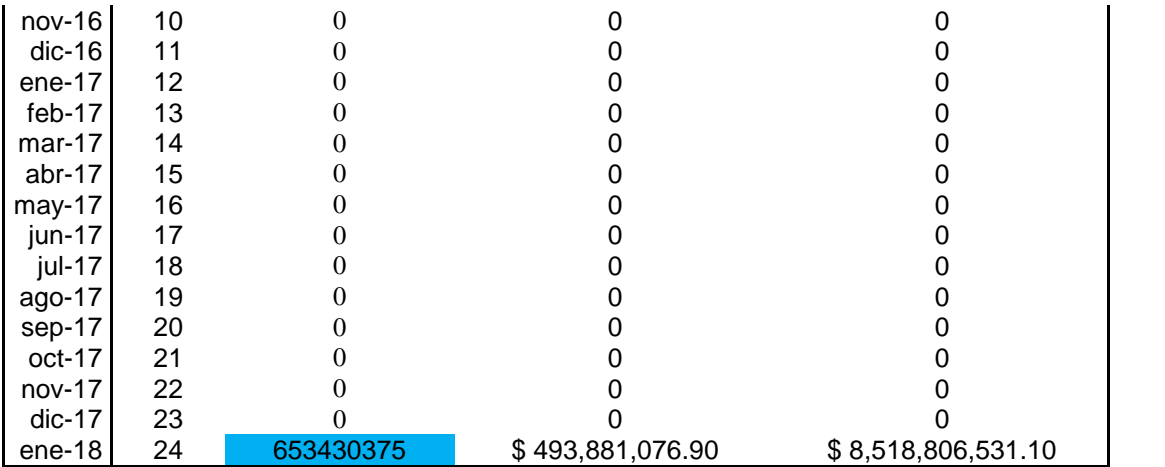

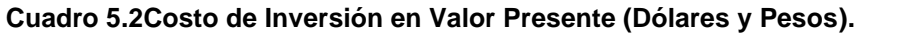

## **5.3 Costos de Mantenimiento y Operación de la Central.**

Los costos de Mantenimiento y Operaciónde lacentral dependen de varios factores, esencialmente dependerá de la cantidad de energía que se genere por el Factor de Planta, ya que esto se ve reflejado en los insumos de generación principalmente combustible, así como consumos de hidrógeno y agua desmineralizada utilizada en el ciclo de vapor.

Es importante indicar que el régimen térmico en que opera el ciclo combinado dependerá de la sintonización de las turbinas de gas, ya que estos equipos son más eficientes cuando se opera en su máxima capacidad. El régimen térmico en el que opera una central es de suma importancia ya que en el radica la eficiencia de la Central y por ende se ve reflejado en sustanciales ahorros por consumo de combustible,

Tal como se ha señalado anteriormente, para fines de este análisis se realizan suposiciones aproximadas a como operará la planta, ya que actualmente de acuerdo a los esquemas de subasta de energía no podemos garantizar que las proyecciones de generación de energía eléctrica sean constantes. Sin embargo si podemos obtener costos aproximados que nos den una clara referencia de los posibles ahorros que se pueden obtener.

#### **5.3.1 Factor de Planta.**

Conocido también como factor de utilización de una central, es la relación entre la energía eléctrica producida por un generador o conjunto de ellos, durante un intervalo de tiempo determinado y la energía que habría sido producida si este generador o conjunto de ellos hubiese funcionado durante ese intervalo de tiempo, a su potencia máxima posible en sea requeste da requeste da requeste da requeste da requeste da requeste da requeste da requeste da requeste d<br>83

 $\text{FDEA} = \frac{\text{PH} \quad \text{HI}}{\text{I'II}}$  $\text{FDEA} = 1 - \frac{\text{HI}}{\text{PII}}$ 

**Ecuación No. 15 Factor de Disponibilidad Equivalente Anual (FDEA)<sup>84</sup>**

 $HI = HSF + HSMP + HSED$ 

**Ecuación No. 16 Tiempo Indisponible Anual<sup>85</sup>**

 $82$ <br> $83$ <br> $84$ 83 "Capítulo 1- Parámetros de Rendimiento", Gabriel León de los Santos 2014 84

Donde:

- HSED = EquivalentUnplannedDerratedHours (EUDH) es el espacio de tiempo, en horas, en que la Central de Ciclo Combinado estuvo limitado en la generación por causas atribuibles al equipo mencionado anteriormente, con o sin planeación alguna (forzada) multiplicado por el resultado de la diferencia entre uno menos el factor que resulte del cociente de la Capacidad Disponible Real entre la Capacidad Neta Solicitada.
- HSF = (Unplanned "forced" OutageHours UFOH), es el espacio de tiempo en que existieron salidas no planeadas (forzadas) de laCentral de Ciclo Combinado en horas.
- HSMP = (PlannedOutageHours POH), es el espacio de tiempo en que existieron salidas planeadas y programadas de la Central de Ciclo Combinado en horas.

Nuevamente para fines del presente análisis, se deberá suponer los factores antes señaladas en prácticas comunes que se tienen en centrales con estas características, que al ser nuevas su factor de disponibilidad es alta considerando que los sistemas no se disparan por fallas en los elementos, escasos mantenimiento que no afectan la operación y capacidad de generar a la máxima carga disponible.

En centrales de ciclo combinado de estas características se pueden garantizar factores de disponibilidad de casi el 100% para el primer año de operación ya que como se señala anteriormente, prácticamente no hay salidas forzadas por fallas, los sistemas se encuentran en condiciones de trabajar a su máxima capacidad y no hay mantenimientos que afecten la operación de la central.

Se considera para este análisis un FDEA de 99.5%, así mismo se considera un Factor de Carga de 93% el cual se estima en los análisis costos-beneficio para la inversión en dicho Proyecto, esto significa la cantidad de energía eléctrica generada respecto al 100% de la capacidad de generación a lo largo de su vida útil.

Por lo que para obtener el Factor de Planta de la Central se obtiene a partir de la siguiente expresión:

Factor de Planta  $% = FDEA$  % Factor de Carga  $%$ 

**Ecuación No. 17 Factor de Planta.<sup>86</sup>**

<sup>&</sup>lt;sup>85</sup>Norma ANSI/IEEE Std. 762-1987.<br><sup>86</sup> Elaboración Propia.

También se considera que cada año existirá un Decremento Anual del Factor de Factor Disponibilidad Anual Equivalente (DAFDAE) = 0.5% para todo el horizonte de vida útil de 30 años, adicionalmente se programarán mantenimientos mayores cada 5 años que incrementen el Factor Disponibilidad Anual Equivalente (FDAE) en 1.5%.

La fórmula que determinara la disminución del Factor de Disponibilidad Anual Equivalente (FDAE), conforme lo establecido en el párrafo anterior, es la siguiente:

 $FDAE_{(n)} = (FDAE_{n-1}) \times (1 - DAFDAE)$ 

#### **Ecuación No. 18 Disminución del Factor de Planta.<sup>87</sup>**

Donde:

FDAE (n) = Factor de Disponibilidad Anual Equivalente al año siguiente.

FDAE  $_{(n-1)}$  = Factor de Disponibilidad Anual Equivalente del año anterior.

DAFDAE = Decremento Anual del Factor de Disponibilidad Anual Equivalente.

El incremento del Factor de Planta del 1.5% por mantenimiento mayor se realizará en el año

6, 12, 18 y 24.<br>En el Anexo 2, se puede observar el Decremento del Factor de Disponibilidad Equivalente Anual, así como el incremento por mantenimientos mayores en los años anteriormente señalados.

# **5.3.2Generación Neta para cada periodo.**

La Generación Neta en el periodo  $(G_i)$ , consiste en la generación de energía eléctrica por periodo (mensual), que se obtiene en kW-h basada en la siguiente ecuación:

 $G_i =$  Capacidad Neta  $\times$  F.P. del periodo (i)  $\times$  Zoras de operación en el periodo (i)  $\times$  1000

**Ecuación No. 19 Generación Neta del Periodo.<sup>88</sup>**

<sup>&</sup>lt;sup>87</sup> Elaboración Propia.<br><sup>88</sup> Elaboración Propia.

Se consideran 730 horas de operación para cada periodo (i) que resultan de la división de 8760 horas anuales entre 12 meses en el año.

En el Anexo 2, con la ayuda de la hoja de cálculo se determina la Generación neta para cada uno de los periodos de vida útil.

# **5.3.3Costo por Consumo de Hidrógeno.**

El costo en el consumo de hidrógeno, radica en el consumo que se tiene en los generadores eléctricos en m<sup>3</sup>/kWhasociados a cada una de las unidades de la Central.Para determinar el costo por consumo de hidrógeno,se debe obtener un costo nivelado para todos los periodos de la vida útil del Proyecto, el cual se estima en 210 Pesos/m $^3$ .

Del mismo modo en proyectos de Ciclo Combinado similares, el consumo de hidrógeno está en el orden de 1.45 × 10<sup>-6</sup>m<sup>3</sup>/kWh, por lo que el costo en pesos se determina con la siguiente ecuación:

Costo de Hidrógeno (\$/kW - 2) = Costo Nivelado<sub>Hidrógeno</sub> × Consumo de Hidrógeno

# **Ecuación No. 20 Costo por Consumo de Hidrógeno.<sup>89</sup>**

De la ecuación anterior se obtiene el Costo del Hidrógeno por kW-h, por lo que en el Anexo 2 se multiplica por la Generación Neta para cada periodo (Gi) para obtener el Costo del Consumo del Consumo de Hidrógeno para cada periodo y calcular el Valor Presente Neto del mismo.

# **5.3.4Costo por Consumo de Agua Desmineralizada.**

El costo en el consumo de Agua Desmineralizada, radica en el consumo que se tiene en el ciclo agua-vapor en m<sup>3</sup>/kWh de la Central. Para determinar el costo por consumo de agua desmineralizada, se debe obtener un costo nivelado para todos los periodos de la vida útil del Proyecto, el cual se estima en 110Pesos/m $^3$ .

Del mismo modo en proyectos de Ciclo Combinado similares, el consumo de agua desmineralizada está en el orden de 1.15 x 10<sup>-5</sup>m<sup>3</sup>/kWh, por lo que el costo en pesos se determina con la siguiente ecuación:

Elaboración Propia.

Costo de Agua DM (\$/kW2) = Costo Nivelado Agua DM  $\times$  Consumo de Agua DM

#### **Ecuación No. 21 Costo por Consumo de Agua DM.<sup>90</sup>**

De la ecuación anterior se obtiene el Costo del Agua Desmineralizada por kWh, por lo que en el Anexo 2 se multiplica por la Generación Neta para cada periodo (Gi) para obtener el Costo del Consumo del Consumo de Agua Desmineralizada para cada periodo y calcular el Valor Presente Neto del mismo.

# **5.3.5Costo por Mantenimiento de Turbogeneradores de Gas.**

Los Turbogeneradores de Gas son los equipos principales más importantes en la central, ya que por sí solos generan la mayor parte de la energía total del ciclo combinado, por lo que los mantenimientos que se le den a estos equipos debe ser de alta especialidad, siendo únicamente el suministrador del equipo capaz de proveer este servicio. Suele ser de gran ayuda ya que al contratareste tipo de servicio por el suministrador para dicho mantenimiento, el suministrador puede garantizar regímenes térmicos durante la vida útil del equipo logrando de esta forma mantener una central eficiente.

Usualmente el cargo por estos servicios se compone de un cargo fijo para todo el periodo del contrato de al menos 15 años y de un cargo variable que resulta del producto de las horas de operación de los equipos en un periodo y un costo por hora de operación.

Para este análisis se determina una erogación equivalente por periodo (i) de \$ 550,000.00 USD para todo el periodo de vida útil, por concepto Costo del Mantenimiento de las Turbinas de Gas.

# **5.3.6Costo por Consumo de Combustible.**

Para determinar el costo por consumo de combustible, toma relevancia un concepto importante llamado Régimen Térmico Medio Pesado (RTMP), el cual considera el régimentérmico de la central que resulta de la ponderación de dicho régimen térmico a las Cargas de 100%, 75% y 50% en función del tiempo de operación, mismo que se puede calcular como se indica a continuación sigue:

$$
RTMP = \frac{(RT_{@100\%} \times a) + (RT_{@75\%} \times b) + (RT_{@50\%} \times c)}{(a + b + c)}
$$

# **Ecuación No. 22 Régimen Térmico Medio Pesado.<sup>91</sup>**

<sup>90</sup> Elaboración Propia.

Se considerarán los siguientes factores de ponderación:

a = 10.0, parte proporcional del tiempo en operación al 100% de carga.

- b = 2.0, parte proporcional del tiempo en operación al 75% de carga.
- c = 0.8, parte proporcional del tiempo en operación al 50% de carga.

Para este Proyecto, de acuerdo al balance térmico incluido en el Anexo 1, se obtienen los siguiente Regímenes Térmicos a las diferentes Cargas.

 $RT_{@100\%} = 6159$  kJ/kWh

 $RT_{@75\%} = 6428$  kJ/kWh

 $RT_{@50\%} = 7072$  kJ/kWh

Es importante mencionar que este tipo de centrales operan con mayor eficiencia, conforme se opera en su máxima capacidad, por lo que entre menor sea la capacidad eléctrica generada por variación de carga en equipos principales, se aumentará el régimen térmico con el que el ciclo combinado opera y por ende disminuye la eficiencia del mismo.

Otro de los factores que toma relevancia en la generación en ciclo combinado es el escenario del combustible que se deberá considerar ya que el mayor porcentaje del Costo Nivelado de Generación, es el asociado al consumo de combustible.

Es importante tomar en consideración las propiedades del combustible que se utilizarán, para este caso el combustible utilizado para determinar el Costo Nivelado de Generación (CNG) a condiciones estándar de 15 °C y 101.325 kPa, se indica en el siguiente cuadro:

| <b>ELEMENTO</b>          | % Mol |  |
|--------------------------|-------|--|
| Metano $C_1$             | 89.8  |  |
| Etano $C_2$              | 7.393 |  |
| Propano $C_3$            | 1.1   |  |
| I-Butano iC <sub>4</sub> | 0.114 |  |
| N-Butano $nC_4$          | 0.201 |  |
| I-Pentano $iC_5$         | 0.043 |  |
| N-Pentano $nC_5$         | 0.036 |  |
| Hexano + C6              | 0.033 |  |
| Nitrógeno N <sub>2</sub> | 1.2   |  |
|                          | 0.08  |  |

<sup>&</sup>lt;sup>91</sup> Elaboración Propia.

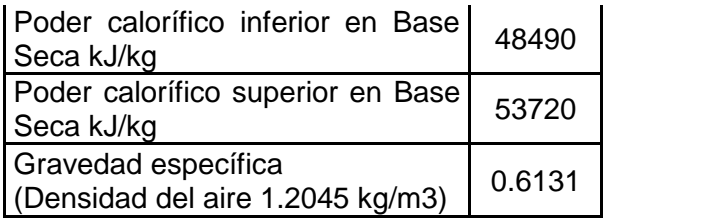

#### **Cuadro 5.3Composición del Combustible.<sup>92</sup>**

El poder calorífico es la cantidad de energía por unidad de masa o unidad de volumen de materia que se puede desprender al producirse una reacción química deoxidación.

El poder calorífico expresa la energía que puede liberar la unión química entre un combustible y el comburente y es igual a la energía que mantenía unidos los átomos en las moléculas de combustible (energía de enlace), menos la energía utilizada en la formación de nuevas moléculas en las materias (generalmente gases) formadas en la combustión.

En realidad, el poder calorífico de cada combustible tiene siempre el mismo valor, sin embargo, en la práctica común se han definido dos valores para cada uno de ellos, valores que se llaman poder calorífico superior (PCS) y poder calorífico inferior (PCI). La denominación poder calorífico superior (PCS) se utiliza para el calor verdaderamente producido en la reacción de combustión y poder calorífico inferior (PCI) para el calor realmente aprovechable, el producido sin tener en cuenta la energía de la condensación del agua y otros procesos de pequeña importancia. Por lo anterior tenemos una relación PCS/PCI de 1.11.

Del mismo modo se obtiene un escenario del precio del combustible para el periodo 2013- 2047, mismo que fija los costos del combustible en los diferentes periodos de vida útil de la Central, quedando de la siguiente forma:

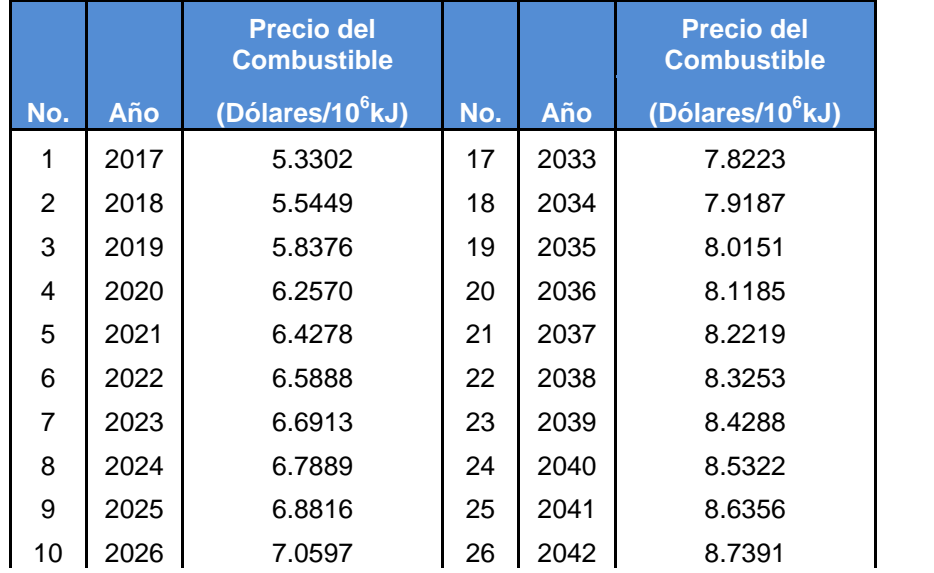

 $92$  AGA Reporte 5, Reporte 8 y estándar GPS 2145-09

| 11 | 2027 | 7.2432 | 27 | 2043 | 8.8425 |
|----|------|--------|----|------|--------|
| 12 | 2028 | 7.4322 | 28 | 2044 | 8.9459 |
| 13 | 2029 | 7.4825 | 29 | 2045 | 9.0493 |
| 14 | 2030 | 7.5332 | 30 | 2046 | 9.1528 |
| 15 | 2031 | 7.6295 | 31 | 2047 | 9.9675 |
| 16 | 2032 | 7.7259 |    |      |        |

**Cuadro 5.4Escenario de Costo de Gas Natural periodo (2013-2047).<sup>93</sup>**

Tomando en cuenta las consideraciones anteriores, el Costo por Consumo de Combustible, se determina de la siguiente forma:

CostoCombustible \$ = RTMP × 
$$
G_l
$$
 ×  $CN_{Combustibleperiodo(l)}$  ×  $\frac{PCS}{PCI}$ 

## **Ecuación No. 23 Costo por Consumo de Combustible.<sup>94</sup>**

Donde:

Costo de Combustible = Costo por Consumo de Combustible para el periodo (i) en (\$-USD)

RTMP = Régimen Térmico Medio Pesado para el periodo (i) en (kJ / kWh)

 $G_i$  = Generación Neta en el periodo (i) en (kWh)

CN  $_{\text{Combustible}}$  = Costo Nivelado de Combustible del periodo (i) en (USD / 10<sup>6</sup> kJ))

 $\frac{PCS}{PCI}$  = Relación de Poderes Caloríficos (1.11)

De la ecuación anterior se obtiene el Costo por Consumo de Combustible, misma que con ayuda de hoja de cálculo se obtiene para cada periodo (i), lo cual nos permite calcular el Valor Presente Neto por este concepto.

Una vez obteniendo el Valor Presente de los conceptos anteriores y haciendo uso de la Ecuación No. 10, se obtiene un Costo Nivelado de Generación de:

<sup>&</sup>lt;sup>93</sup> Subdirección de Programación de la CFE, " Escenario de Precios de Combustibles 2013-2028" (2013).<br><sup>94</sup> Elaboración Propia.

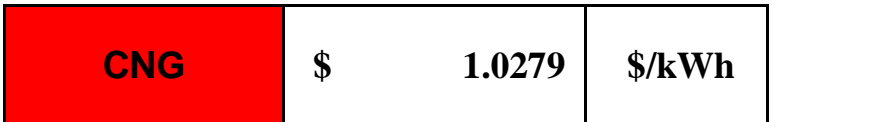

## **5.4 Costo por Consumo Eléctrico Adicional de Auxiliares.**

#### **5.4.1Caso 1**

En este caso de análisis se considera que por un mal diseño, el equipo de bombeo seleccionado no opere en las condiciones de diseño esperadas; es decir, que el punto de funcionamiento de la bomba opere por encima de la carga dinámica de diseño (21.9 m) lo cual se traducirá en una reducción del flujo de enfriamiento. En la Fig. 4.7 se puede observar en la curva de la bomba que si se desplaza para operar a una mayor carga dinámica, se reduce el flujo de la bomba incidiendo en una reducción de generación eléctrica por disipación de carga térmica en el condensador.

Para valorar el impacto de este caso de análisis re realiza con ayuda del GT MASTER 25.0 un análisis de sensibilidad, reduciendo el flujo de agua de enfriamiento para diferentes cargas dinámica y se evalúa su impacto energético, que al ser proyectado para el periodo de vida útil de la central tiene dos afectaciones principales:

- 1) Incremento del costo nivelado de generación por reducción de la eficiencia de la Planta.
- 2) Reducción de producción de energía eléctrica que se deja de ingresar al sistema (pérdidaseconómicas).

En el siguiente cuadro se obtienen los principales parámetros de desempeño de la planta por variación del flujo de enfriamiento principal.

Base Case (Diseño) = 17,060 Kg/s = 17.060 m $3/$ s

Caso 1 = 12,222Kg/s = 12.222 m<sup>3</sup>/s

Caso 2 = 14,444 Kg/s = 14.444 m<sup>3</sup>/s

Caso 3 = 16,666 Kg/s = 16.666 m<sup>3</sup>/s

Caso 4 = 18,888 Kg/s = 18.888 m $^3$ /s

Caso 5 = 21,111 Kg/s = 21.111 m<sup>3</sup>/s

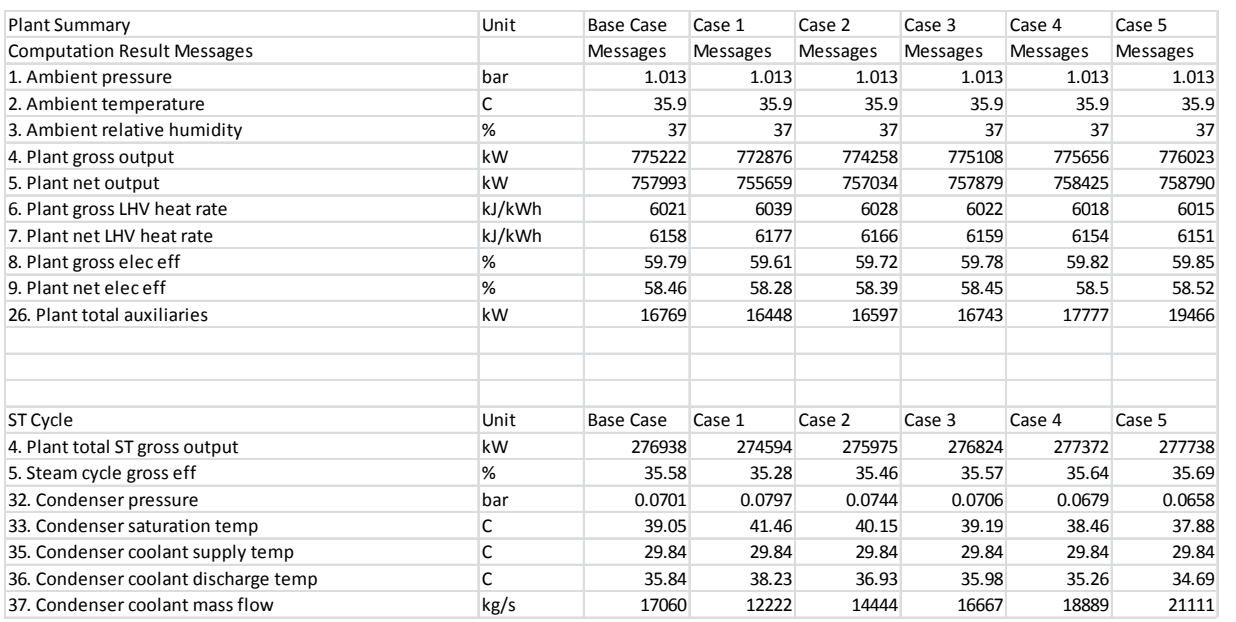

**Cuadro 5.5 Análisis de sensibilidad por variación del flujo de enfriamiento.<sup>95</sup>**

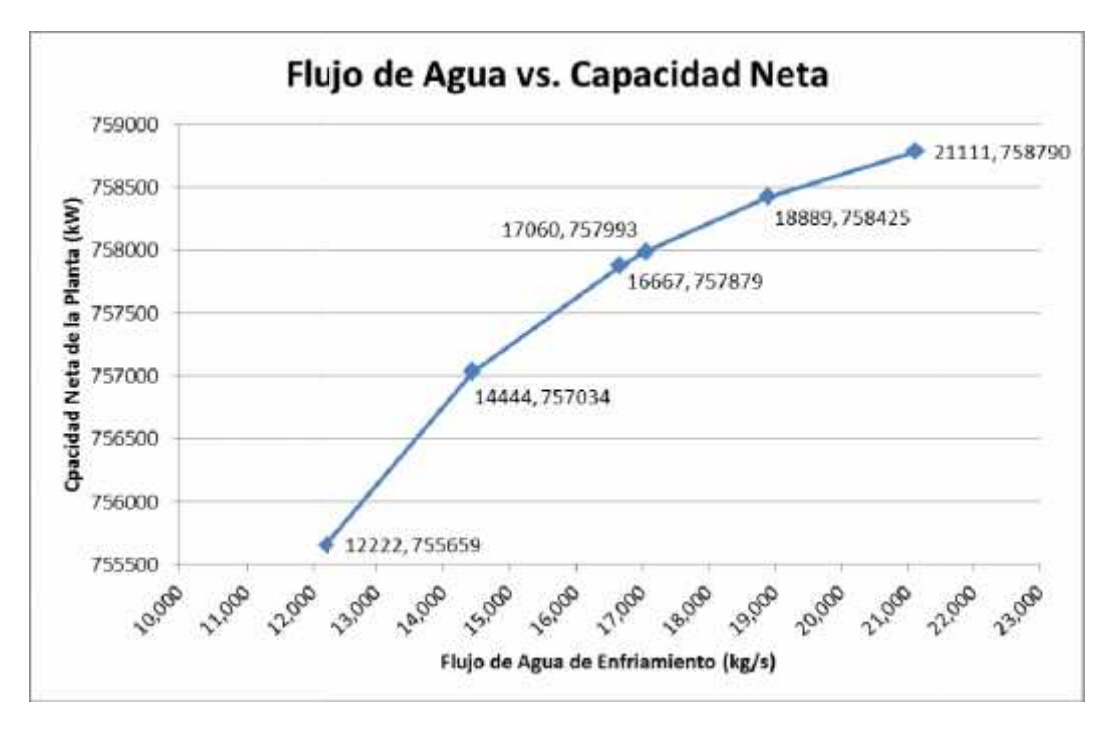

**Fig. 5.2Grafica de Flujo de Agua vs. Capacidad Neta.<sup>96</sup> 96**

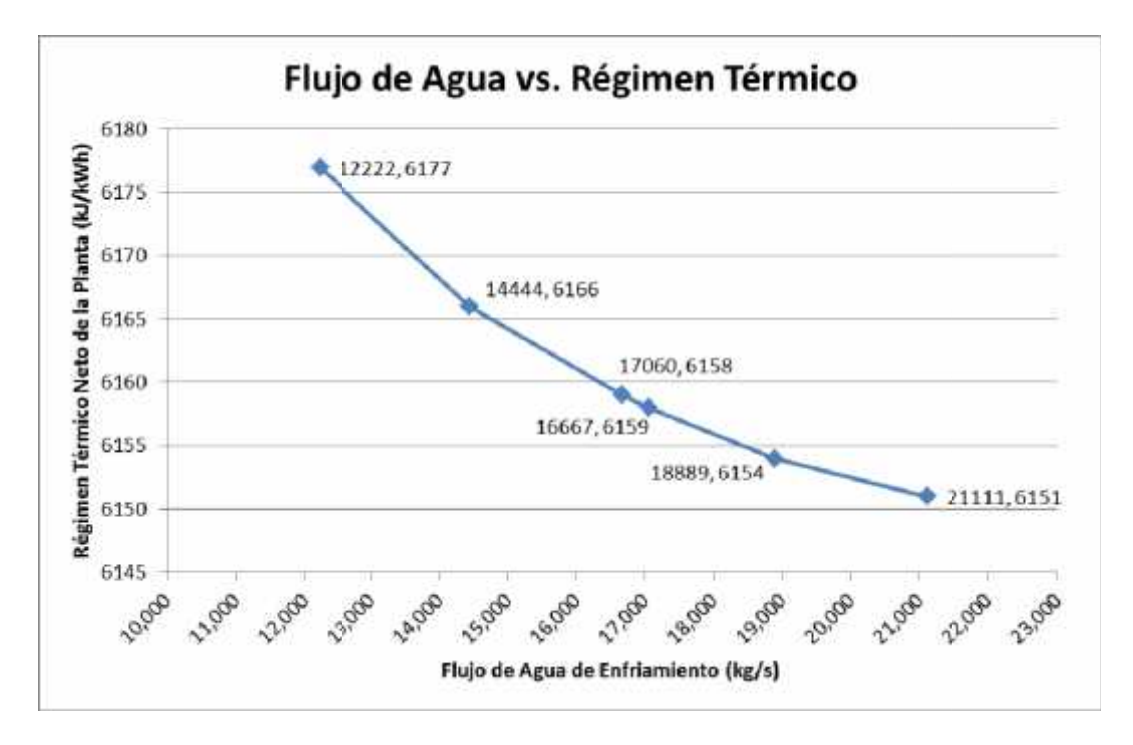

**Fig. 5.3 Grafica de Flujo de Agua vs. Capacidad Neta.<sup>97</sup> vs. Capacidad** 

<sup>&</sup>lt;sup>96</sup> Elaboración Propia.<br><sup>97</sup> Elaboración Propia.
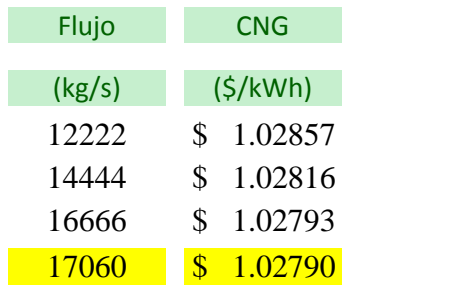

**Cuadro 5.6 CNG por variación en flujo de agua de enfriamiento.<sup>98</sup>**

Impacto Económico por Incremento del Costo Nivelado de Generación

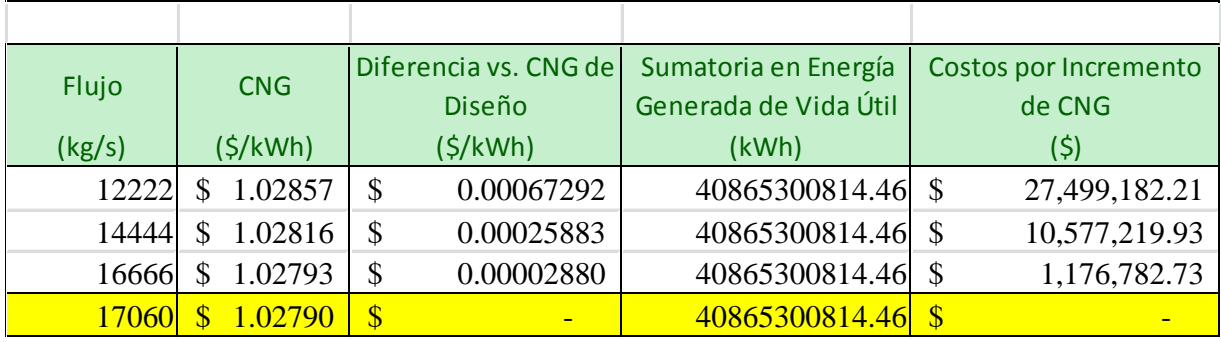

**Cuadro 5.7 Costos por incremento de CNG.<sup>99</sup>**

### Impacto Económico por Reducción de la Energía Generada

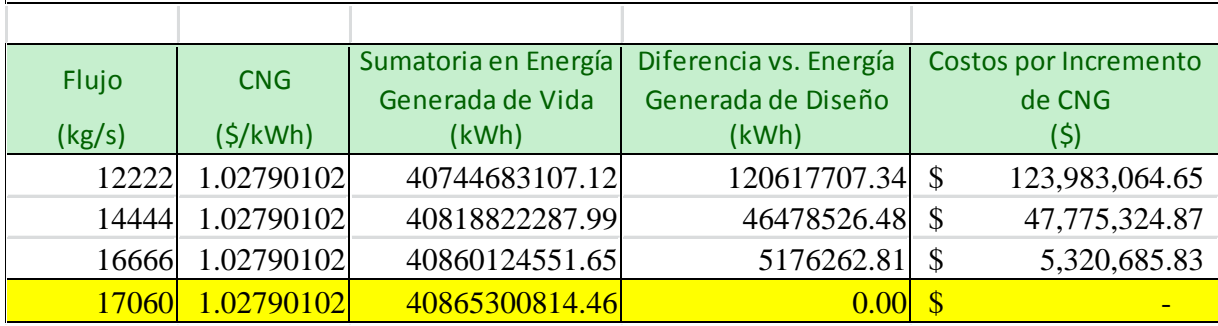

**Cuadro 5.8 Costos reducción de energía generada.<sup>100</sup>**

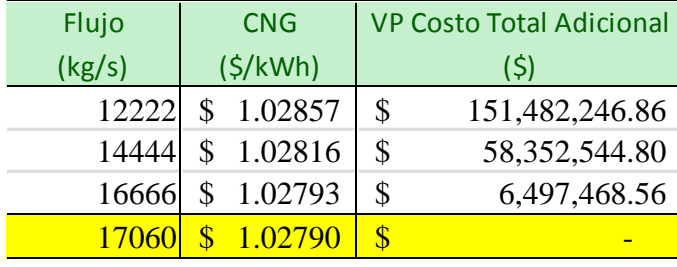

**Cuadro 5.9 Valor Presente de Costos Totales por variación del flujo.<sup>101</sup>**

principal, para que en una análisis de sensibilidad (Anexo 3) se obtengan los costos en Valor Presente de diseñar un sistema diferente al óptimo y cuál es su impacto económico.

En el Capítulo 4, se determinó el consumo de energía eléctrica que se tienen en los motores eléctricos de las bombas de agua de enfriamiento, este consumo se incrementaría en caso de que la carga dinámica total del sistema se incremente. Para determinar el impacto energético por incremento de carga dinámica total, se han hecho las suposiciones de que las eficiencias de la bomba y del motor eléctrico permanecen constantes siendo estas 85% y 95% respectivamente.

En el siguiente Cuadro se obtiene el Consumo de energía eléctrica Total para las 2 (dos) Bombas del sistema de enfriamiento principal, a diferente cargas dinámicas totales del sistema, de ello se obtiene la diferencia del consumo eléctrico total respecto al consumo para la carga dinámica total de 21.9 m considerándola la óptima.

| <b>Carga Dinámica</b>          | (m)     | 21.9000        | 22,4000   | 22,9000                                           | 23.4000        | 23,9000        |
|--------------------------------|---------|----------------|-----------|---------------------------------------------------|----------------|----------------|
| <b>Gravedad</b>                | (m/s2)  | 9.81           | 9.81      | 9.81                                              | 9.81           | 9.81           |
| <b>Densidad</b>                | (kg/m3) | 1.0216         | 1.0216    | 1.0216                                            | 1.0216         | 1.0216         |
| <b>Flujo</b>                   | (m/s)   | 8.53           | 8.53      | 8.53                                              | 8.53           | 8.53           |
| Potencia Hidráulica            | (m)     | 1872.1603      | 1914.9037 | 1957.6471                                         | 2000.3905      | 2043.1339      |
|                                |         |                |           |                                                   |                |                |
| <b>Eficiencia Mecánica</b>     | (%)     | 0.85           | 0.85      | 0.85                                              | 0.85           | 0.85           |
| Potencia de la Bomba           | (kW)    |                |           | 2202.5416 2252.8279 2303.1142 2353.4006           |                | 2403.6869      |
|                                |         |                |           |                                                   |                |                |
| <b>Eficiencia del Motor</b>    | (%)     | 0.95           | 0.95      | 0.95                                              | 0.95           | 0.95           |
| <b>Potencia del Motor</b>      | (kW)    |                |           | 2318.4648 2371.3978 2424.3308 2477.2638 2530.1967 |                |                |
|                                |         |                |           |                                                   |                |                |
| <b>Numero de Bombas</b>        |         | $\overline{2}$ | 2         | $\overline{2}$                                    | $\overline{2}$ | $\overline{2}$ |
| <b>Energía Eléctrica Total</b> | (kW)    | 4636.9296      | 4742.7956 | 4848.6615                                         | 4954.5275      | 5060.3935      |
|                                |         |                |           |                                                   |                |                |
| ∆ Energía                      | (kW)    | 0.0000         | 105.8660  | 211.7319                                          | 317.5979       | 423.4639       |

**Cuadro 5.10 Diferencias en Consumo Eléctrico por variación de Carga Dinámica.<sup>102</sup>**

Estas diferencia en consumo eléctrico adicional son sumadas para todos los periodos (i) de vida útil de la central (30 años),considerando cada periodo (i) de 730 horas obteniendo la Energía Consumida Adicional en kWh para este horizonte de vida útil multiplicado por el Factor de Planta esperado para cada periodo (i).

<sup>102</sup> Elaboración Propia

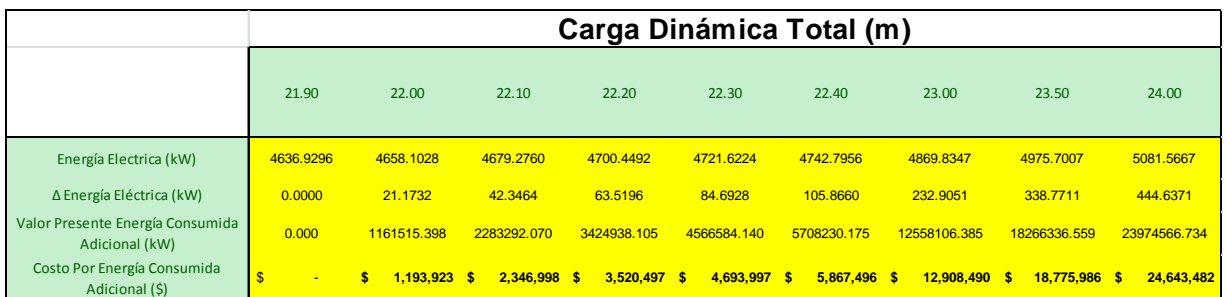

**Cuadro 5.11 Costos Nivelados por variación de Carga Dinámica.<sup>103</sup>**

**Conclusiones Generales**

Las centrales de ciclo combinado contienen una gran cantidad de sistemas para su funcionamiento que impactan en el consumo de energía por uso de equipos auxiliares en la planta, por lo que para sistemas que están operando continuamente es importante identificar los de mayor consumo. Lo anterior ayuda a poner especial atención en los criterios de diseño utilizados para el diseño de los sistemas de mayor consumo.

Existen criterios de diseño, normativas, legislaciones y condiciones asociadas a la ubicación del sitio donde está localizada la central que limita el óptimo diseño. Para el diseño de agua de enfriamiento la carga dinámica total del sistema está influenciada mayormente por la carga estática, misma que está limitada por las condiciones geográficas del sitio, ya que por un lado en la zona del cárcamo de bombeo debe considerarse el nivel de bajamar mínimo registrado (-3.7 MSNMM) y en la descarga del pozo de sellos debe considerarse un nivel mínimo que permita descargar el agua por gravedad en el canal, desde el pozo de sellos hasta el frente costero, respetando la velocidades máximas permitidas dicho canal limitado también por la disponibilidad de área para el mismo.

Otros factores que inciden en gran medida en la perdidas de carga del sistema son las pérdidas del condensador y del sistema de limpieza (taprogge), valores que son garantizados por el suministrador de dichos equipos y que obligan a considerarlos en el diseño dado que estos forman parte de diseño probado por el suministrador del equipo a partir de sistemas que ya han sido puestos en servicio. Es importante que se determinen las rutas más directas, evitando trayectorias que incrementen el número accesorios en las tuberías.

Con base en el análisis anterior, se puede observar que el consumo eléctrico del sistema de agua de enfriamiento principal incide en considerablemente en el consumo de auxiliares de la central, es importante señalar que los análisis partan de parámetros iníciales de los balances térmicos, en los que se toman consideraciones para el diseño de los demás cálculos.

Las variaciones de consumo de energía adicional por incrementos de carga dinámica no son significativas respecto a la potencia de la central, sin embargo desde un punto de vista económico representan ahorros importantes, basados en la determinación del costo nivelado de generación.

Partiendo del balance térmico del proyecto para la condiciones de diseño de verano, en el que se tiene fijado un diferencial de temperatura de máximo 7°C entre la entrada y salida del agua de enfriamiento por cuestiones ambientales a fin de reducir los impactos sobre el ecosistema marino, se maximiza ese diferencial de temperatura hasta lo razonablemente posible, minimizando el consumo de flujo de agua que requiere el condensador para el funcionamiento del sistema y lograr disipar la carga térmica requerida para obtener la potencia esperada en la turbina de vapor de baja presión de acuerdo al balance térmico.

Se tiene claro que desde un punto de vista térmico, la temperatura de agua de enfriamiento incide en el vacío del condensador por el lado de vapor, lo cual beneficia enormemente la potencia generada en la turbina de vapor, sin embargo este parámetro está dado por lascondiciones climatológicas que no son posible cambiar. Existen parámetros dentro del condensador que pueden variarse para lograr una aproximación mayor de la temperatura de saturación del vapor con el del agua de enfriamiento que resultarían en principalmente en incrementar el área de transferencia en la tubería de titanio para el intercambio de calor, sin embargo para objeto de este estudio se utilizaron valores de presión y temperatura de condensadores de vanguardia que maximizan la potencia obtenida en la turbina de vapor.

El mayor impacto económico que se presenta cuando el sistema de bombeo no opera en el punto de diseño para un flujo y una carga dinámica determinada, lo cual implica que la bomba desplace su punto de funcionamiento sobre su curva que en caso de que el sistema requiera operar a una mayor carga dinámica, se reduce el flujo de operación, afectando la potencia generada como principal factor así como demás parámetros de operación como el régimen térmico.

En caso de que el sistema requiera una menor carga dinámica de la de diseño tiene menores implicaciones ya que puede regularse el flujo de agua de circulación mediante estrangulamiento, de esta forma llevarlo a su punto de funcionamiento.

El diseño de los sistemas auxiliarles en una central de ciclo combinado debe considerar todos los aspectos operativos y normativos necesarios que promuevan el buen funcionamiento y desempeño en conjunto, logrando la mayor eficiencia energética que se traduzca en bajos costos de operación y por ende ofrecer costos competitivos de acuerdo al esquema del Mercado Eléctrico Mayorista que se plantea con la entrada en vigor de la Reforma Energética de 2014.

# **Bibliografía**

Bullis, Kevin (2012). *Las nuevas turbinas de gas GE, MIT TechnologyReview.*

*White, Frank (2008). Mecánica de Fluidos.*

Lencastre (1962).*Hidráulica General.*

Ingersoll-Rand Company (1979). *Cameron Hydraulic Data.*

Yunes, Cengel (2012).*Termodinámica.*

Yunes, Cengel (2007). *Transferencia de Calor y Masa.*

Aguera Soriano, José (2011). *Centrales Térmicas*.

Karassik, I. & Carter, R. (1978). Bombas Centrifugas. Selección, Operación y Mantenimiento.

U.S. Department of Energy (2015)."Levelized Cost of Energy".

Energiza.org (2011), *Especial de Turbinas.*

González, José Miguel (2009). La *Generación Eléctrica a partir de combustibles fósiles*.

International Energy Agency (2015).*World Energy Outlook.*

International Tower Tank Conference (2011).*Fresh water and sea water properties.*

Universidad Autónoma de Occidente (2015). *Ahorro de Energía en Sistemas de Bombeo.*

### Anexo 1

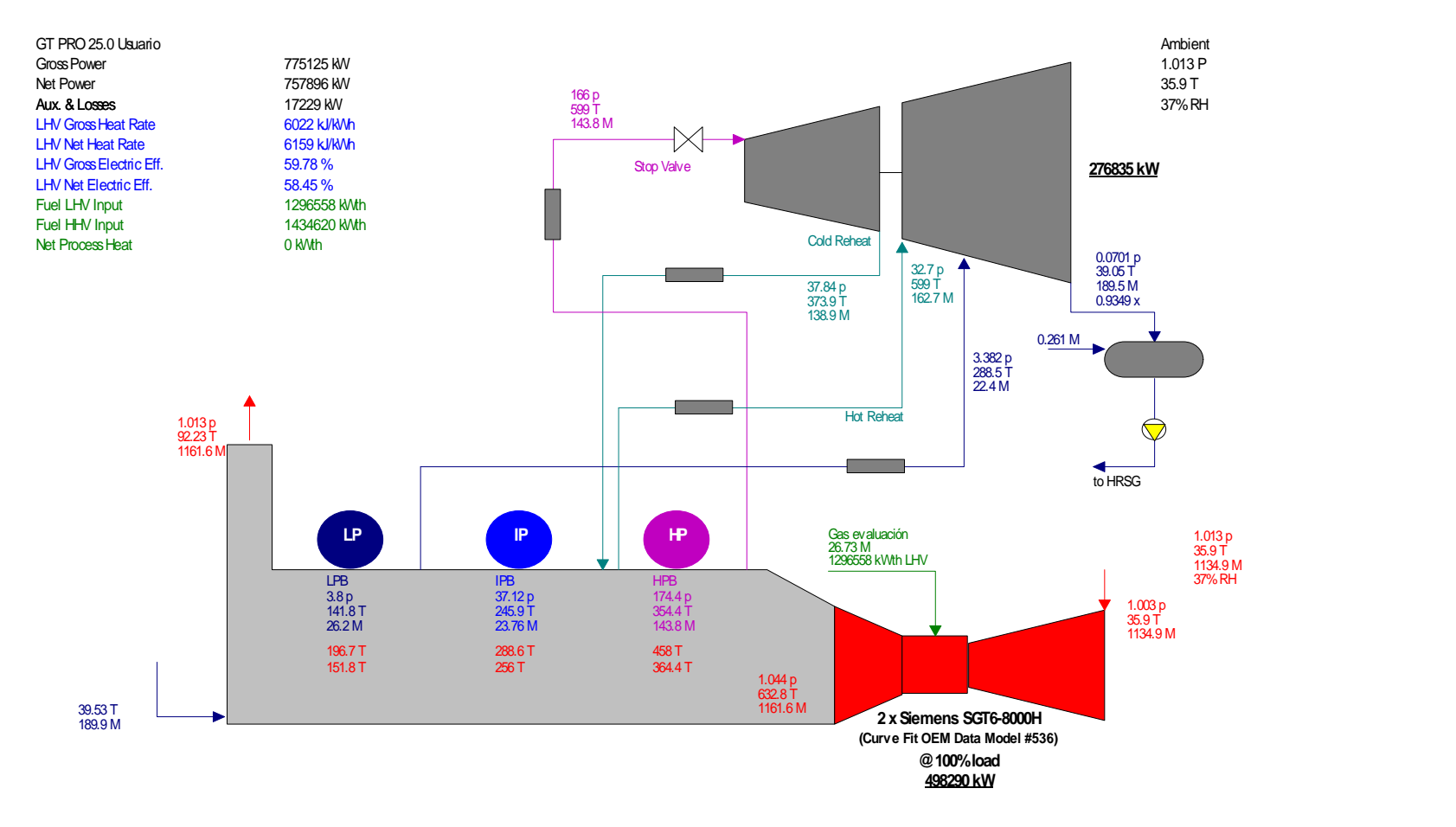

p [bar] T [C] M [kg/s], Steam Properties: IFC-67 **Fig. 10.1 Community** p [bar] T [C] M [kg/s], Steam Properties: IFC-67 1035 07-25-2016 11:36:38 file=C:\TFLOW25\MYFILES\GTPRO.GTP

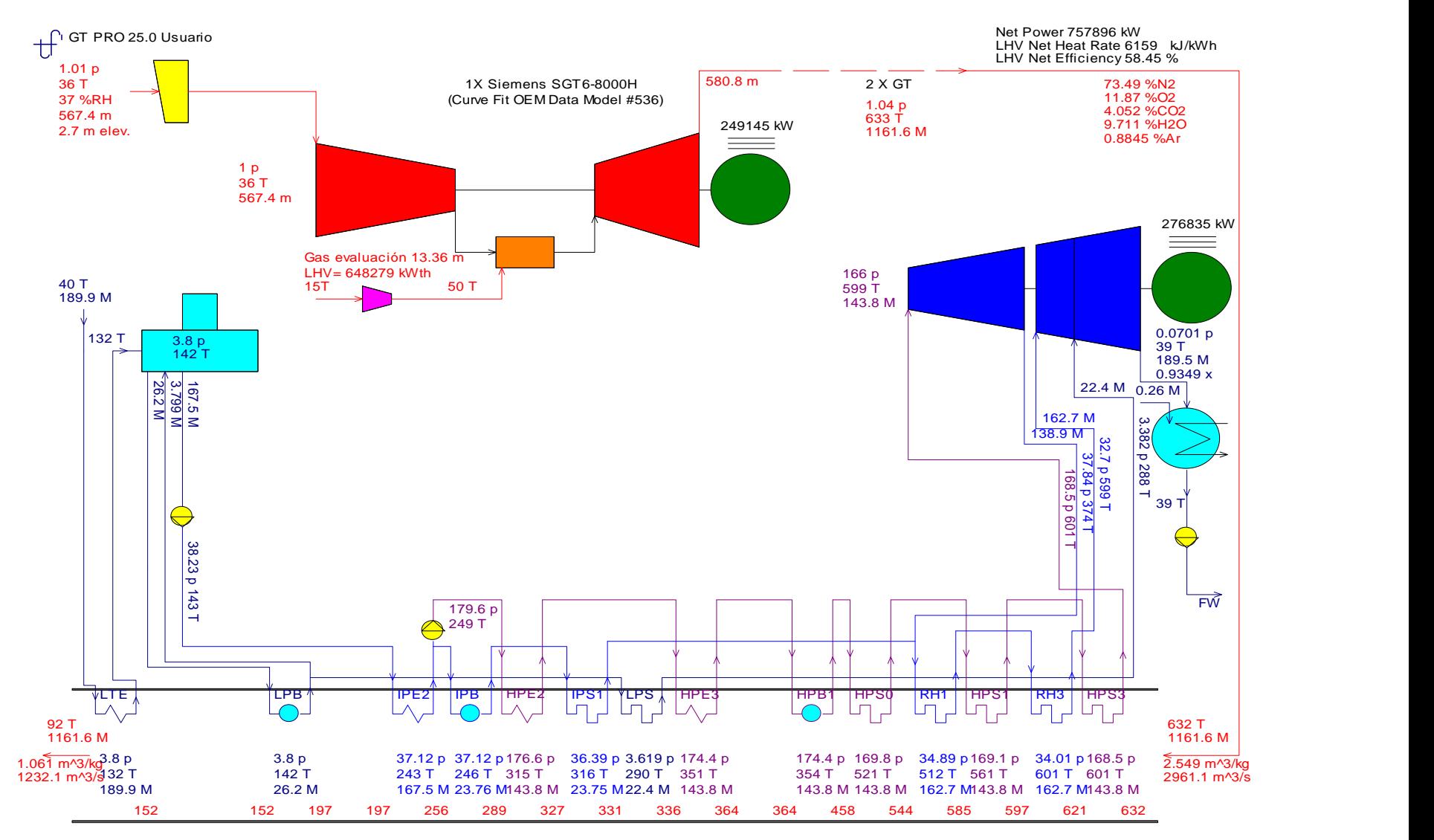

p[bar], T[C], M[kg/s], Steam Properties: IFC-67

1035 07-25-2016 11:36:38 file=C:\TFLOW25\MYFILES\GTPRO.GTP

#### **BALANCE TERMICO AL 75% DE CARGA (DISEÑO DE VERANO)**

1035 07-25-2016 11:36:38 file=C:\TFLOW25\MYFILES\GTPRO.GTP p[bar], T[C], M[kg/s], Steam Properties: IFC-67

<sup>1</sup> GT PRO 25.0 Usuario

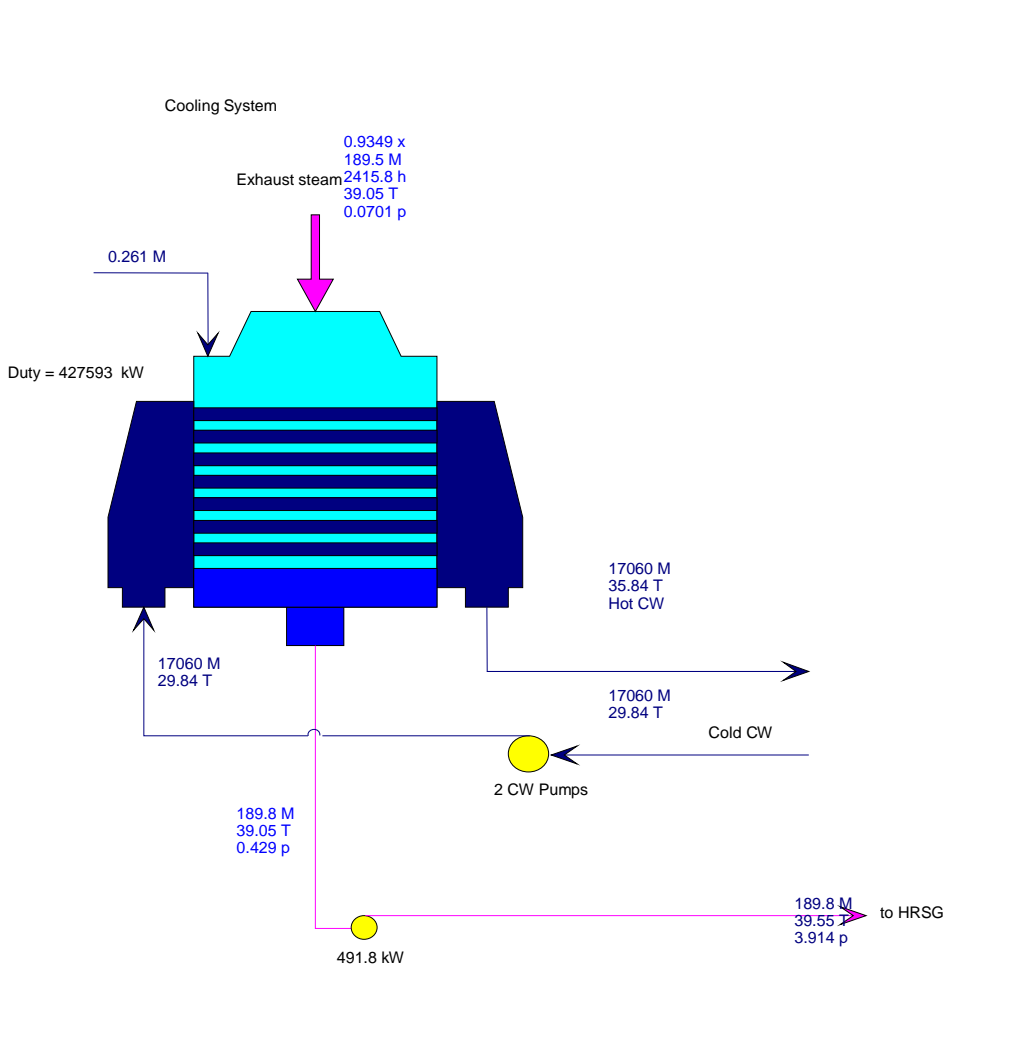

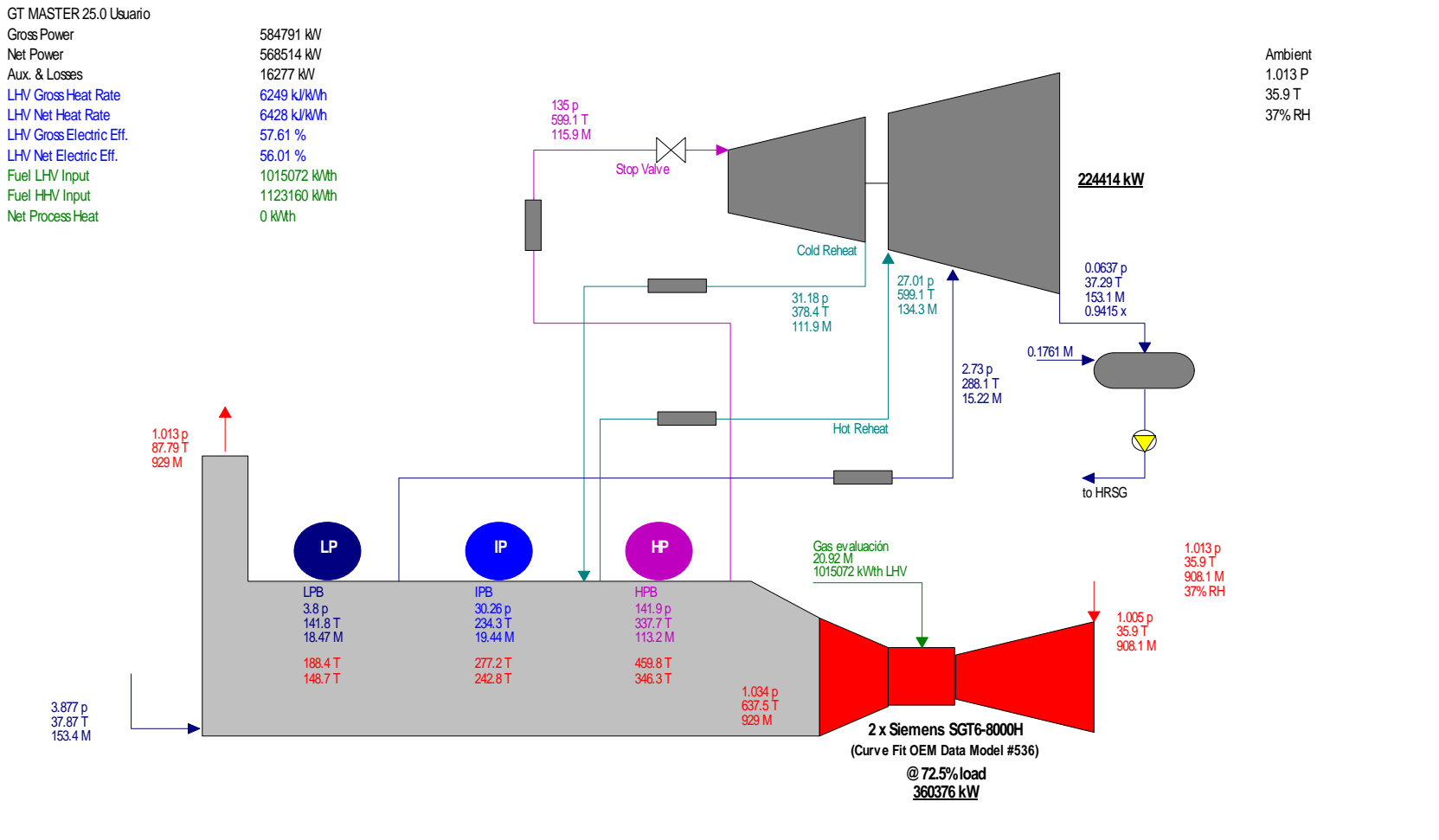

p [bar] T [C] M [kg/s], Steam Properties: IFC-67 **CHASTER 25.0 Usuario** properties: IFC-67 1035 07-25-2016 11:43:57 file=D:\usuario\OMAR\CFE\Simulaciones TFLOW\Tesis Toño Lemus 75% carga 25JULIO2016.gtm

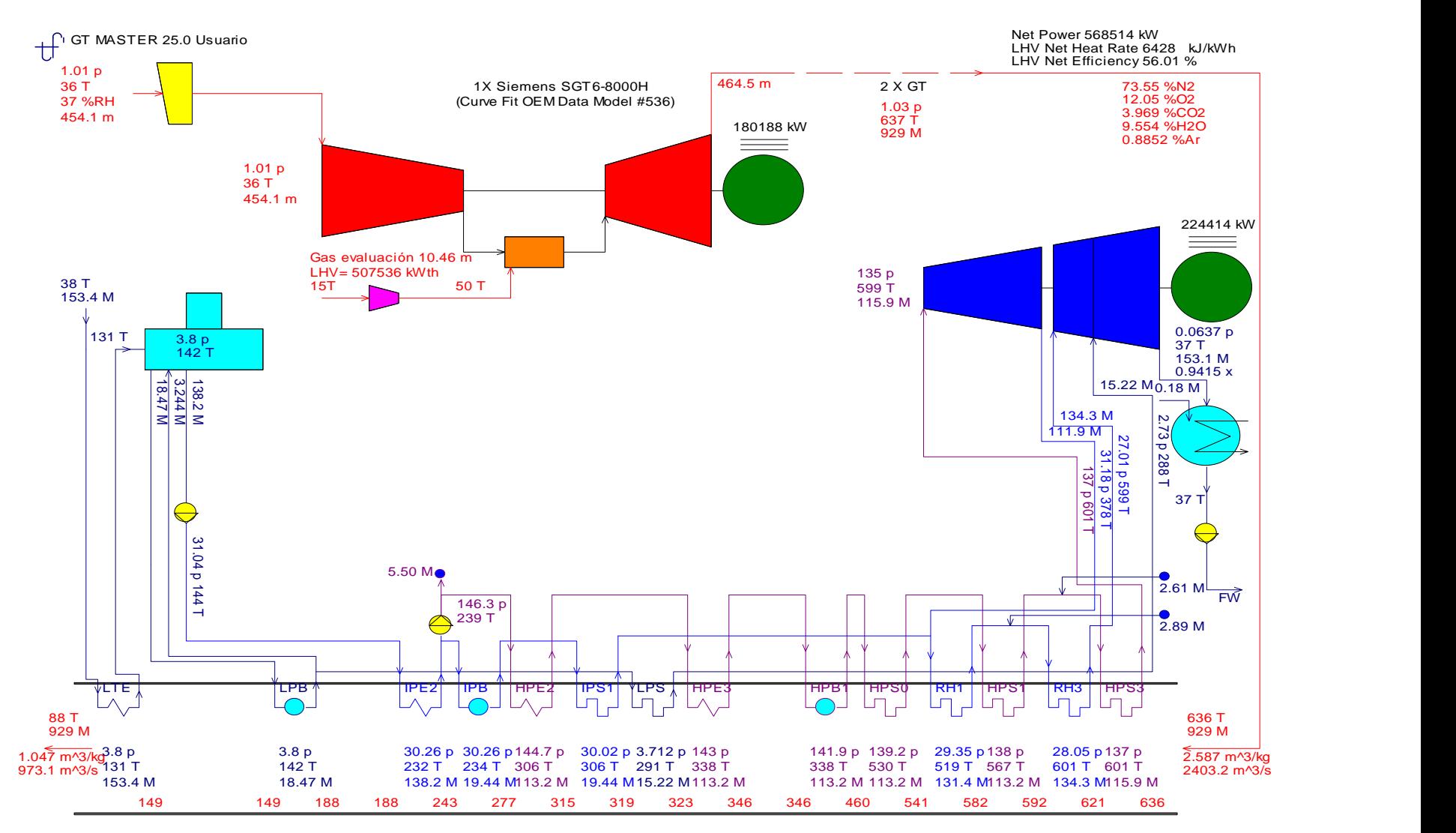

p[bar], T[C], M[kg/s], Steam Properties: IFC-67

1035 07-25-2016 11:43:57 file=D:\usuario\OMAR\CFE\Simulaciones TFLOW\Tesis Toño Lemus 75% carga 25JULIO2016.gtm

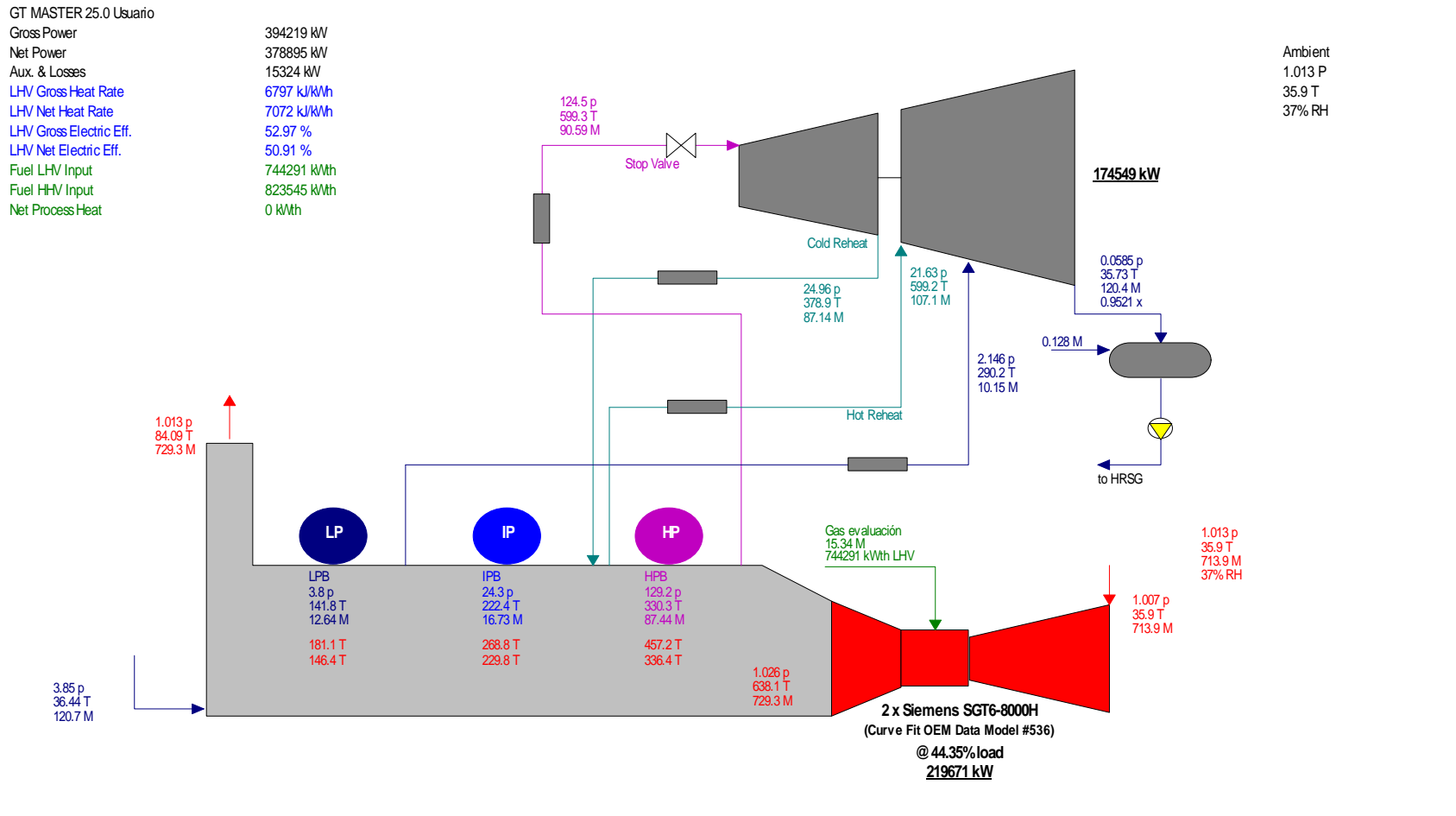

p [bar] T [C] M [kg/s], Steam Properties: IFC-67 **CHASTER 25.0** Usuario 1035 07-25-2016 11:46:06 file=D:\usuario\OMAR\CFE\Simulaciones TFLOW\Tesis Toño Lemus 50% carga 25JULIO2016.gtm

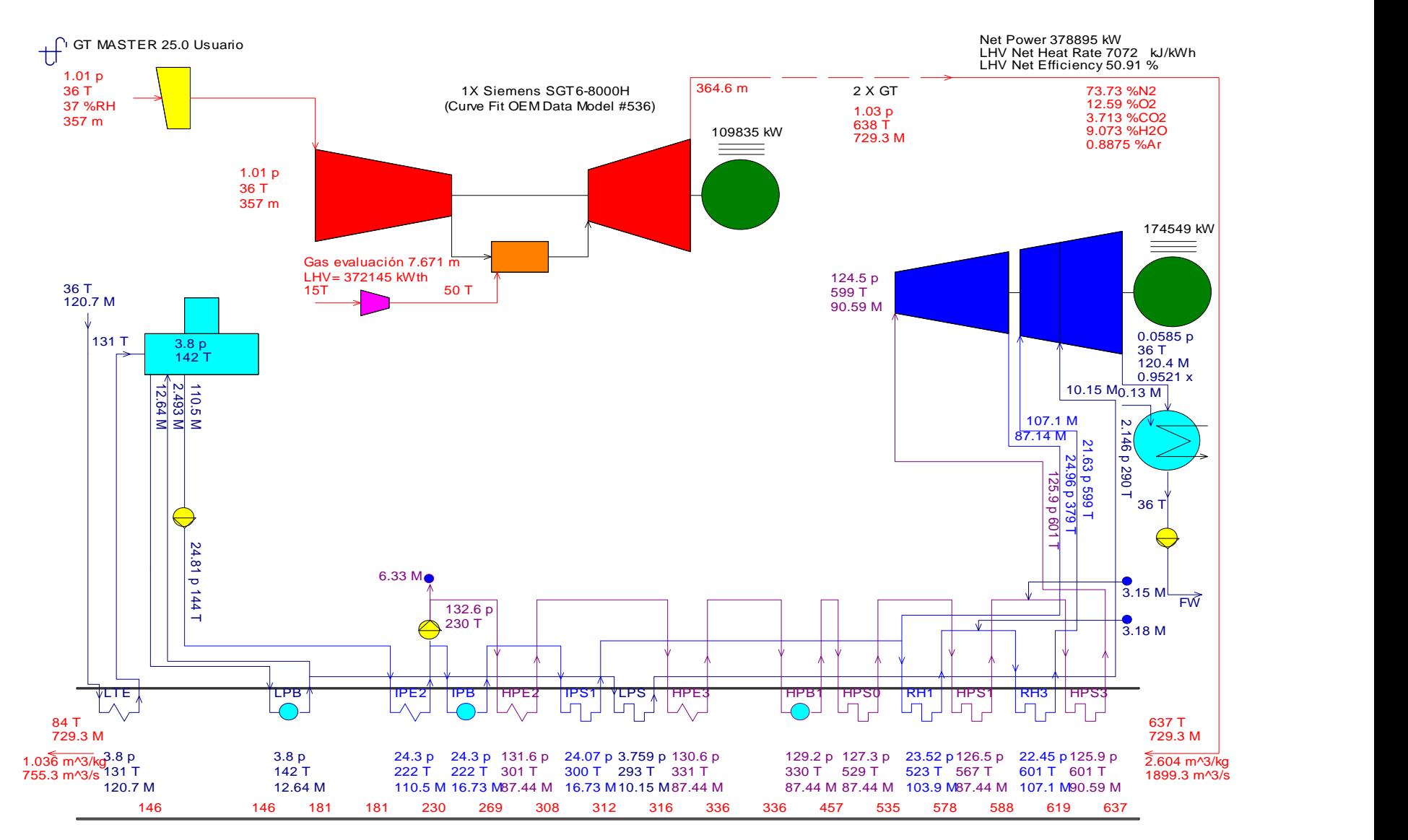

p[bar], T[C], M[kg/s], Steam Properties: IFC-67

1035 07-25-2016 11:46:06 file=D:\usuario\OMAR\CFE\Simulaciones TFLOW\Tesis Toño Lemus 50% carga 25JULIO2016.gtm

## **Anexo 2**

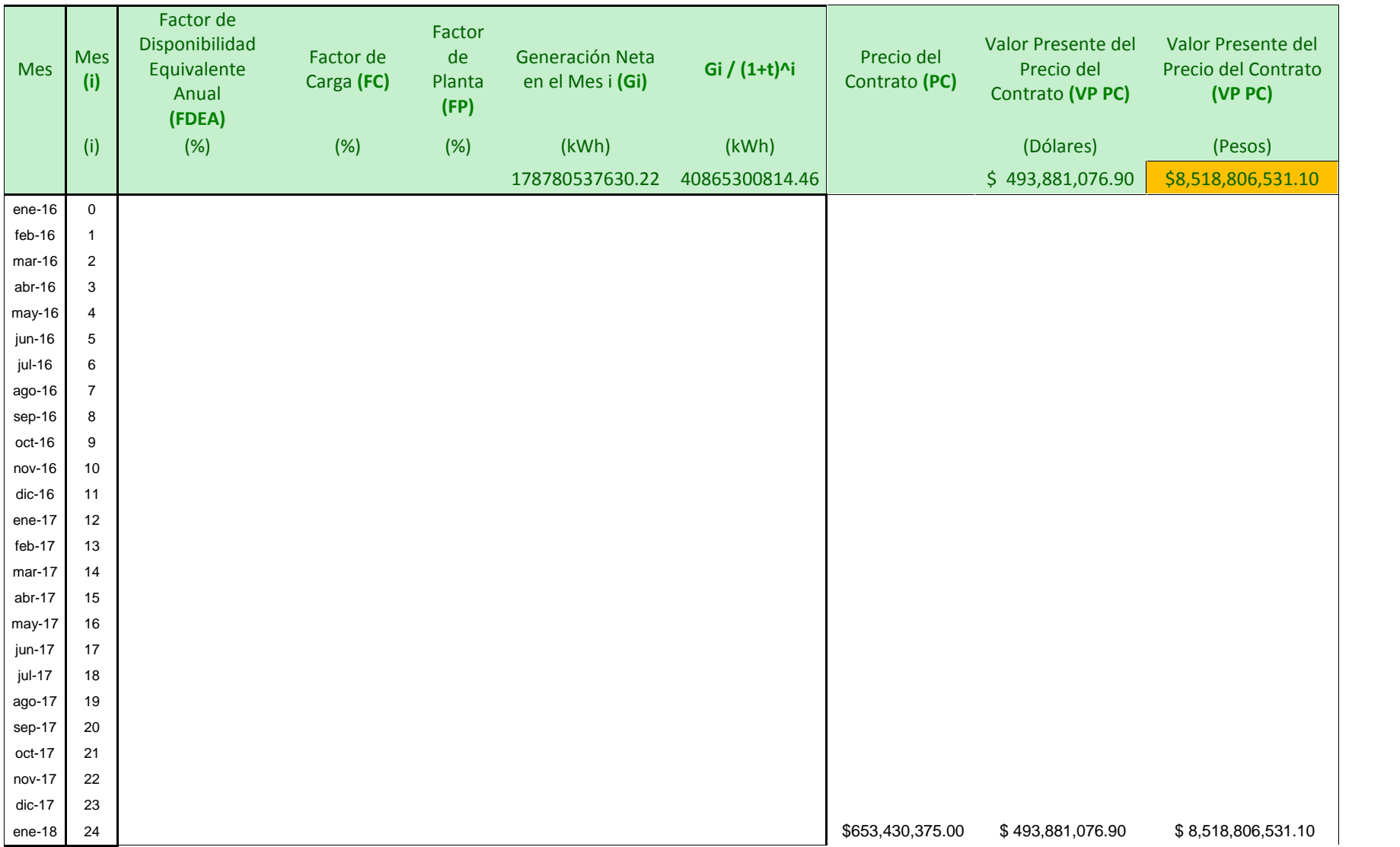

#### **Costo de Inversión de la Central**

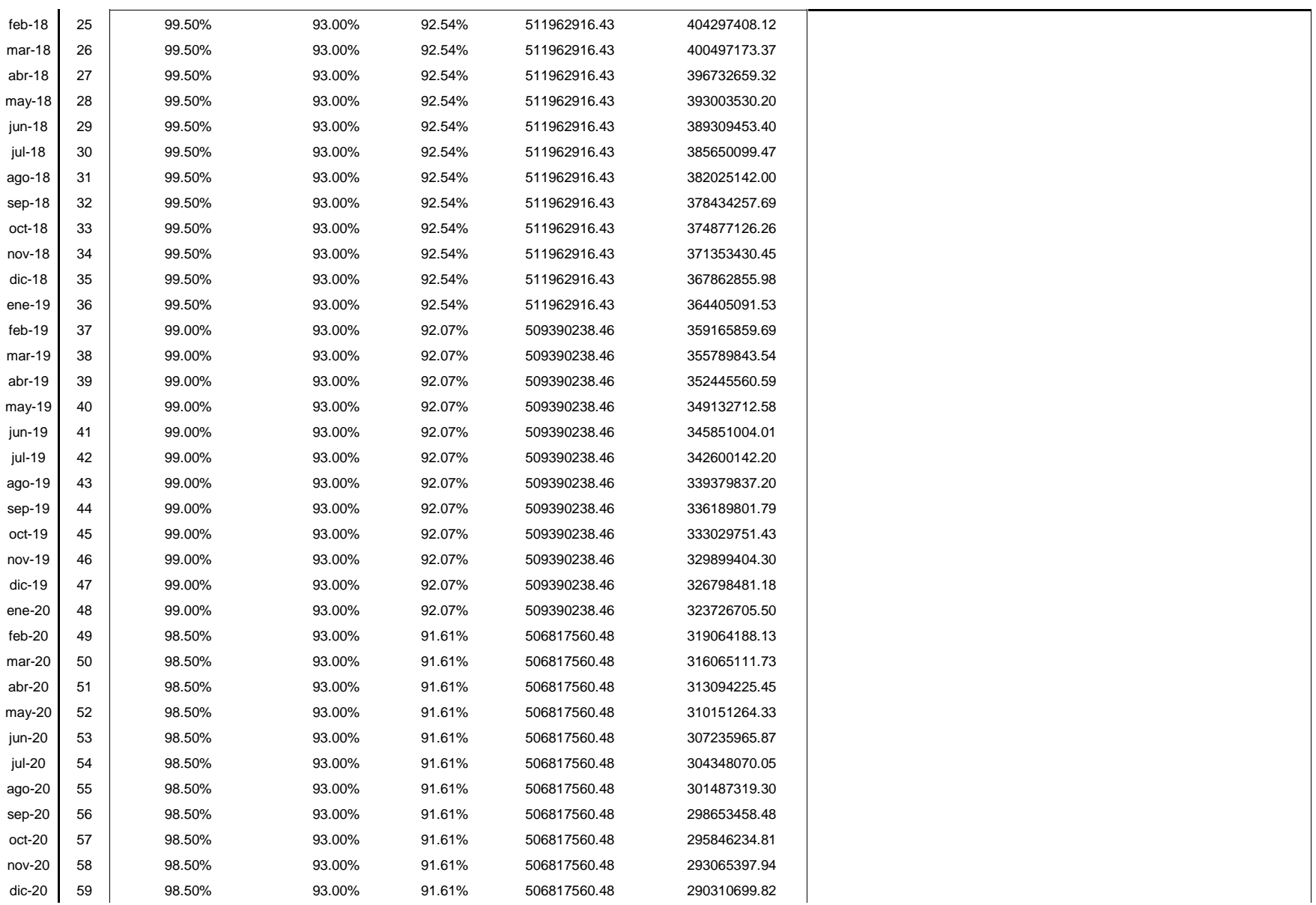

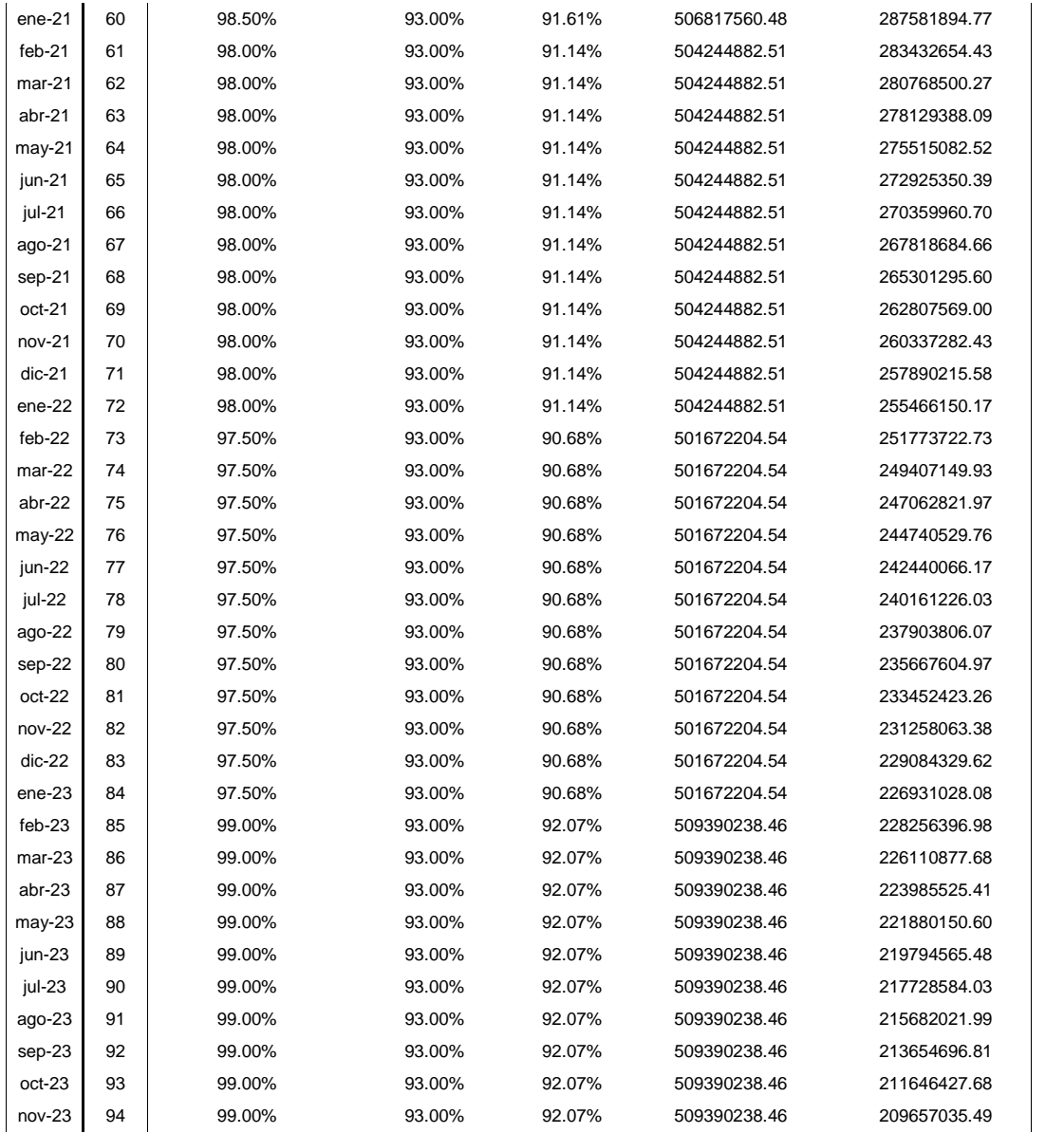

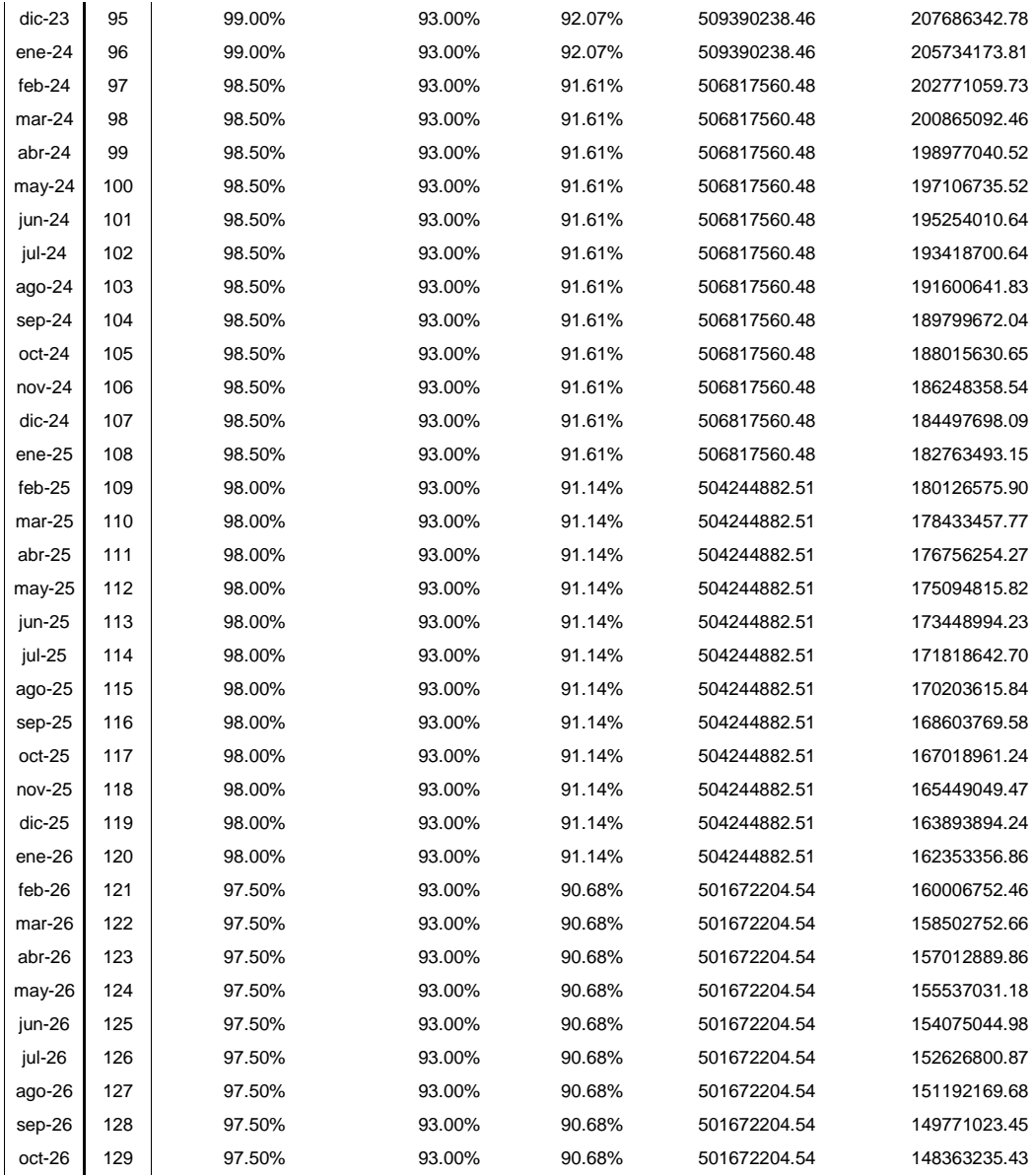

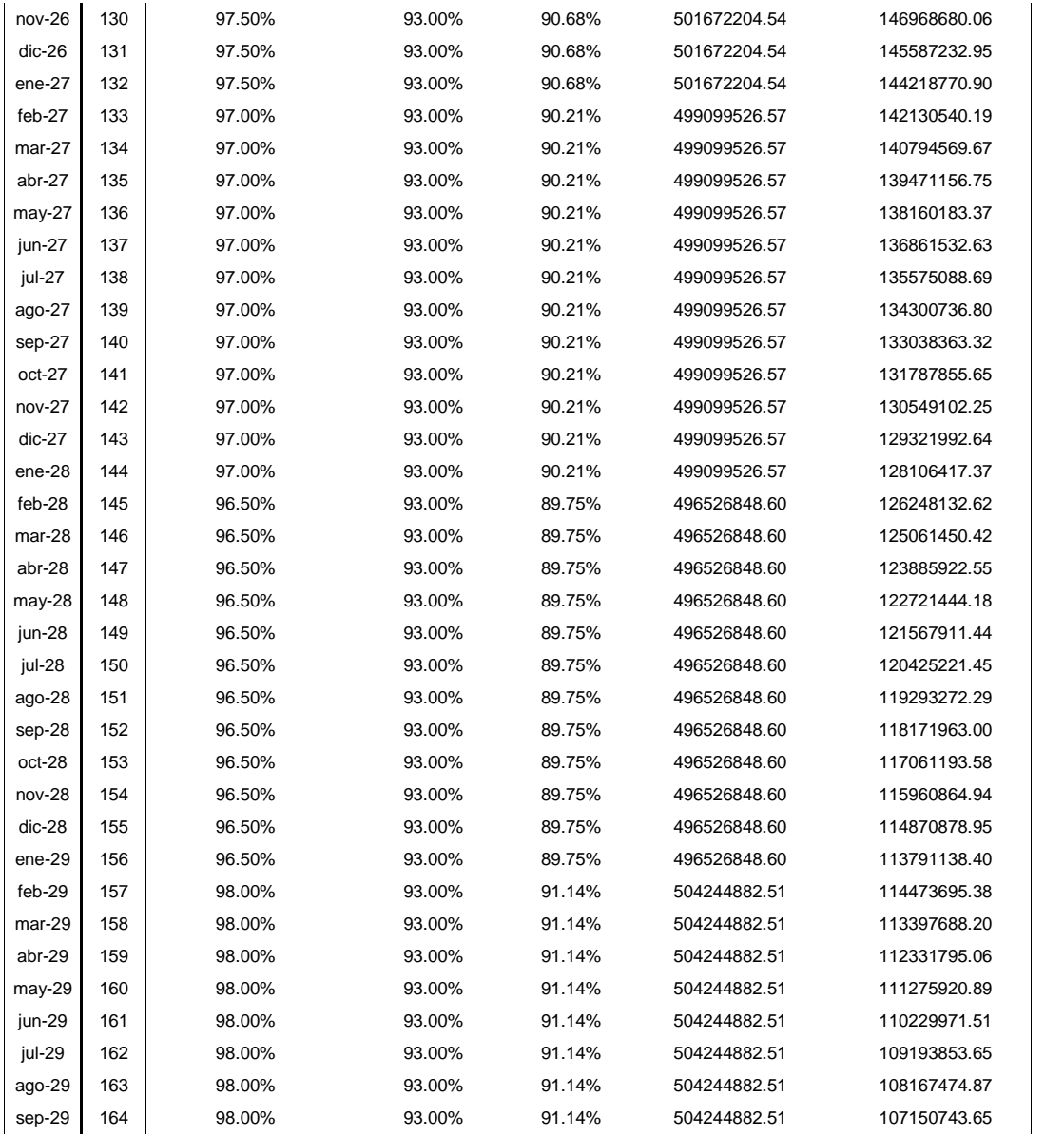

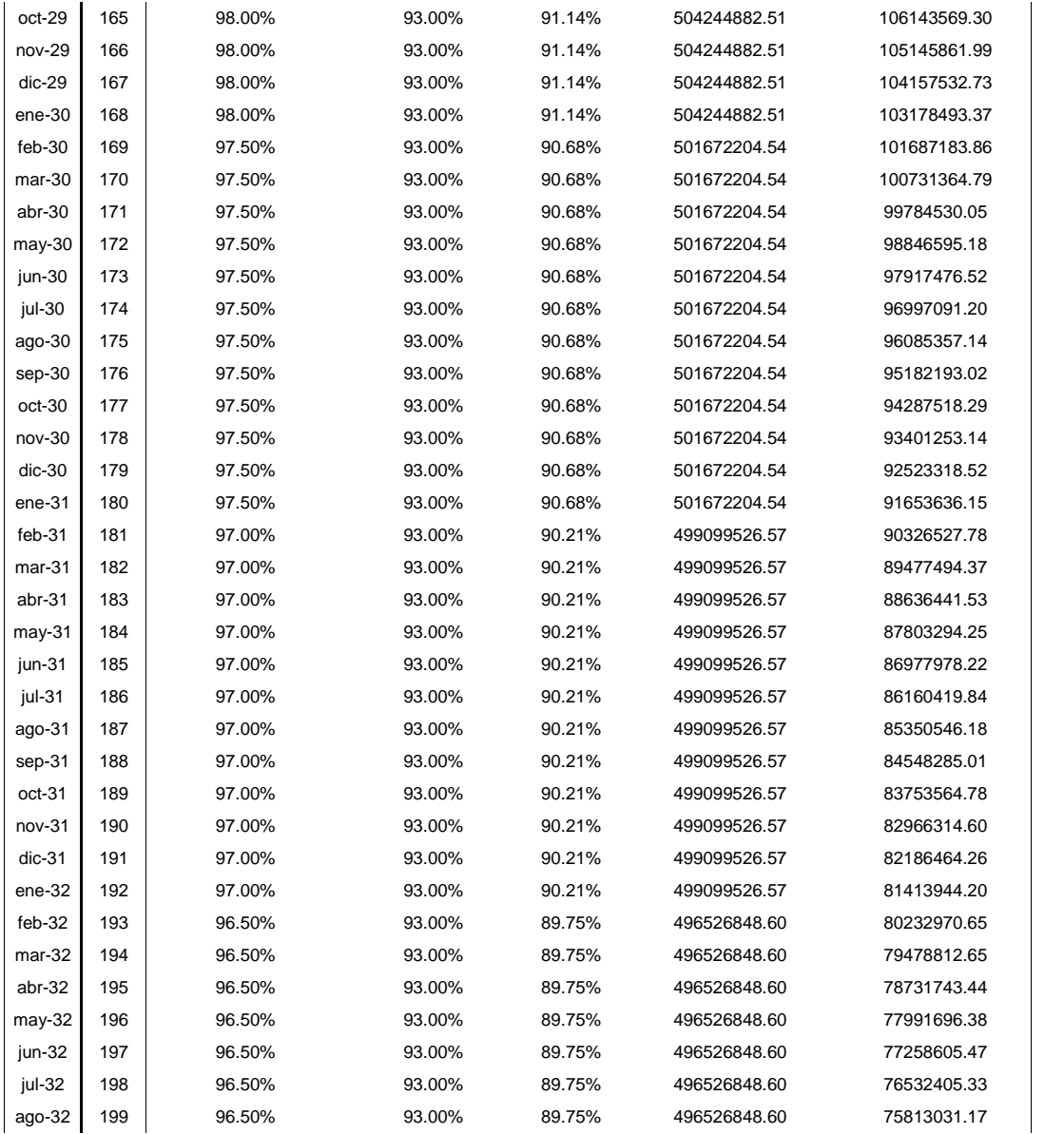

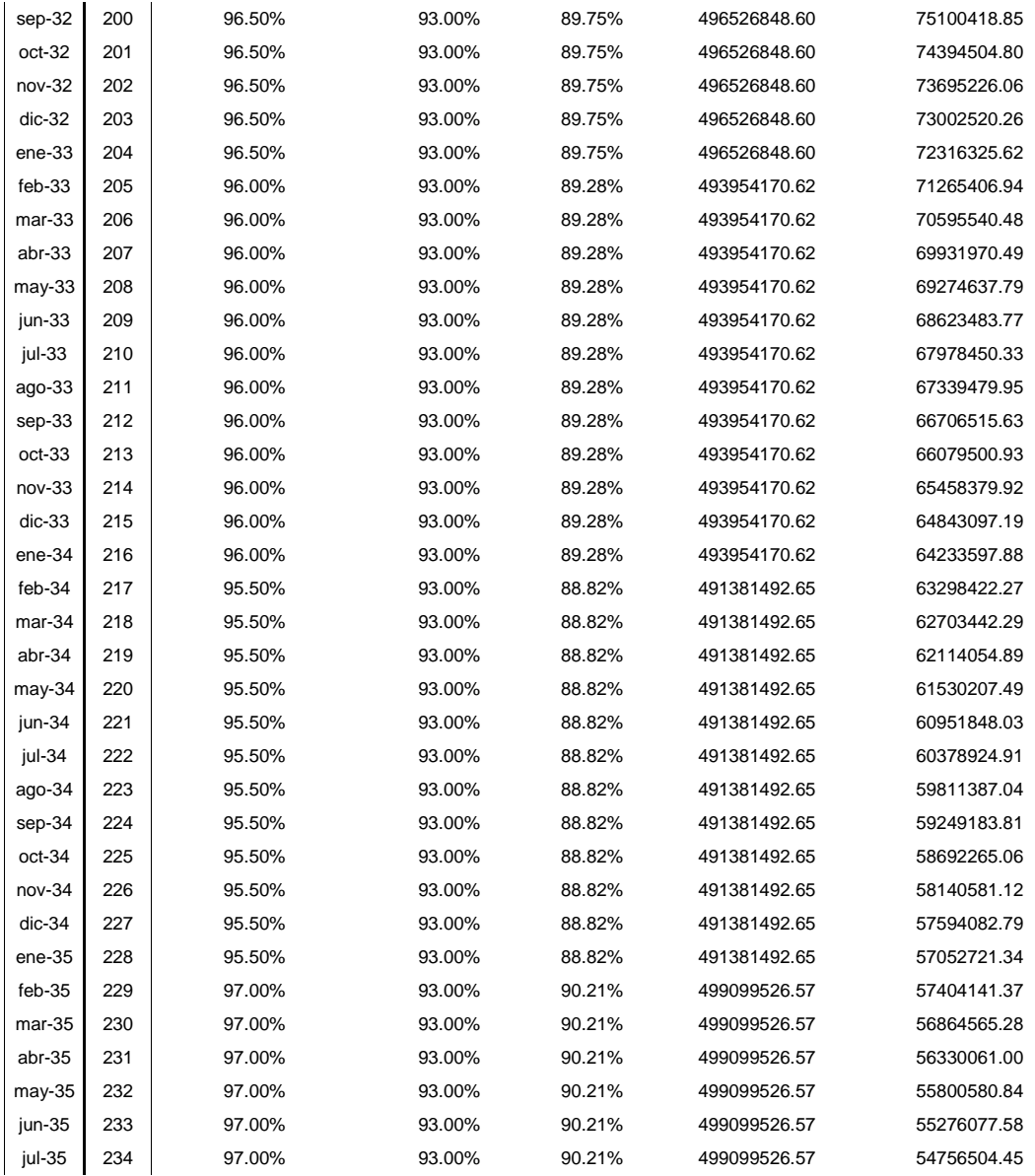

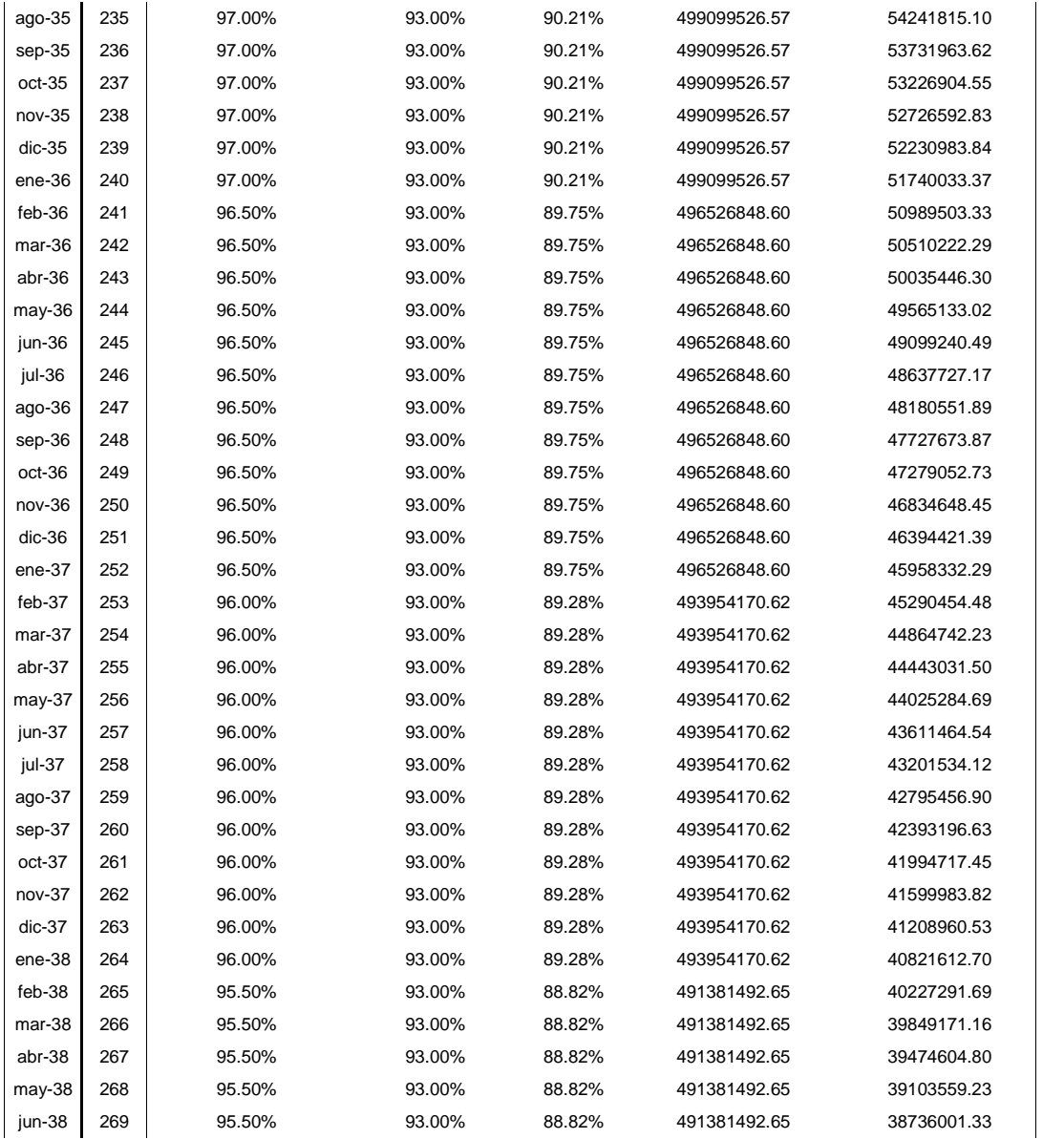

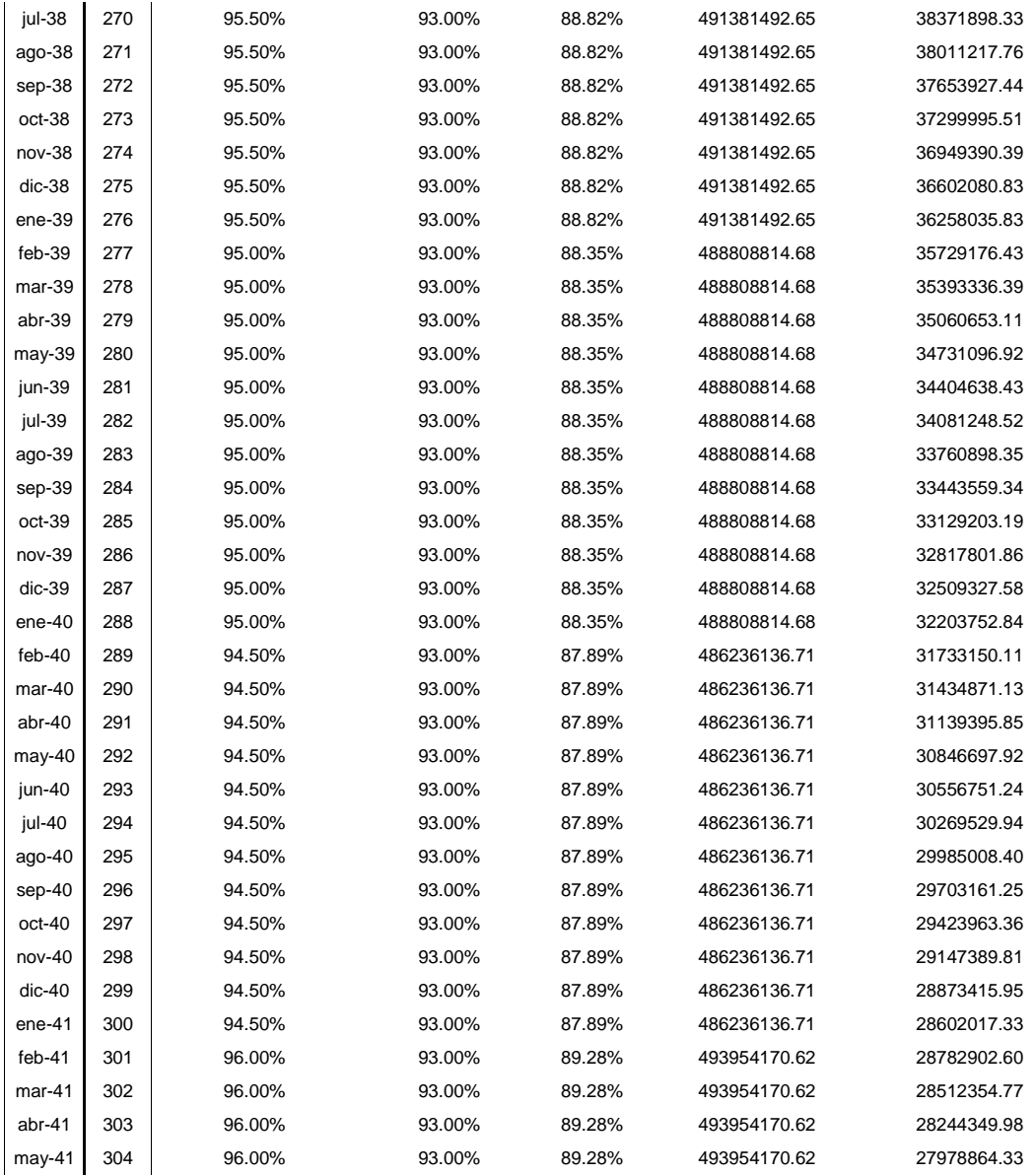

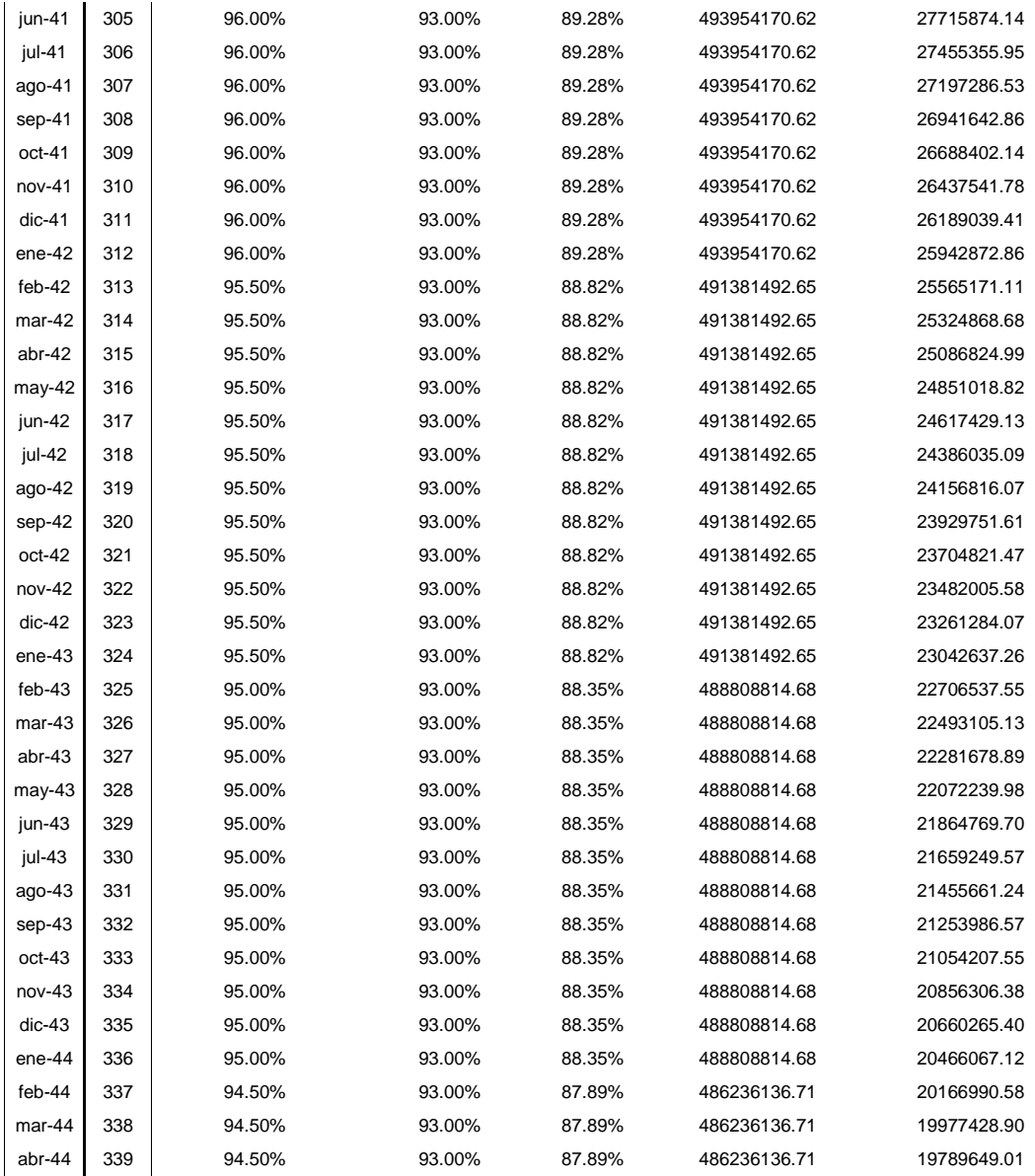

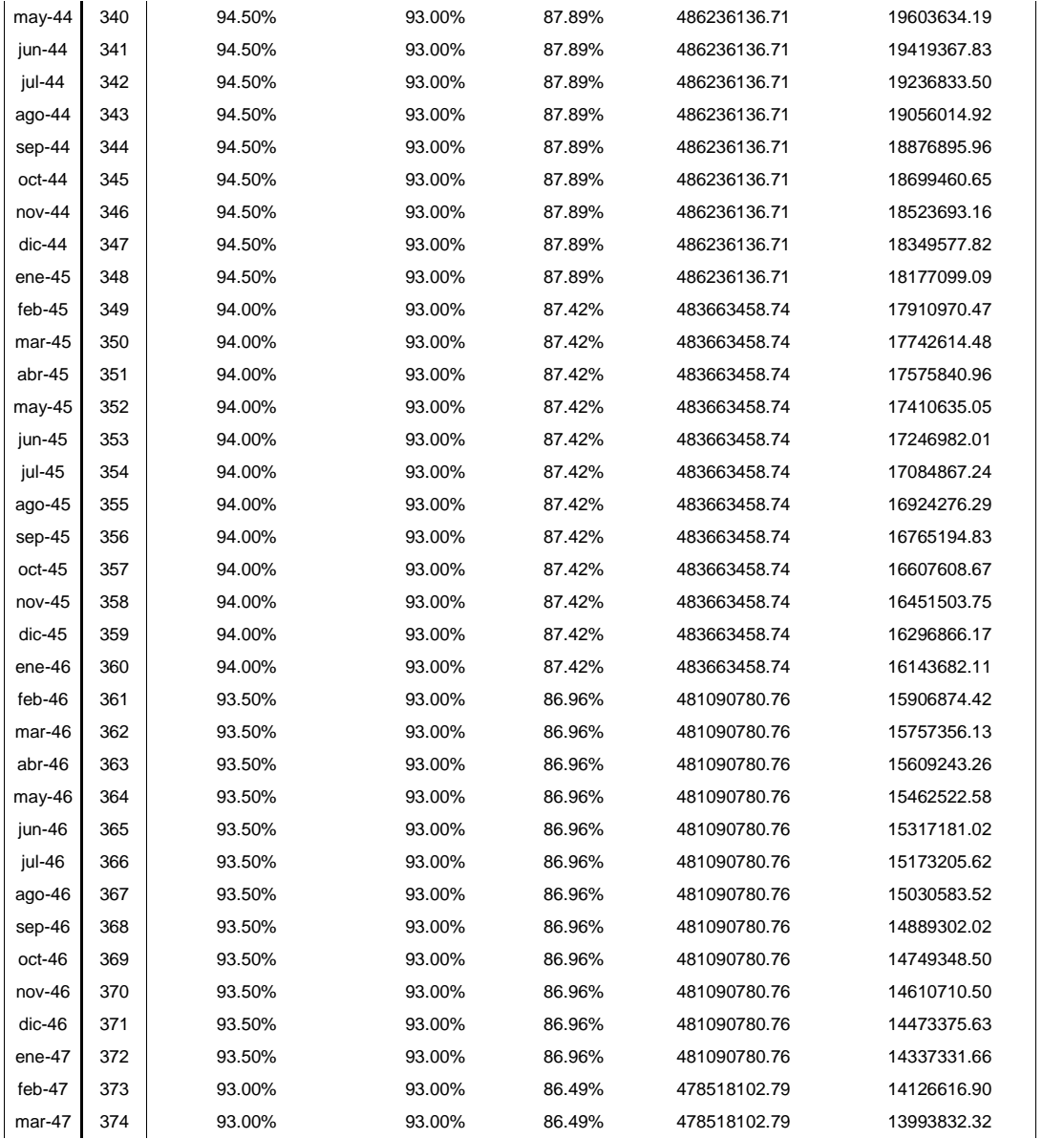

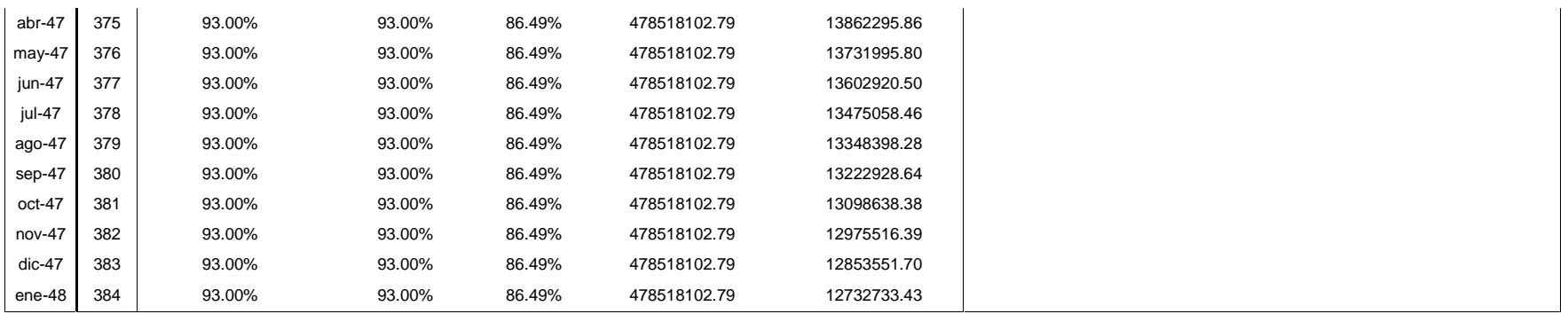

### **Costos de Operación y Mantenimiento**

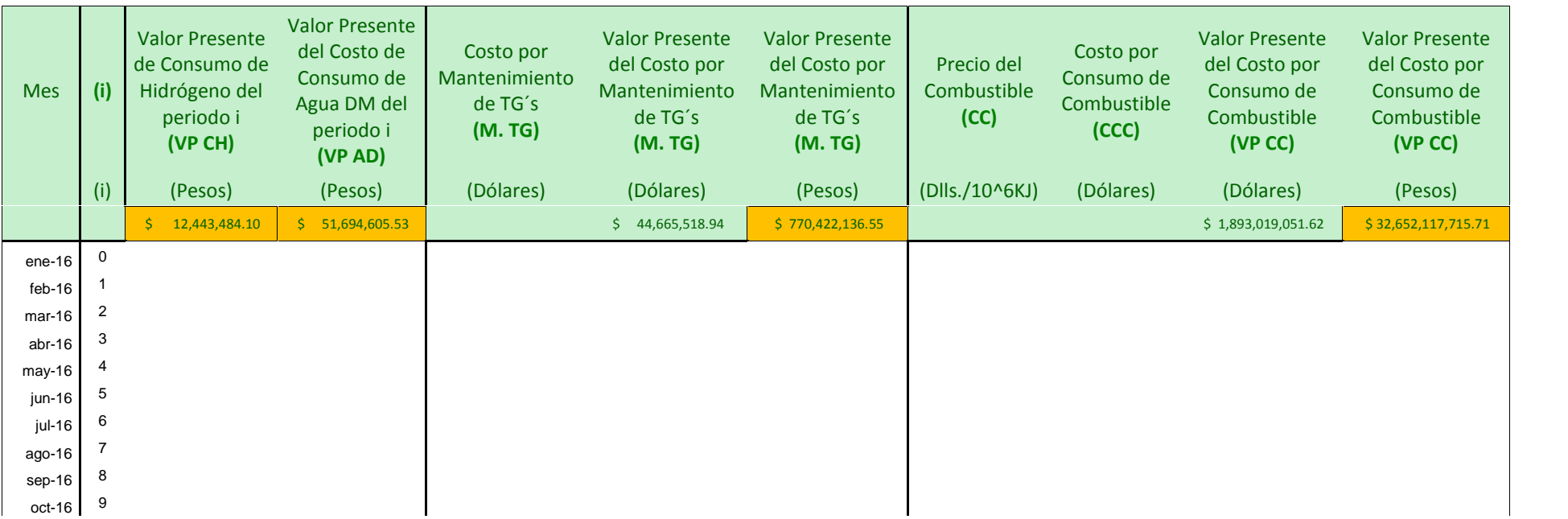

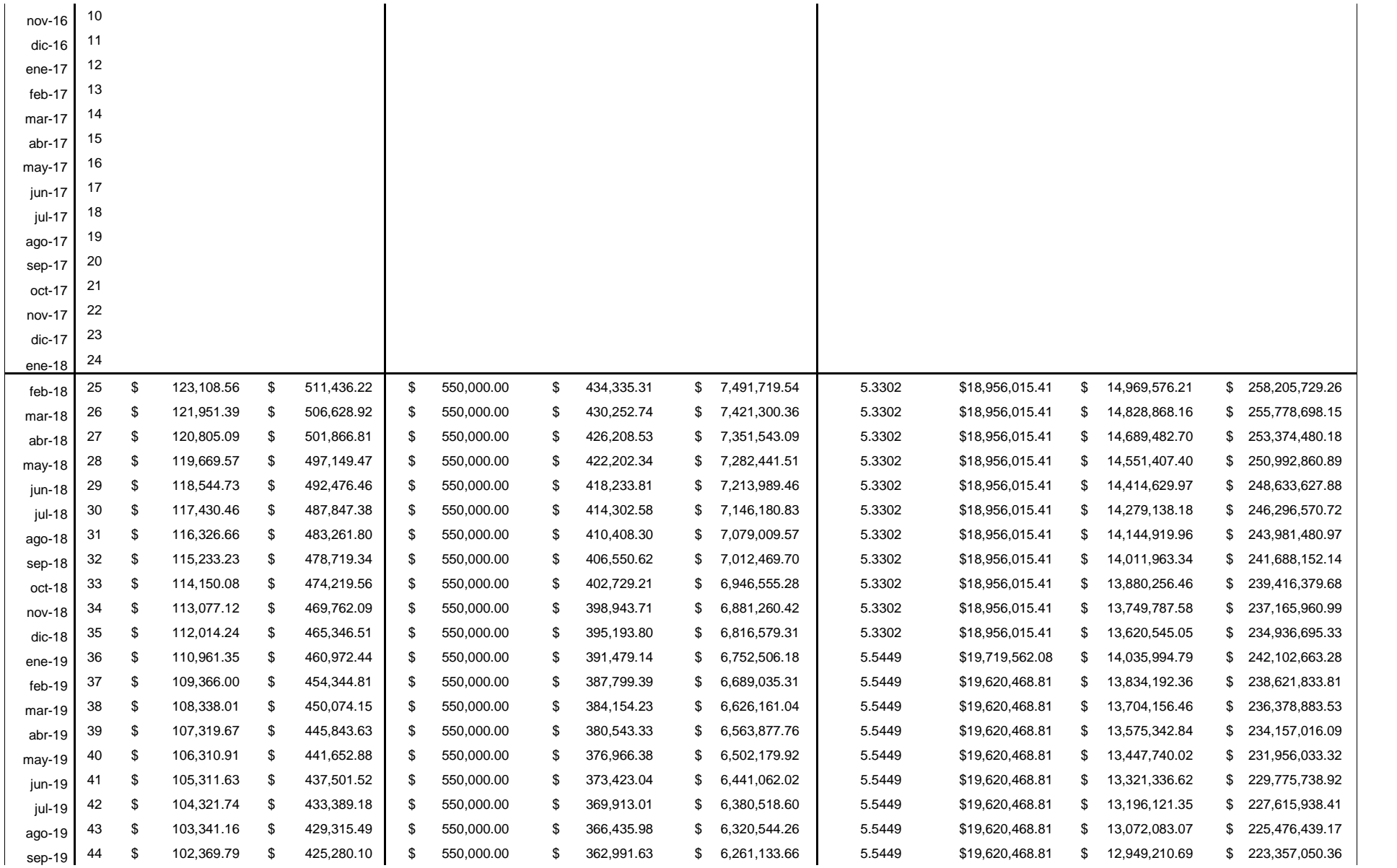

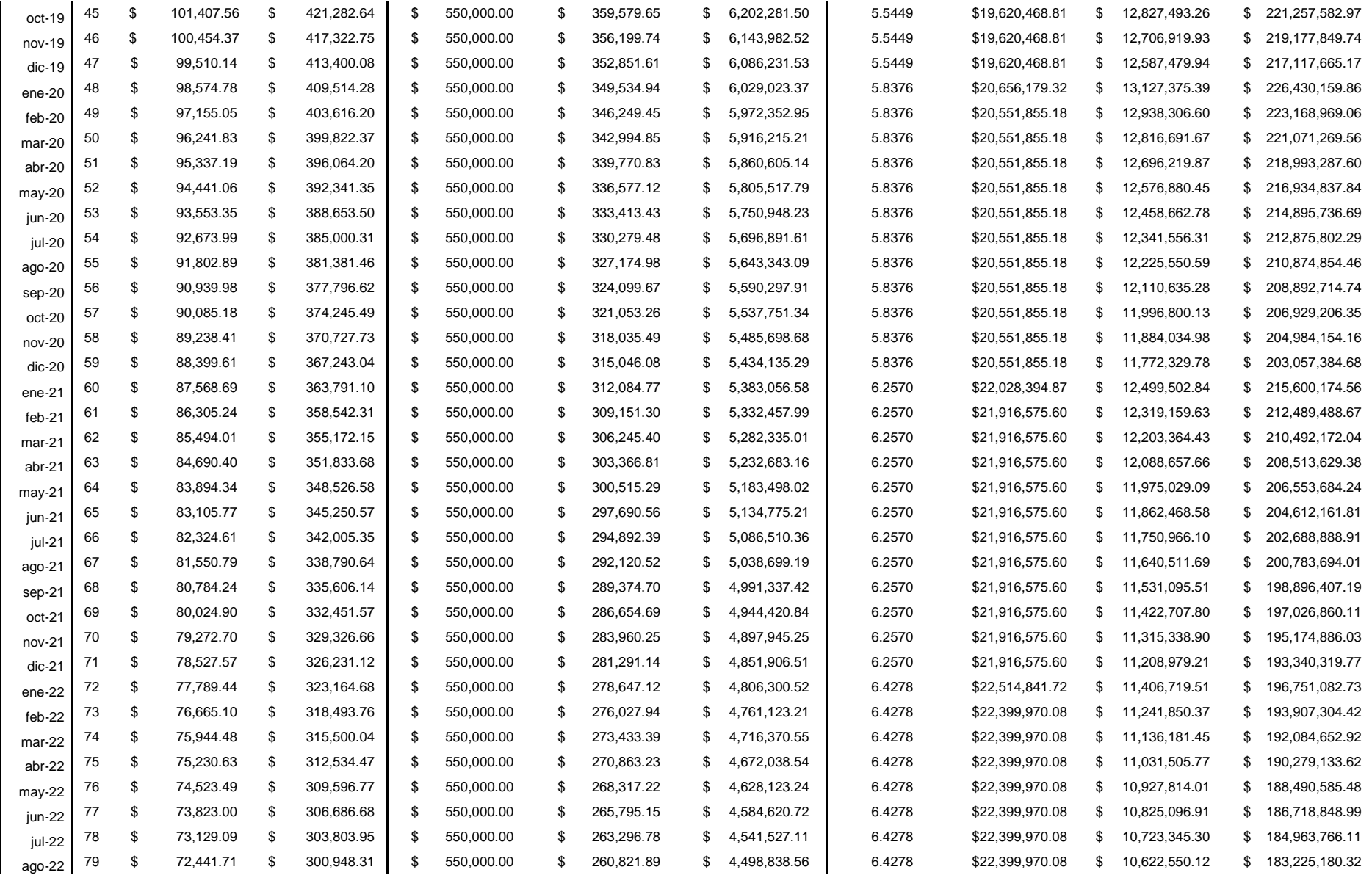

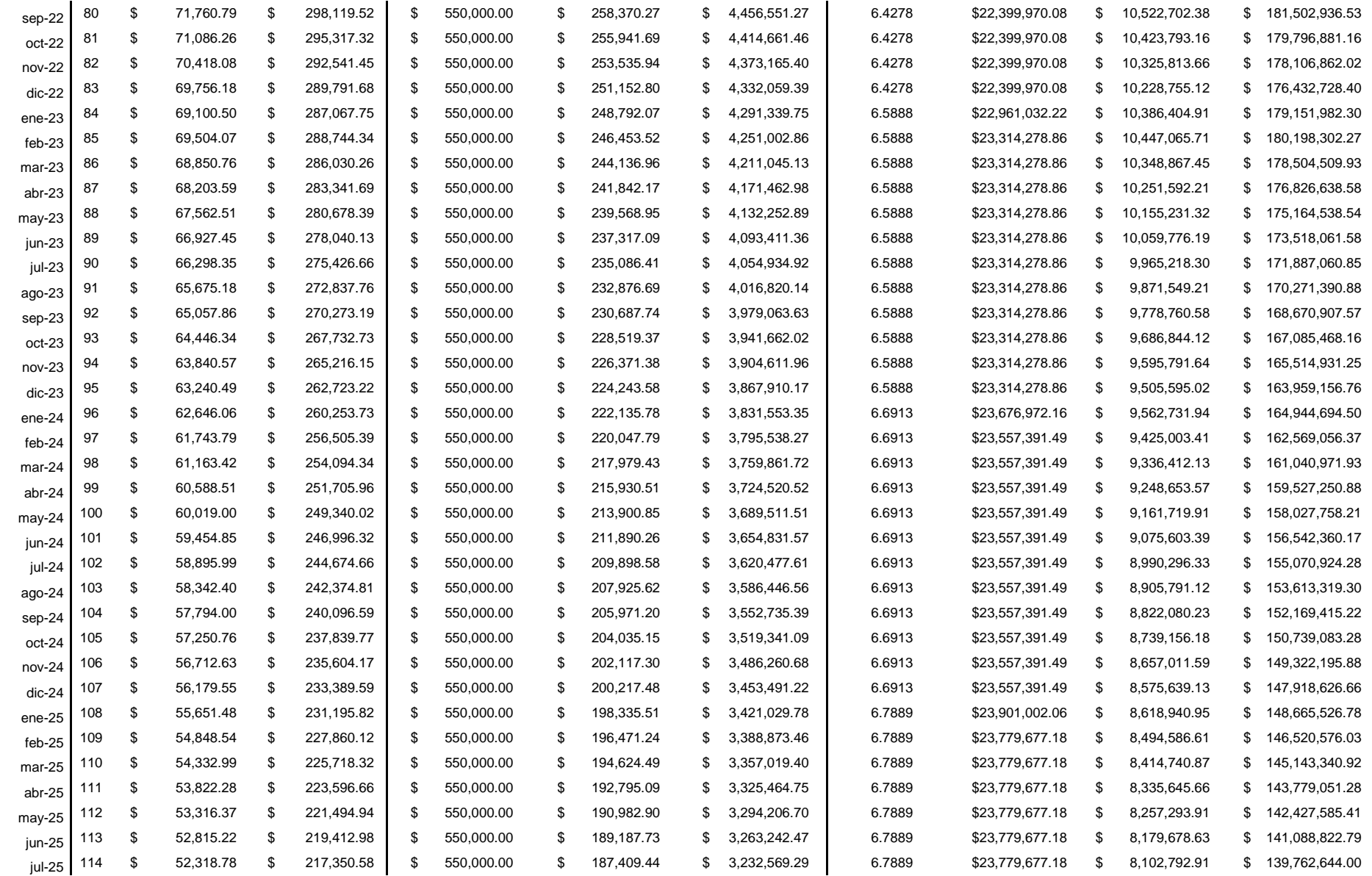

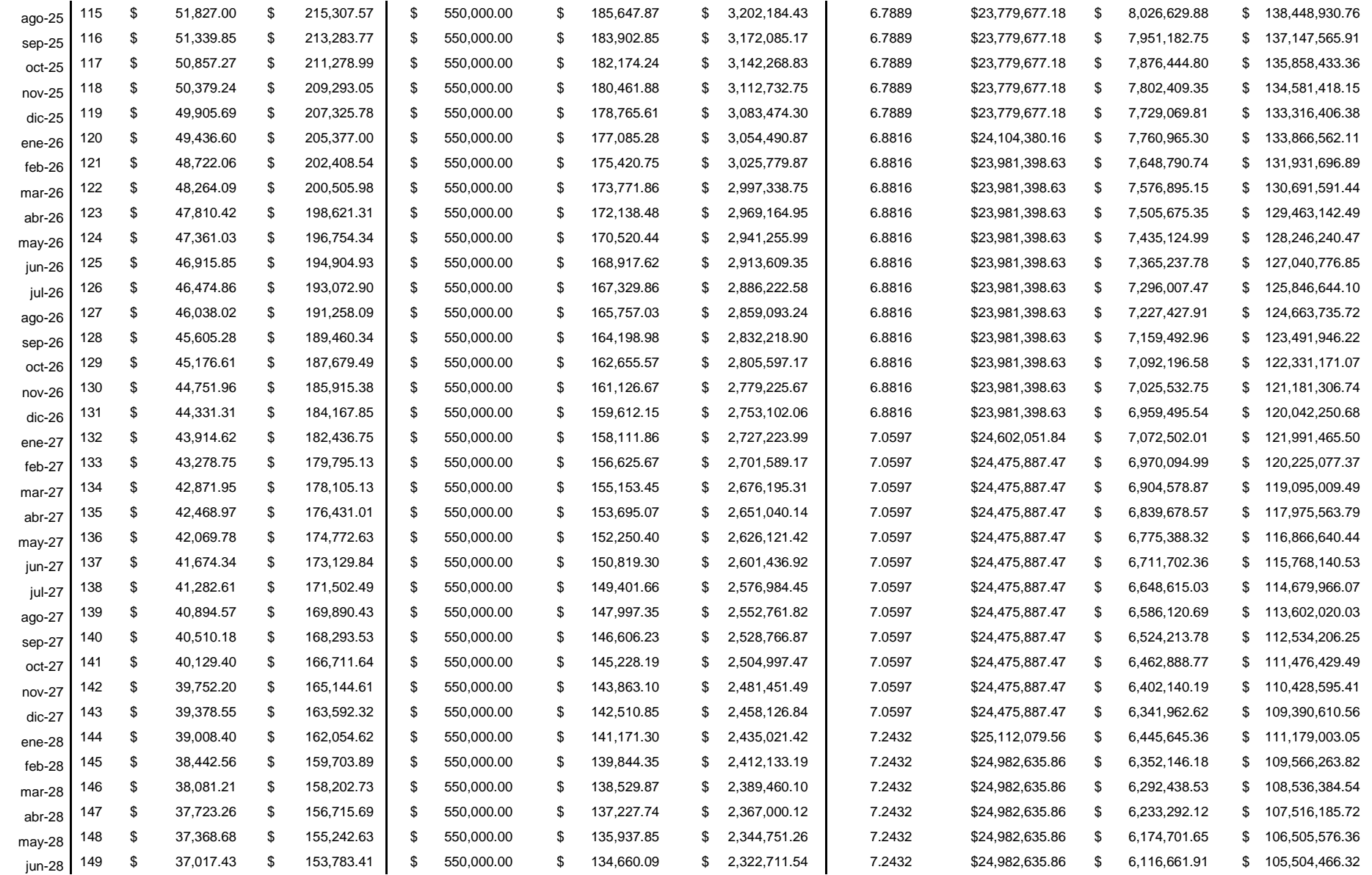

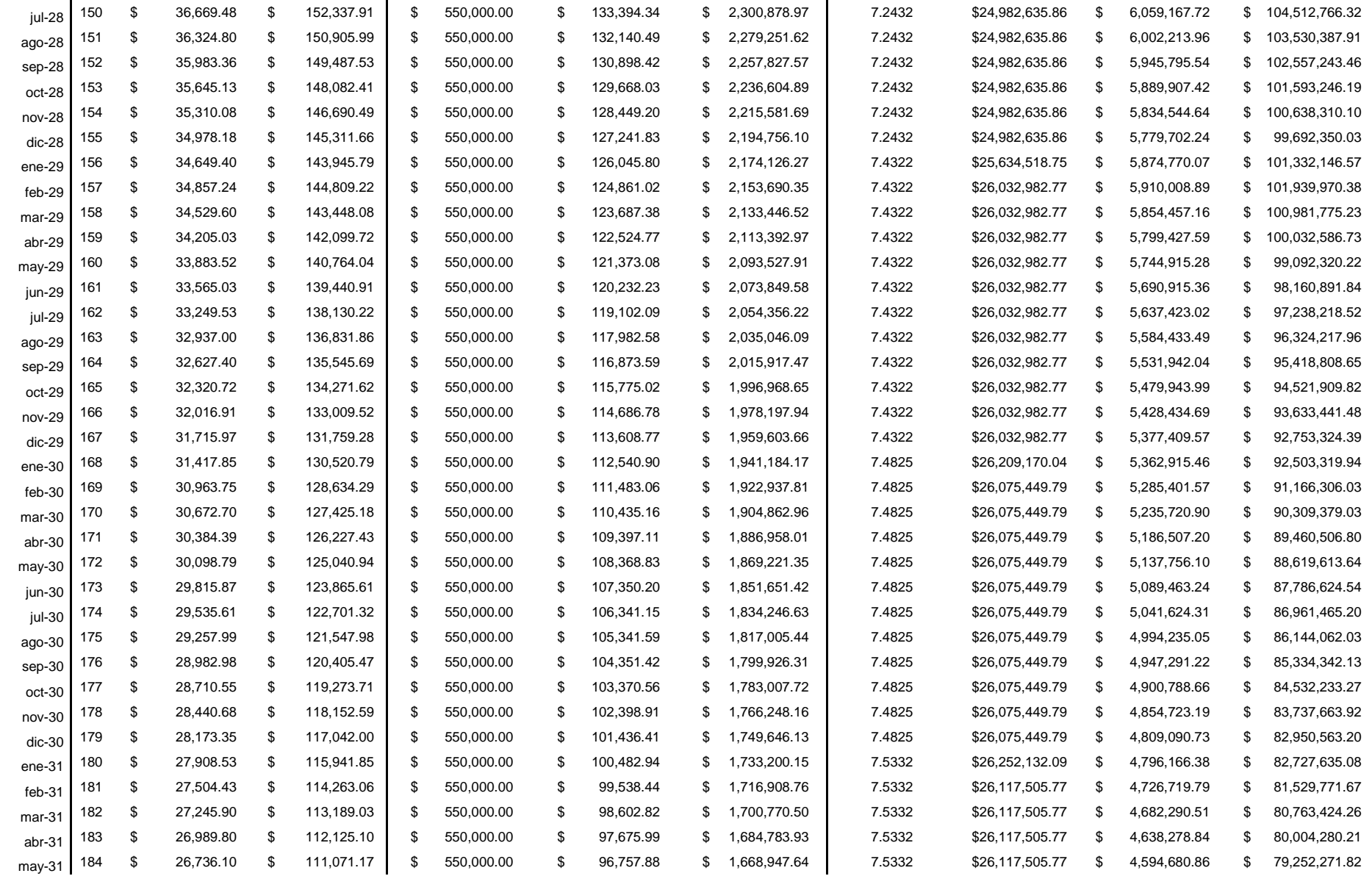

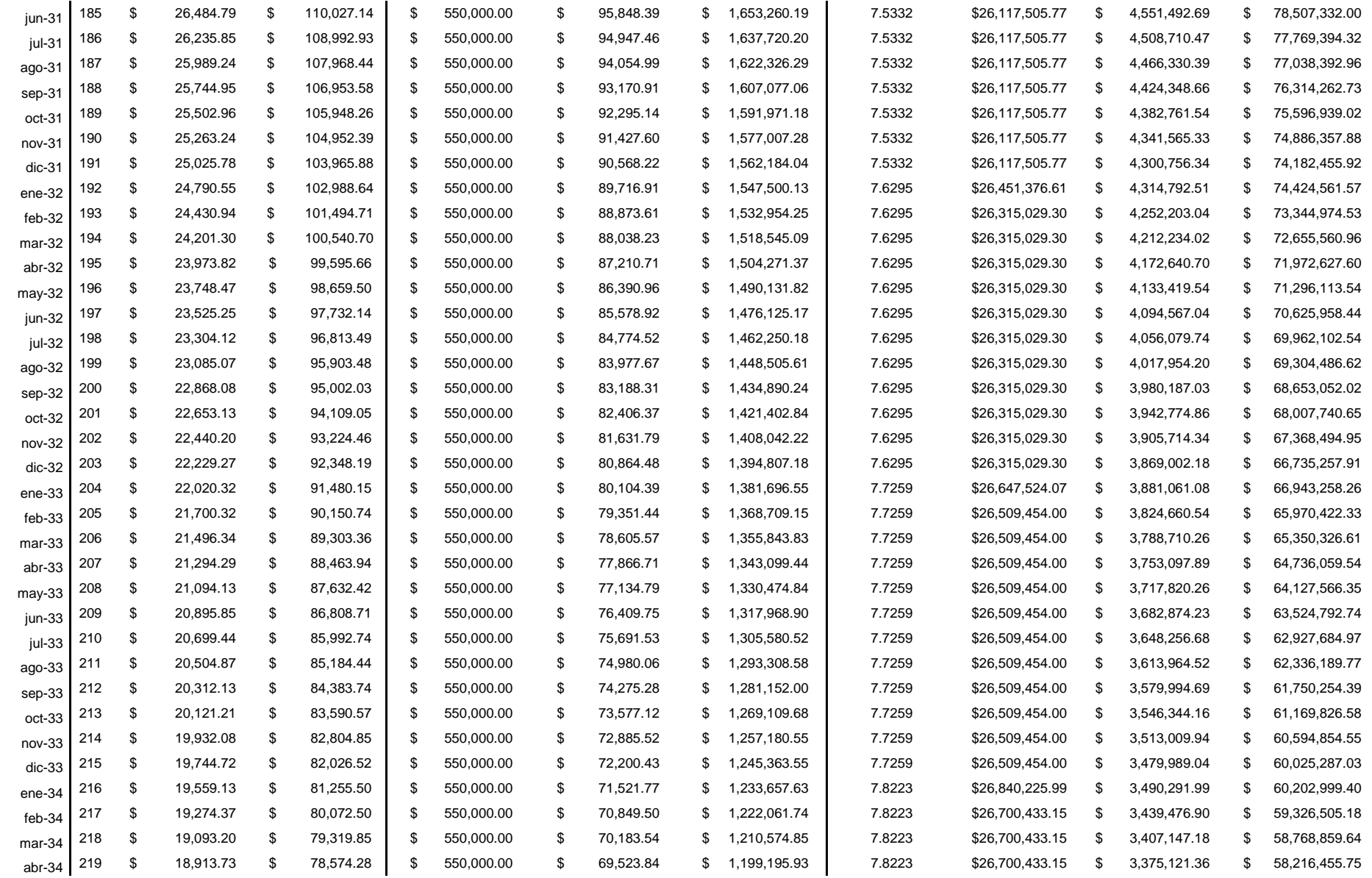

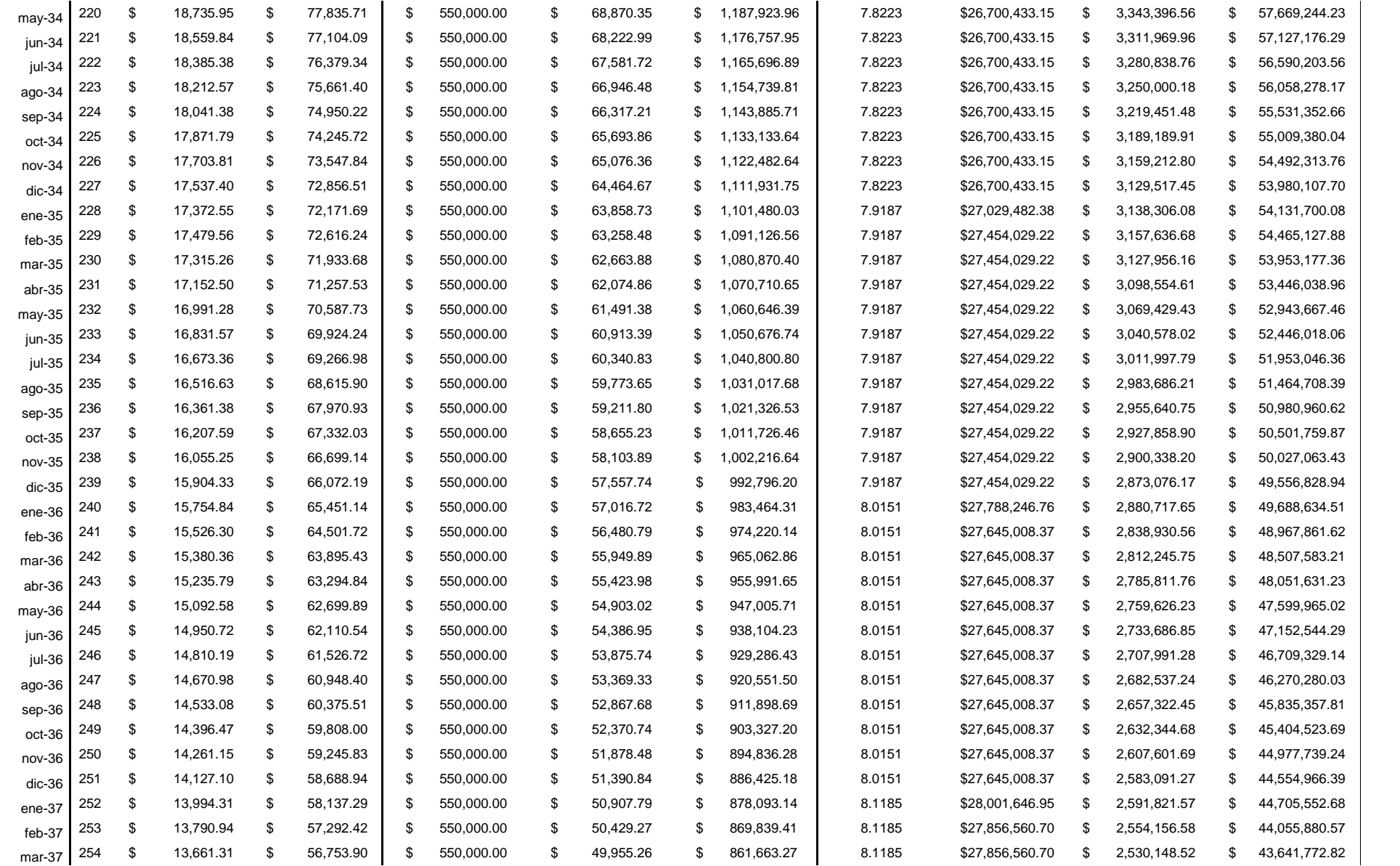
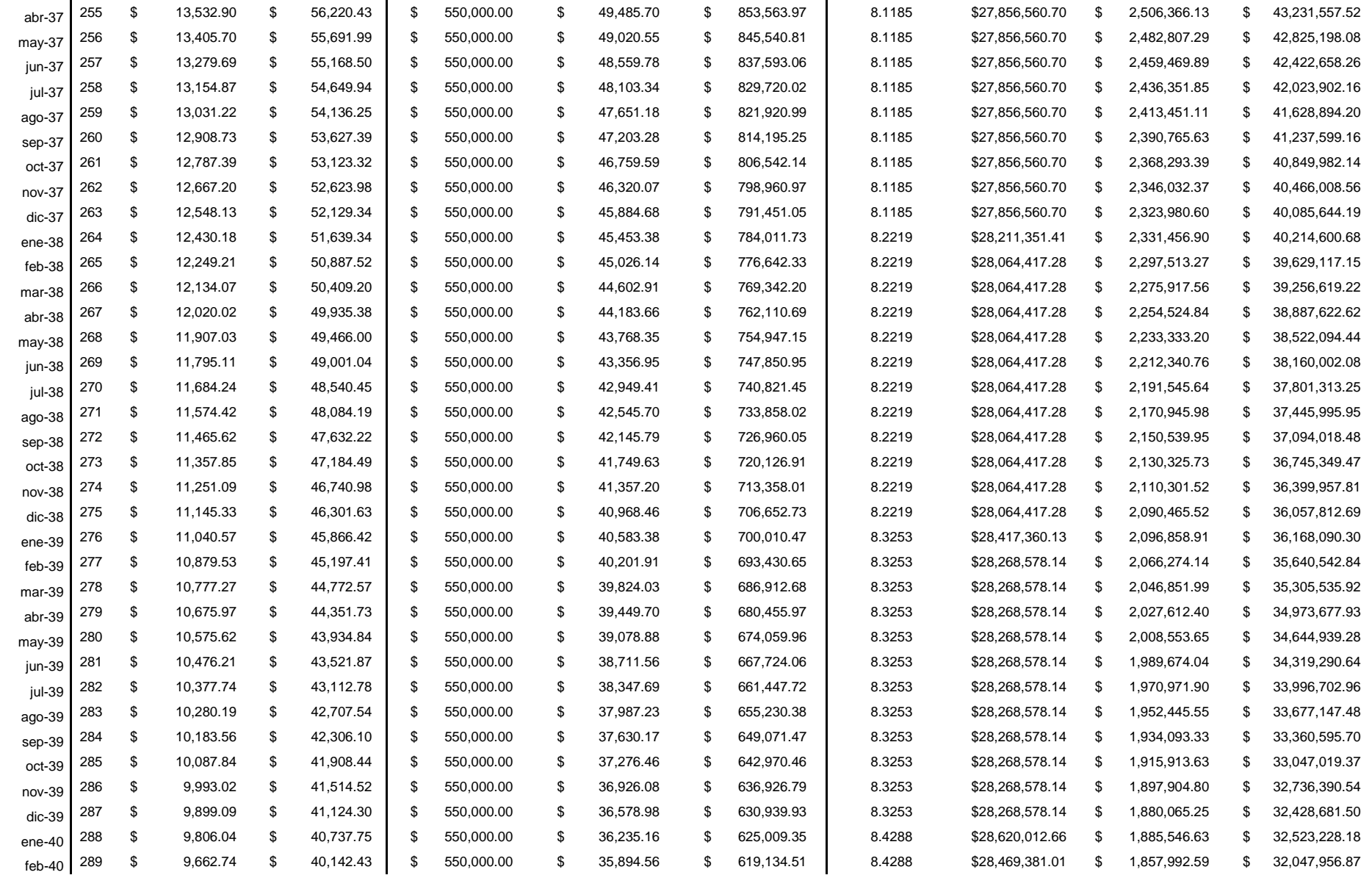

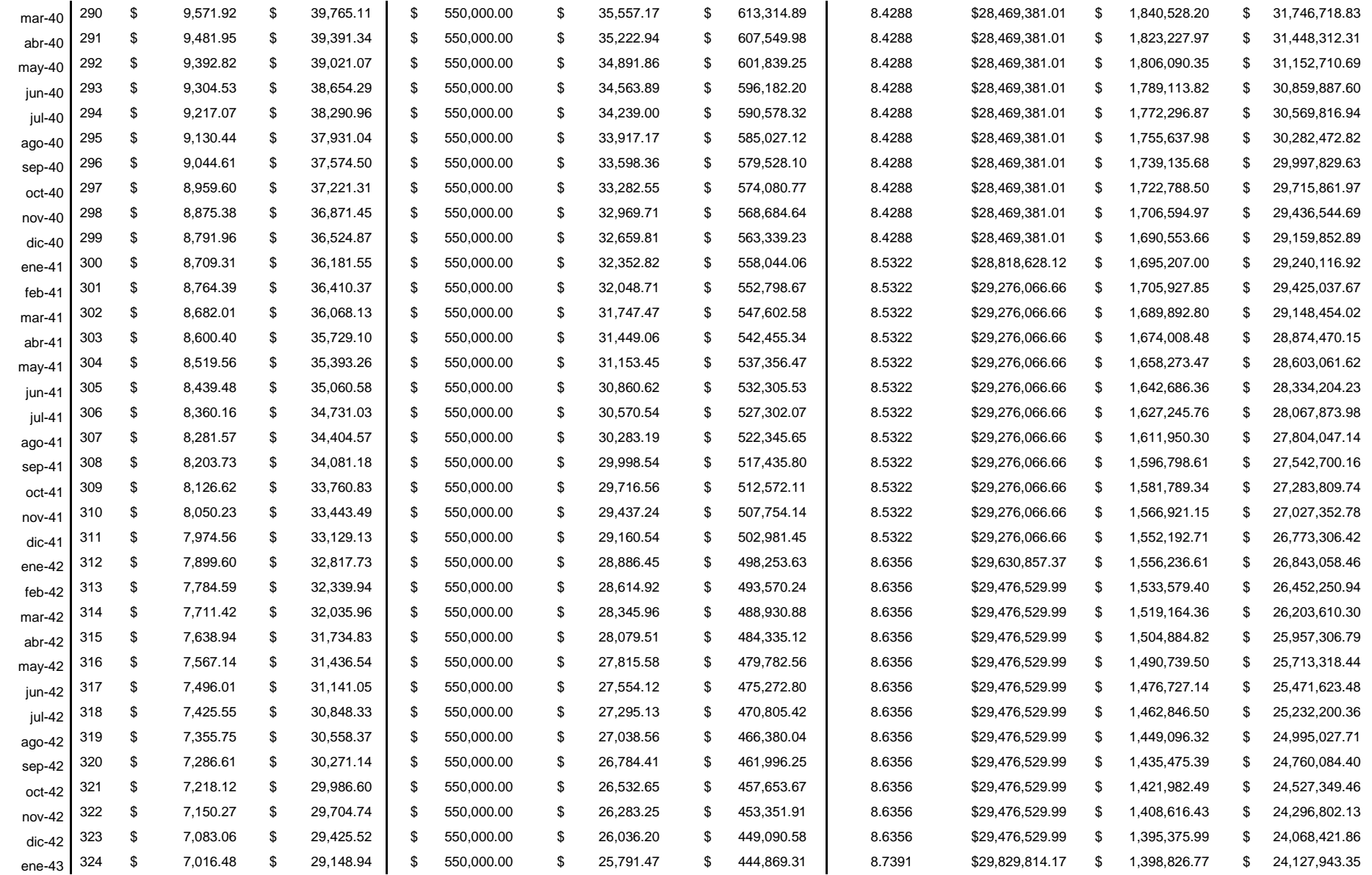

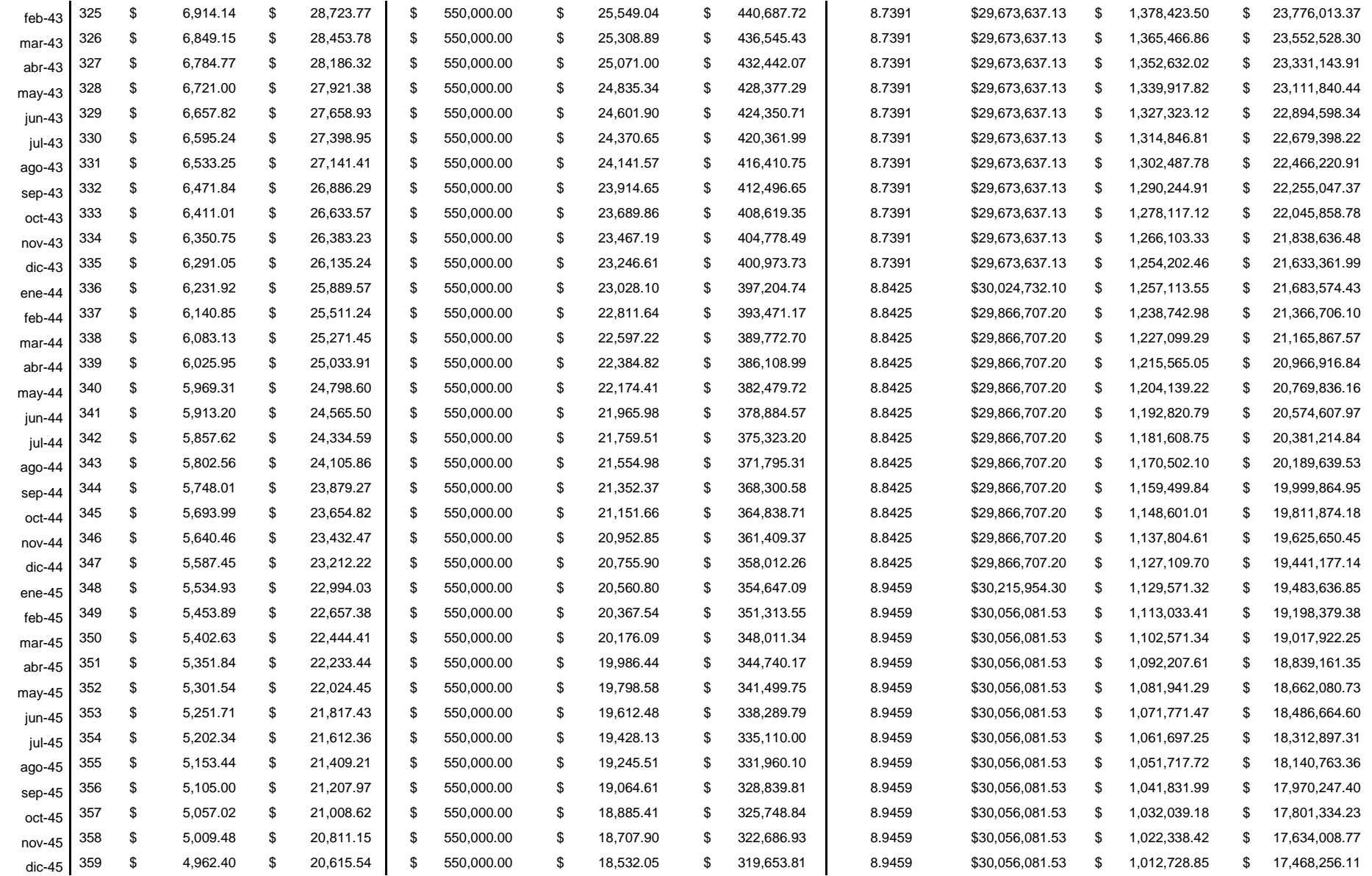

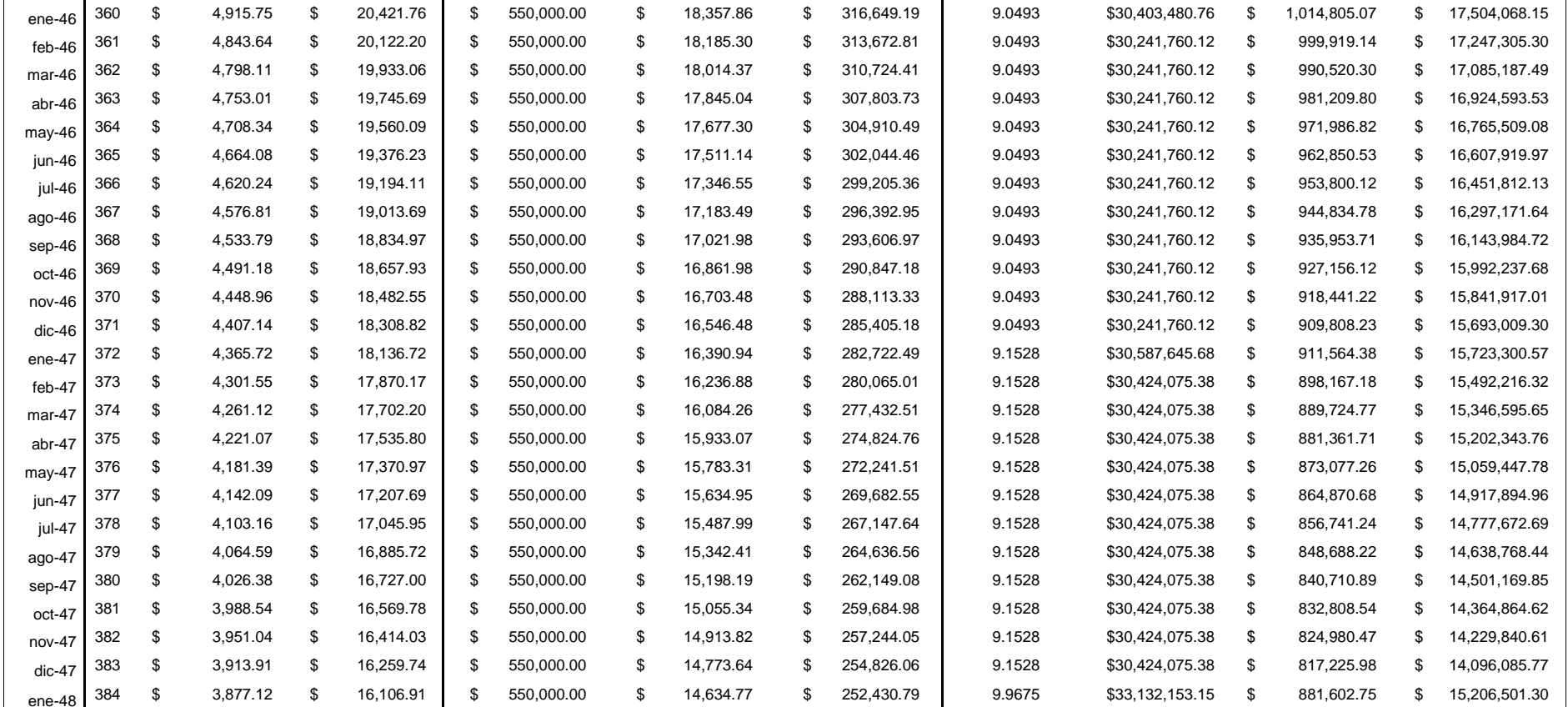

## Costo Nivelado de Generación (CNG)

 $\sim$ 

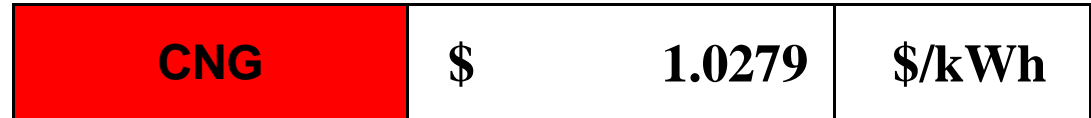

## Anexo 3

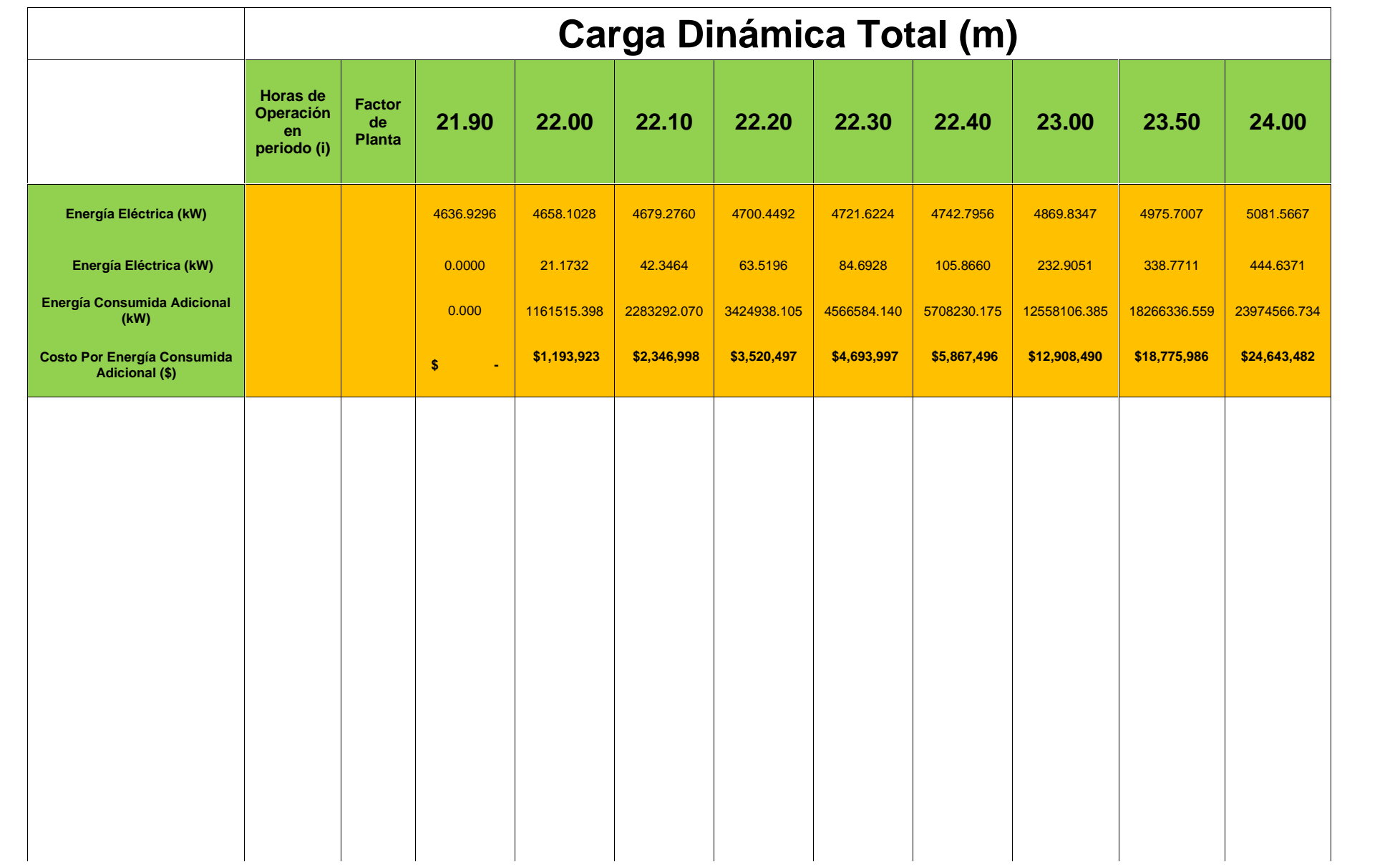

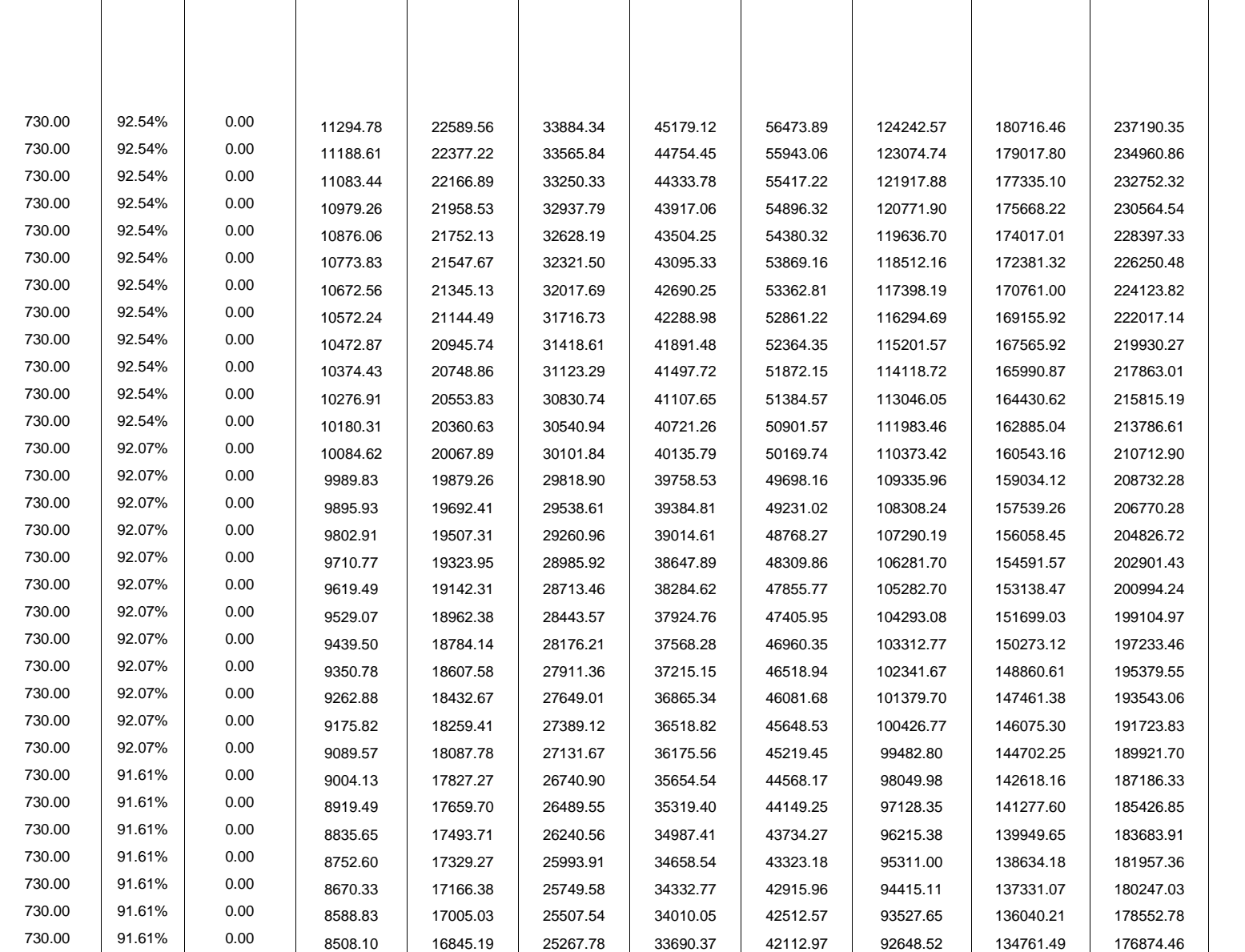

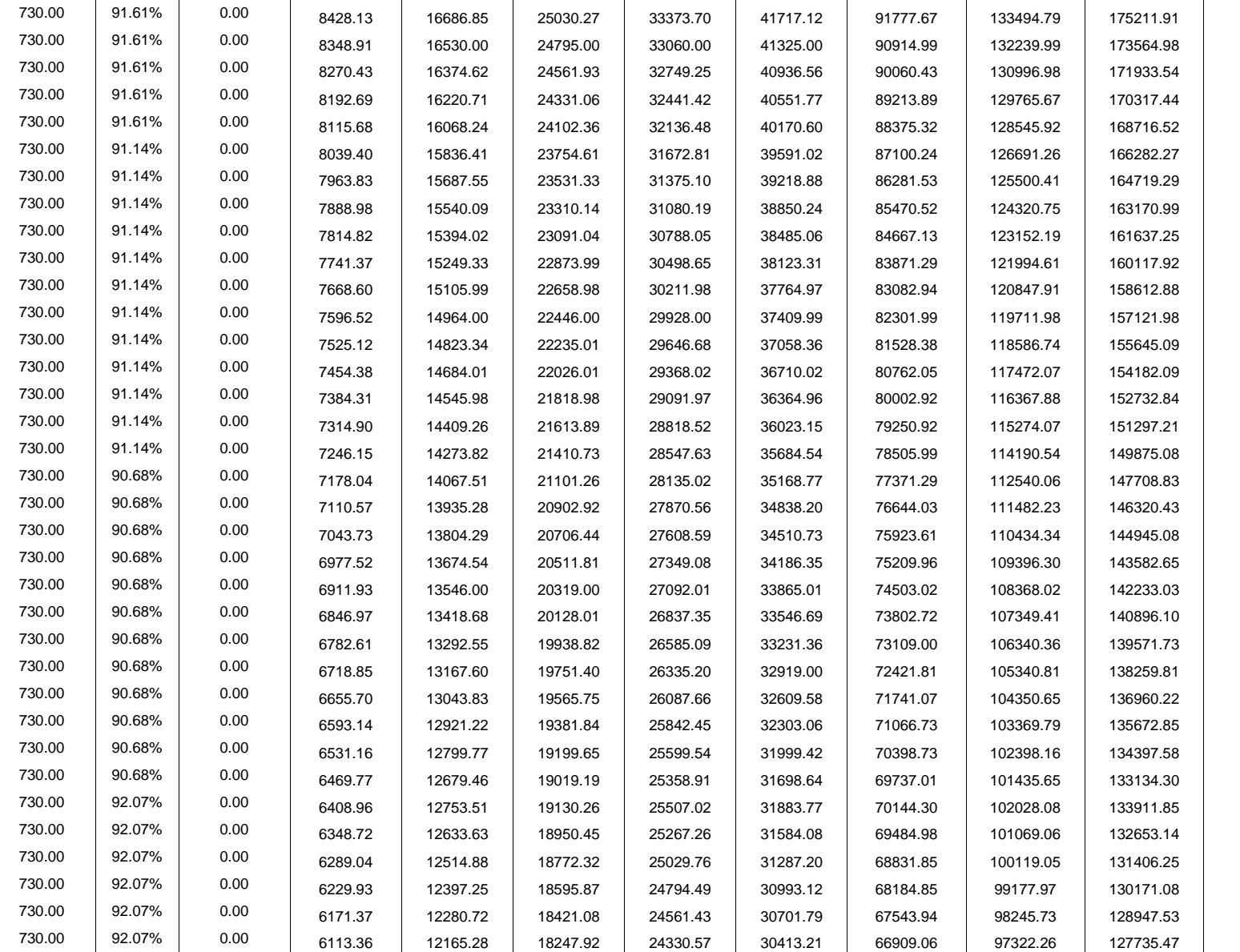

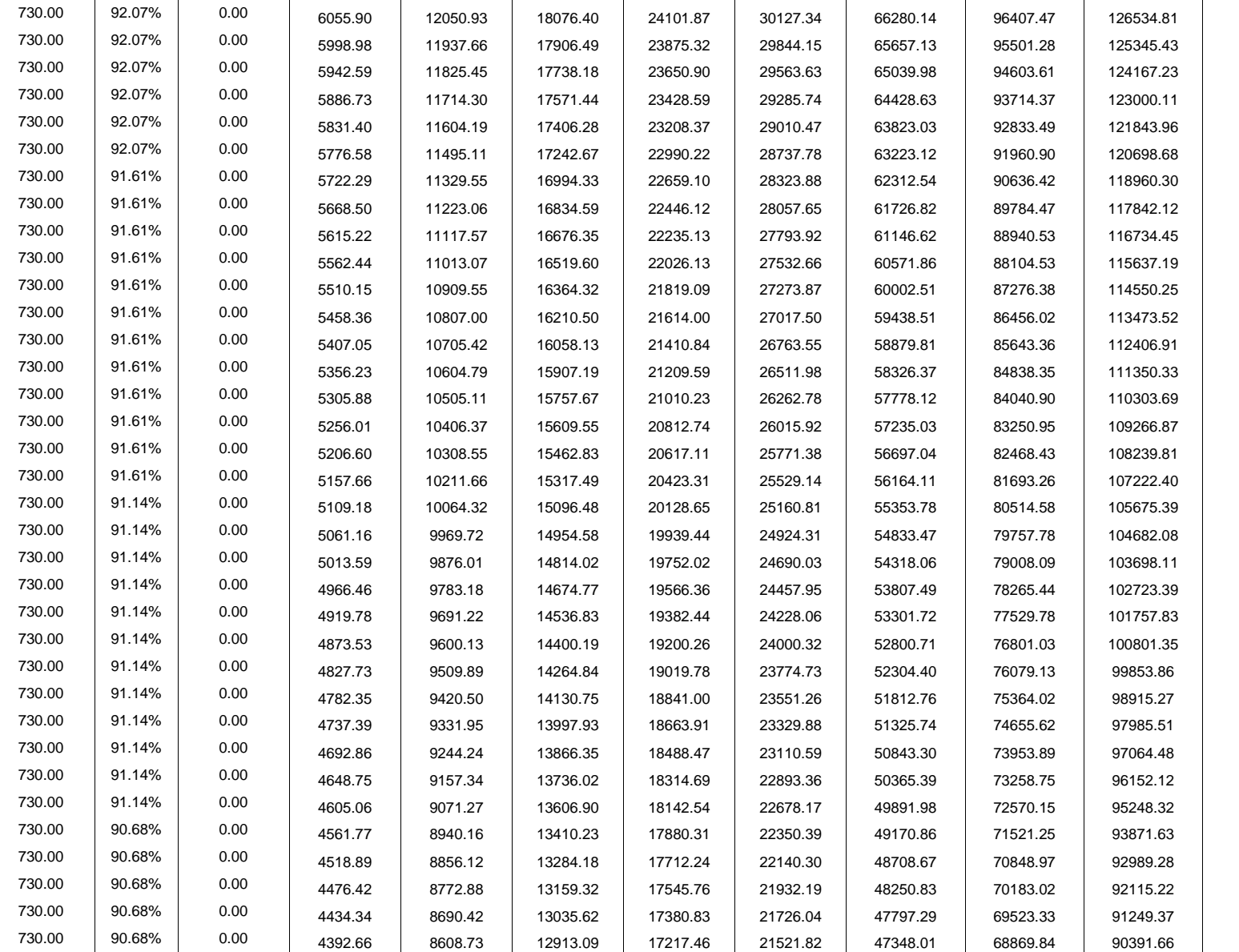

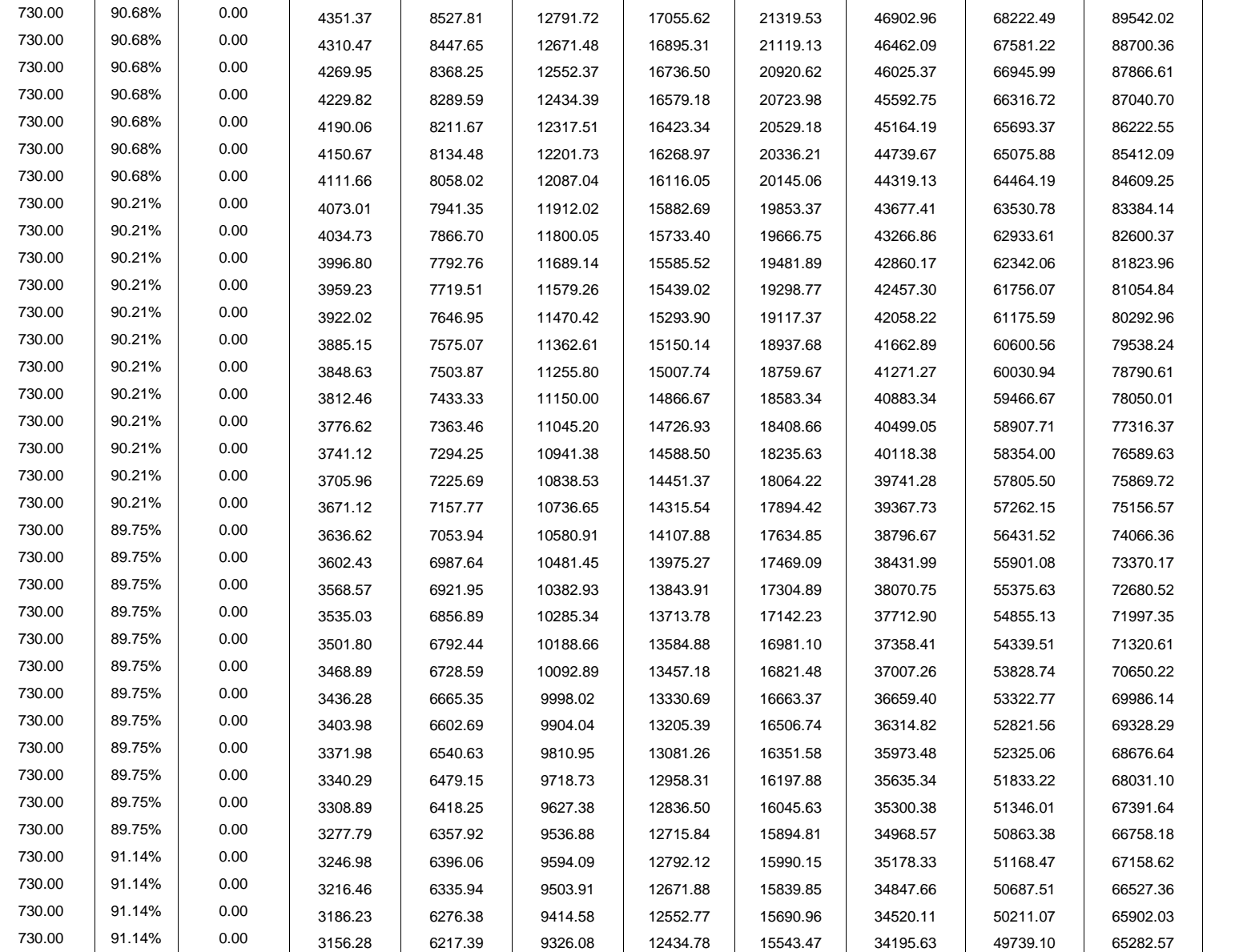

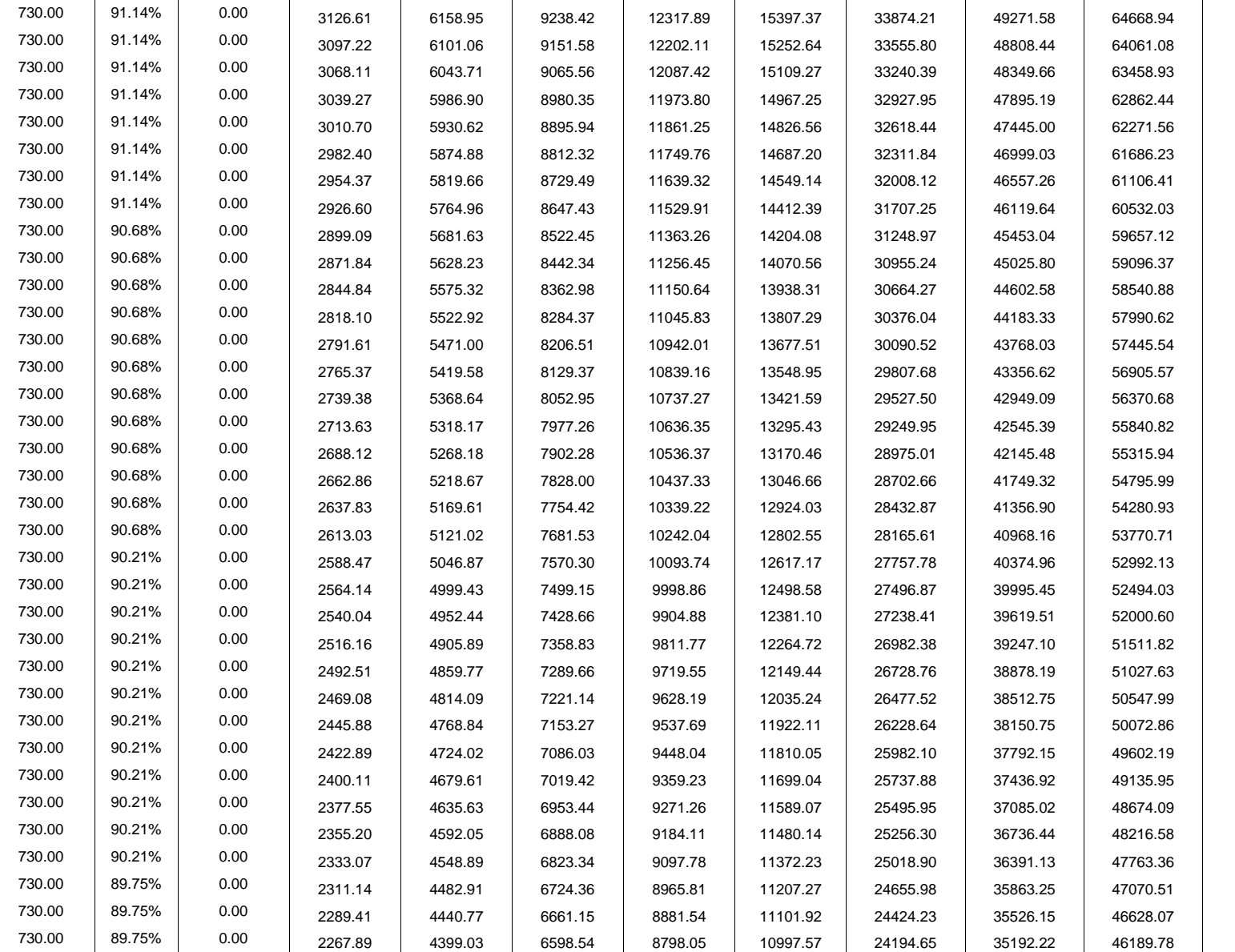

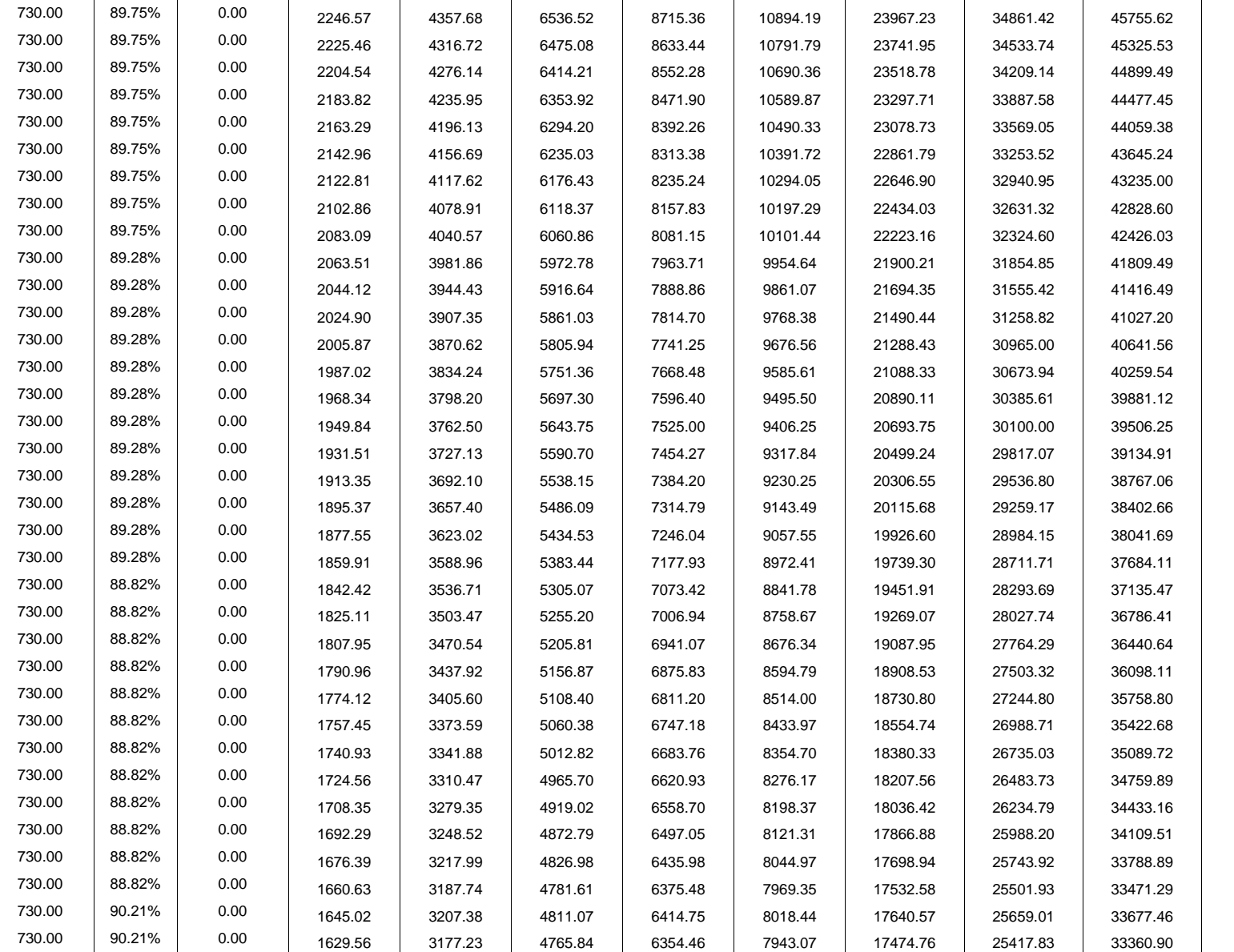

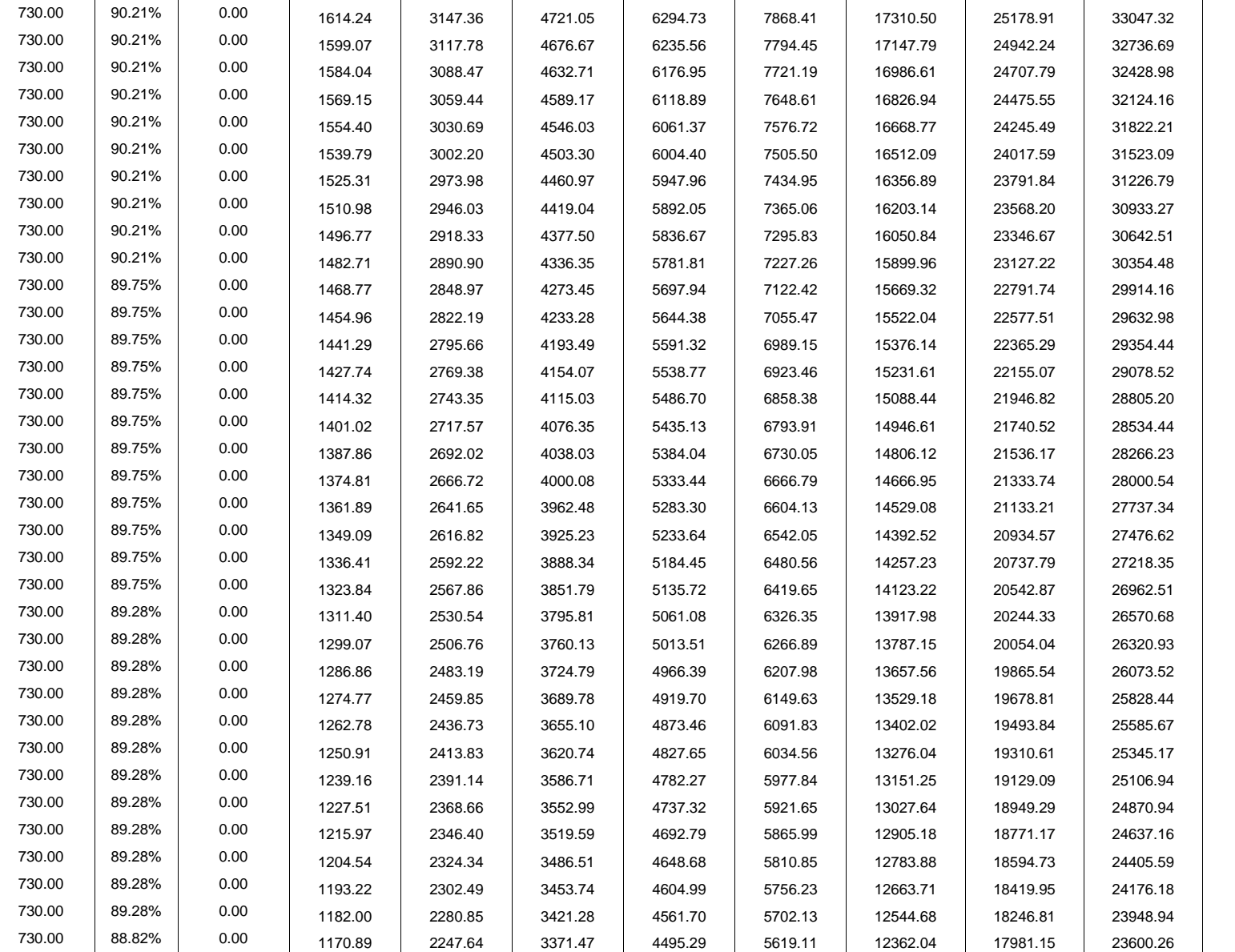

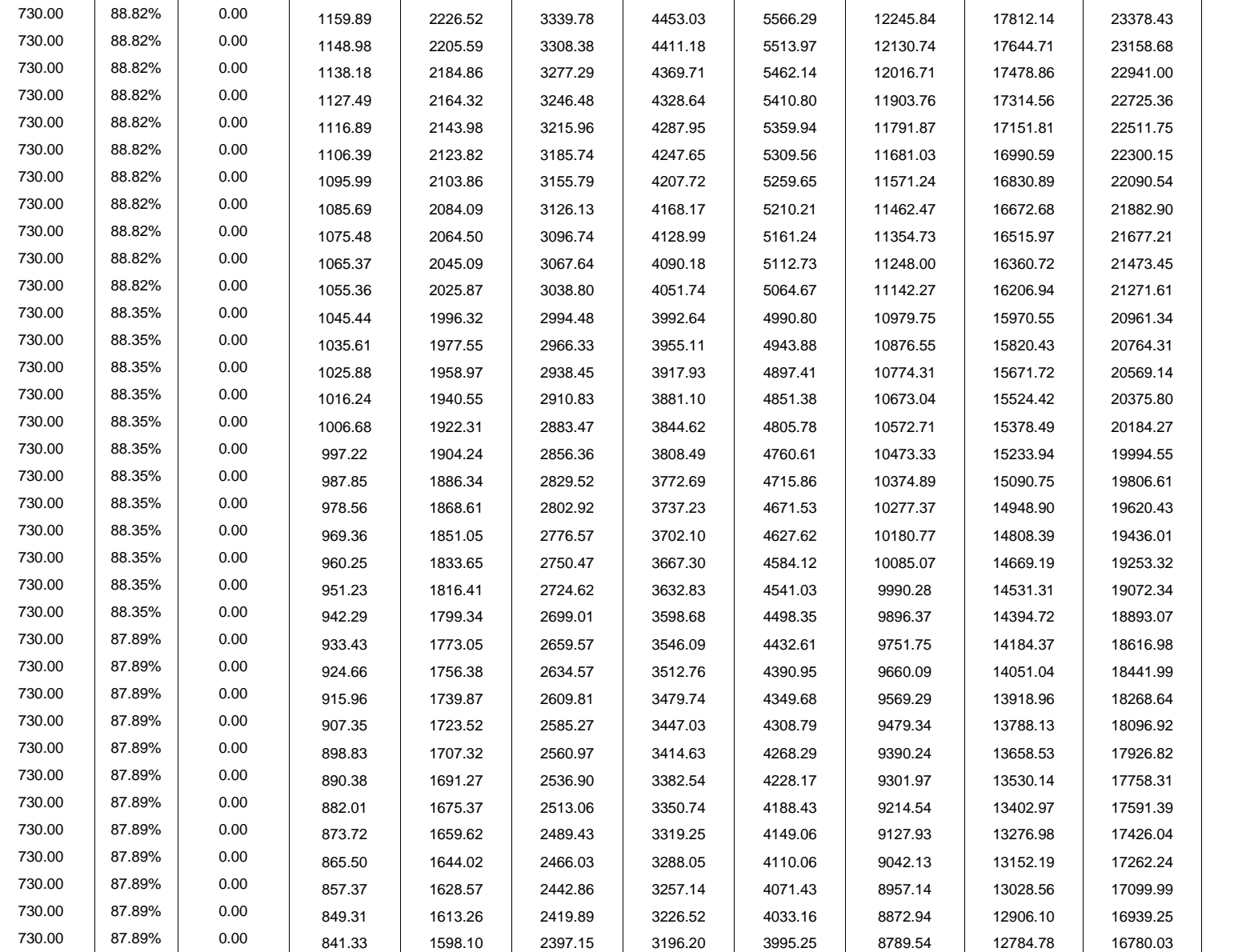

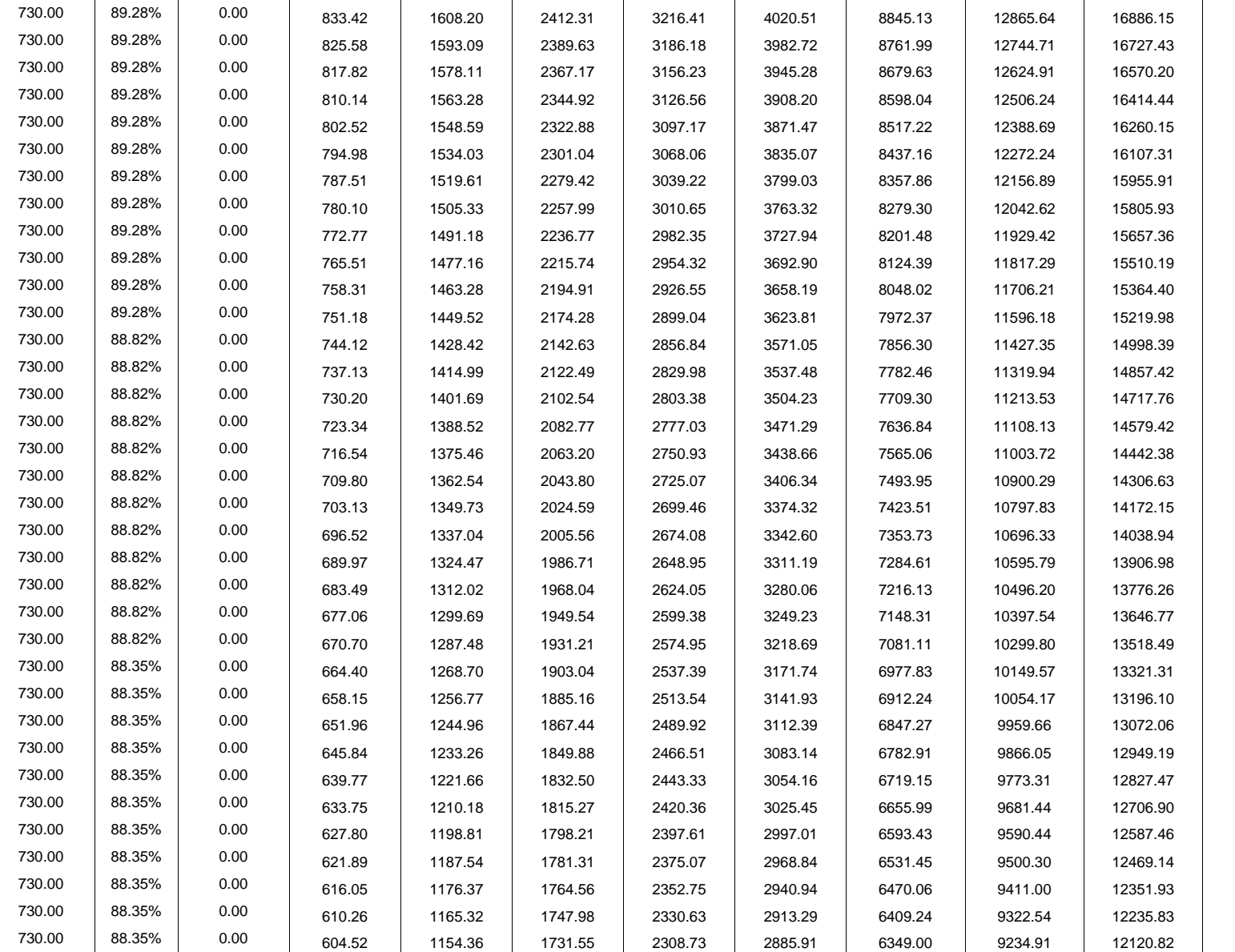

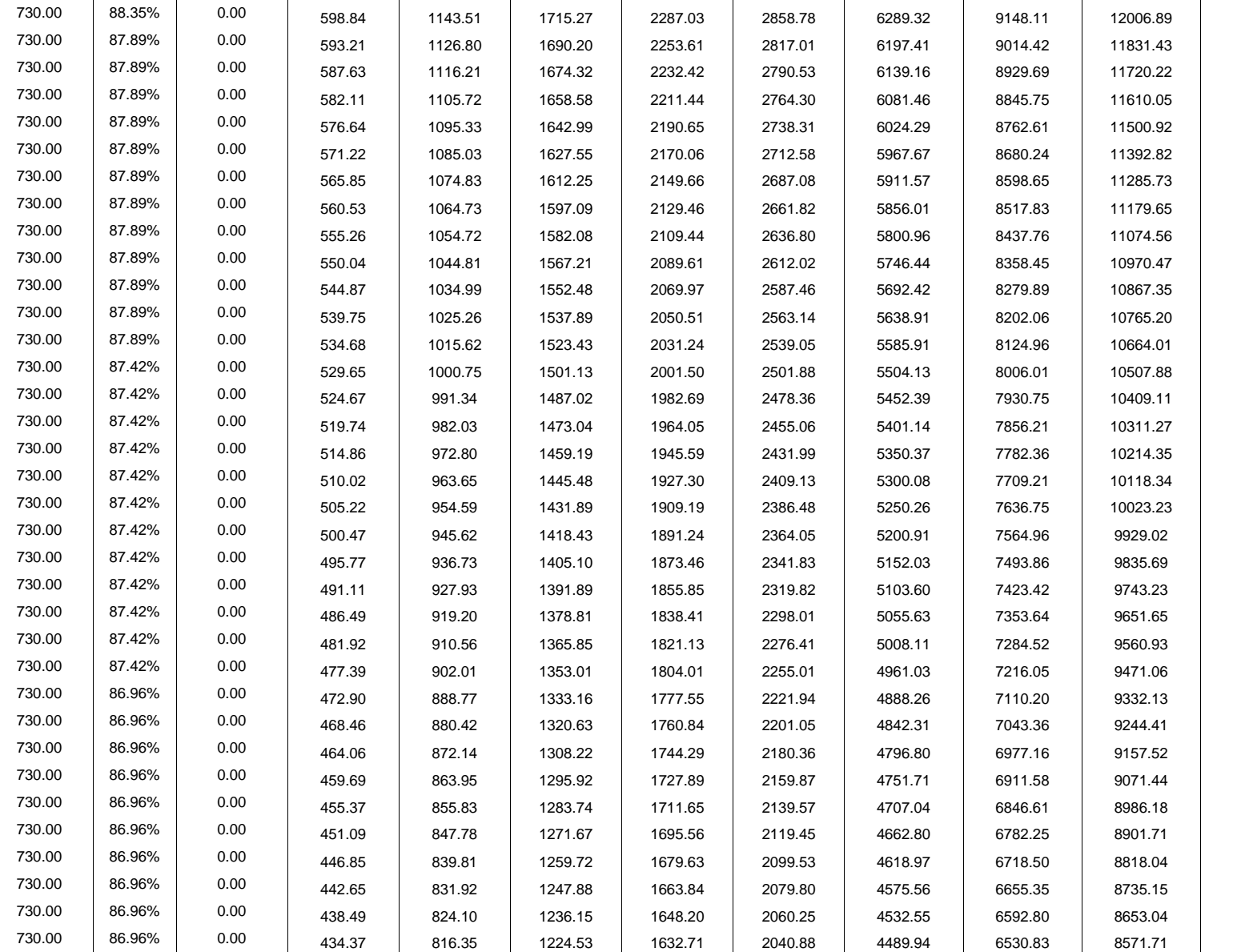

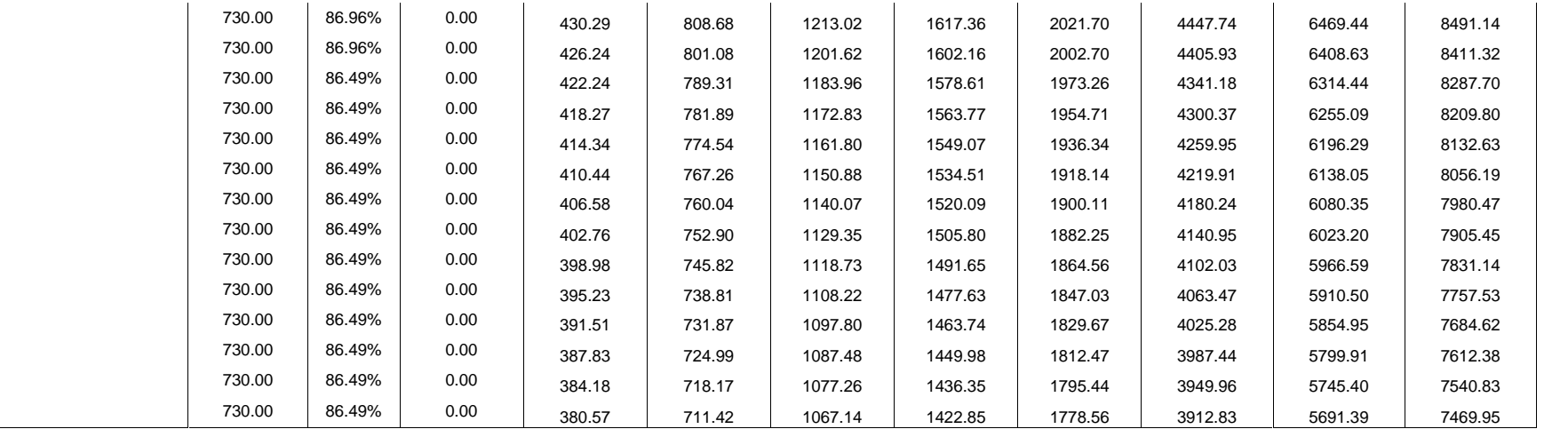